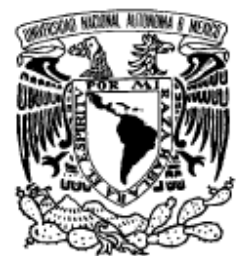

**UNIVERSIDAD NACIONAL AUTÓNOMA DE MÉXICO** 

PROGRAMA DE MAESTRIA Y DOCTORADO EN INGENIERIA

VNIVER DAD NACIONAL AVFNºMA DE MEXICO

# **DESARROLLO Y CONSTRUCCIÓN DE UN SISTEMA Z-SCAN AUTOMATIZADO**

#### $E S I S$  $\mathbf{T}$

QUE PARA OBTENER EL GRADO DE:

# MAESTRO EN INGENIERIA

Ingeniería Eléctrica -(Instrumentación)

 $\mathbf{P}$  $\mathsf{R}$  $E$ S  $E$ N T A  $\overline{\phantom{a}}$ :

# **ING. MÓNICA FLOR DE ISRAEL JIMÉNEZ SALINAS**

TUTOR:

# **DR. ROBERTO ORTEGA MARTÍNEZ**

2011

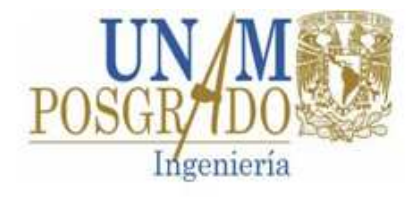

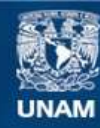

Universidad Nacional Autónoma de México

**UNAM – Dirección General de Bibliotecas Tesis Digitales Restricciones de uso**

## **DERECHOS RESERVADOS © PROHIBIDA SU REPRODUCCIÓN TOTAL O PARCIAL**

Todo el material contenido en esta tesis esta protegido por la Ley Federal del Derecho de Autor (LFDA) de los Estados Unidos Mexicanos (México).

**Biblioteca Central** 

Dirección General de Bibliotecas de la UNAM

El uso de imágenes, fragmentos de videos, y demás material que sea objeto de protección de los derechos de autor, será exclusivamente para fines educativos e informativos y deberá citar la fuente donde la obtuvo mencionando el autor o autores. Cualquier uso distinto como el lucro, reproducción, edición o modificación, será perseguido y sancionado por el respectivo titular de los Derechos de Autor.

## **JURADO ASIGNADO:**

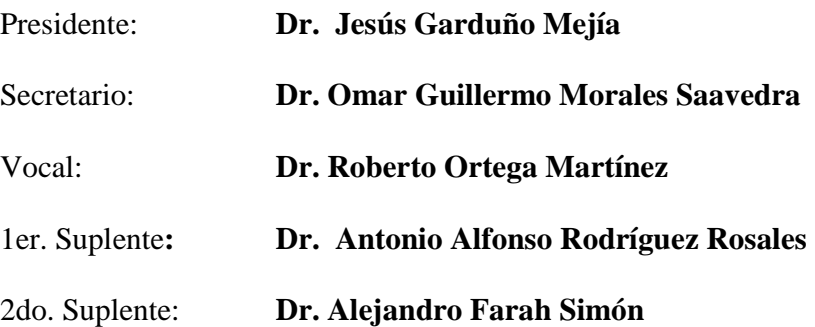

Laboratorio de Óptica Nolineal

CENTRO DE CIENCIAS APLICADAS Y DESARROLLO TECNOLOGICO DE LA UNAM

## TUTOR DE TESIS:

Dr. Roberto Ortega Martínez

## **FIRMA**

## **CONTENIDO.**

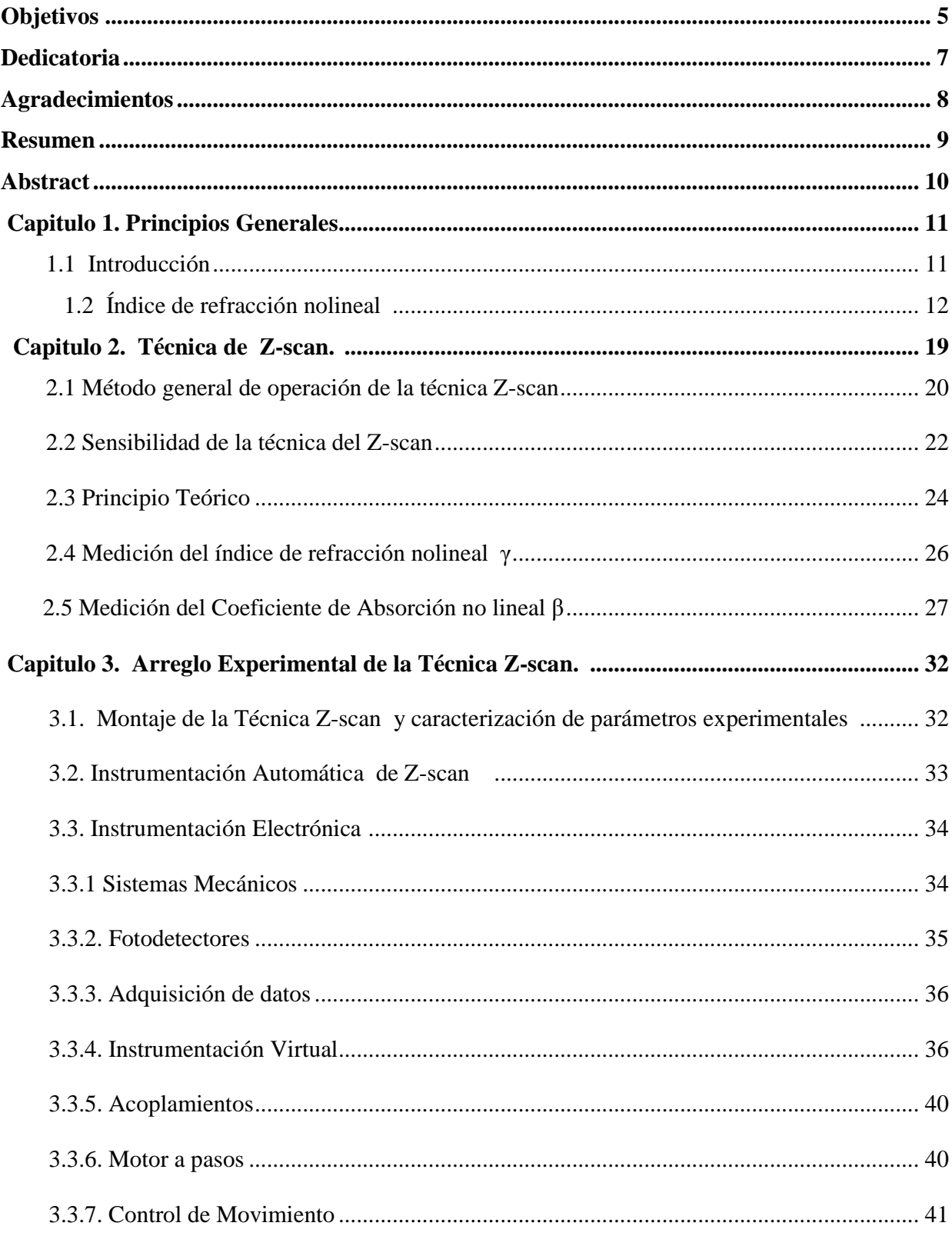

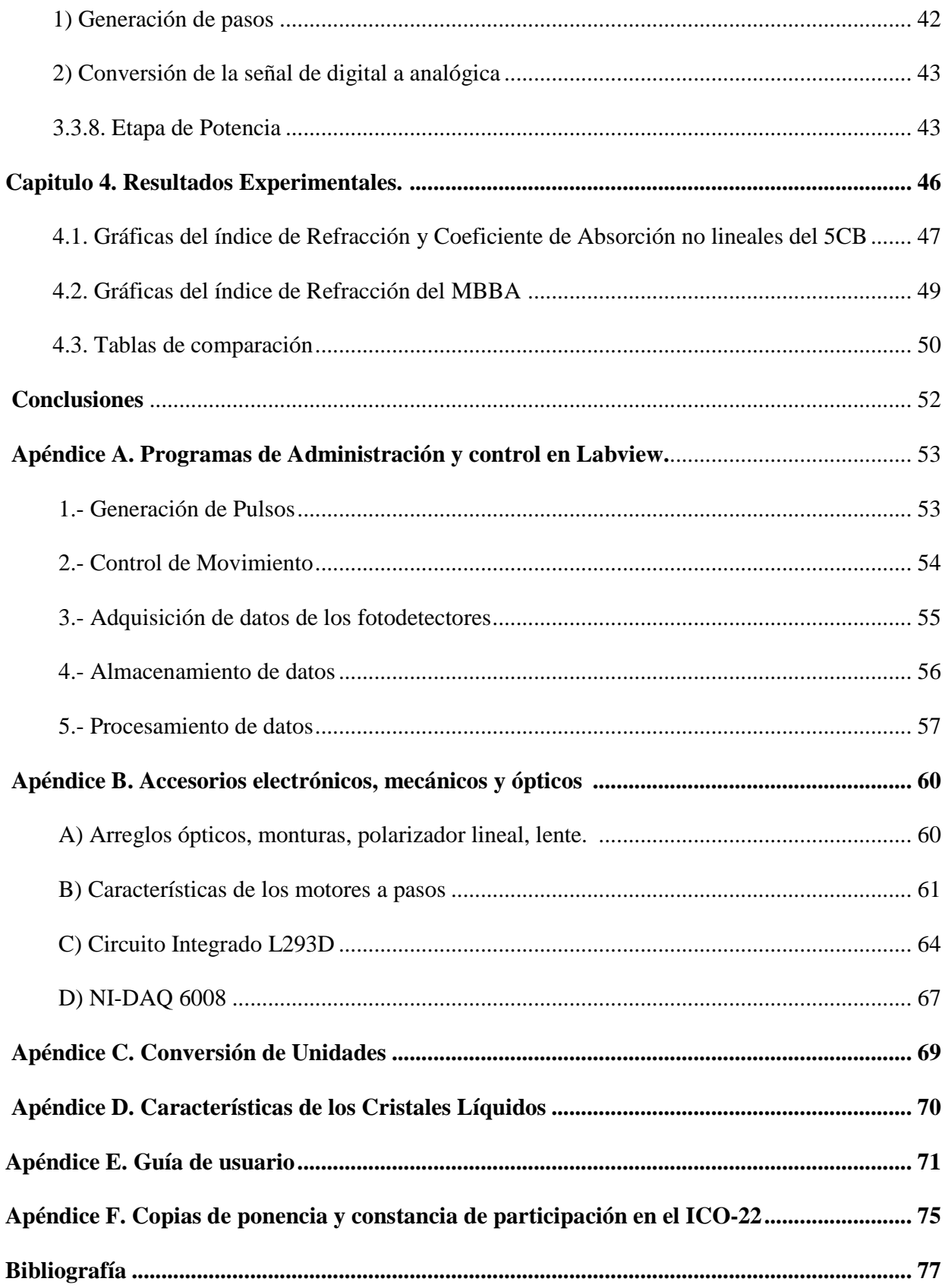

#### **Objetivos.**

El objetivo principal de este trabajo es desarrollar un instrumento basado en la técnica Z-Scan para sustituir el arreglo experimental que actualmente se encuentra en el laboratorio de óptica del CCADET. El arreglo experimental esta fijo sobre una mesa óptica y al tratar de llevarlo a otro laboratorio es, necesario desmontar cada uno de sus componentes, tener nuevamente que alinear ópticamente los accesorios; llevar todos los equipos periféricos que se requieren.

El arreglo óptico es de alto costo, debido a los instrumentos que realizan diversas funciones. Por este motivo se realiza un nuevo instrumento basado en un sistema Z-Scan automatizado y que debe satisfacer los siguientes puntos: ser compacto, automatizado, confiable, práctico, rápido y de bajo costo. El nuevo instrumento realiza los cálculos automáticamente como: el índice de refracción y los coeficientes de absorción no lineales, y obtención de graficas para la comparación de resultados experimentales vs. teóricos; así como un archivo donde se almacenarán los datos obtenidos. La manipulación requerida por el usuario, el instrumento deberá permitir que sea calibrado y los resultados obtenidos se comparan con los del actual arreglo experimental por substituir.

El diseño de este nuevo instrumento está basado en las necesidades del usuario, los objetivos primordiales requieren que el instrumento como se menciono anteriormente sea:

1.-Práctico.

Para que el usuario pueda hacer la medición del índice de refracción e inmediatamente calcular el coeficiente de absorción no lineal de los materiales de estudio.

2.- Compacto.

Para su fácil traslado a cualquier mesa de trabajo en el laboratorio.

3.-Automatizado.

Para el control de movimiento de las platinas de traslación del arreglo óptico, posición de la muestra en estudio, la rotación de un polarizador lineal y posteriormente procesar los datos experimentales obtenidos por los fotodetectores y desplegados en el osciloscopio, finalmente, calcular el índice de refracción y el coeficiente de absorción no lineales. Lo anterior evita que el usuario tenga que hacer los cálculos manualmente, por lo que inmediatamente, el sistema y software asociado crea un archivo de los datos finales para su manejo. El control se llevara acabo por medio de Labview®.

4.-Confiable.

Se calibra para tener una buena precisión en las mediciones, y un mínimo de error.

5.- Rápido.

Se realizan los cálculos directamente e inmediatamente se despliegan las gráficas y resultados.

6.- Bajo costo.

Se diseñaron y construyeron las diversas monturas mecánicas, circuitos para los detectores, los acoplamientos mecánicos de las platinas de movimiento con motores a pasos. Lo anterior es controlado con el programa de Labview® y por medio de una tarjeta de adquisición de datos, finalmente, se sustituyen del arreglo original la mayor parte de los equipos periféricos que son muy costosos.

**Dedicatoria.**

**A mis hijos Zoé Jatzibe e Hiram Jafet por darme la fuerza para seguir adelante y a mis padres Oswaldo Jiménez y María Salinas por darme el apoyo, la confianza y la oportunidad de continuar con mi formación académica.** 

**A mis hermanos Estrella de Luz, Alba de Belén y Mazay Oswaldo, por brindarme su apoyo en todo momento.** 

## **Agradecimientos.**

A la Universidad Nacional Autónoma de México (UNAM), al Posgrado de Ingeniería Eléctrica y al Laboratorio de Óptica Nolineal del Centro de Ciencias Aplicadas y Desarrollo Tecnológico de la UNAM (CCADET) por permitirme continuar con mi formación académica.

A mi tutor el Dr. Roberto Ortega Martínez, por el apoyo, la orientación y la confianza que me otorgó para unirme a su equipo de trabajo y darme la oportunidad de desarrollarme en esta área.

A mi cotutor el Dr. Antonio A. Rodríguez Rosales, por sus recomendaciones, paciencia y apoyo incondicional durante el desarrollo de este proyecto.

A mis compañeros de Laboratorio, M. en C. Carlos J. Román Moreno y Dr. Jesús Garduño Mejía por sus oportunos consejos y puntos de vista.

A CONACYT: U-49846F, 34921-E, por darme el apoyo incondicional para seguir con mi formación académica.

Al Taller de instrumentación del CCADET, por ayudarme y orientarme con el manejo de la maquinaria para la realización de las piezas requeridas para el montaje del instrumento.

Al Fís. Dahi Ludim Hernández Roa y al M. en Ing. Guillermo Maldonado por el diseño para acoplamiento entre motor y platina.

Al Ingeniero Edgar Alfredo García Galindo y al Ing. Hesiquio Vargas por sus consejos durante el desarrollo de los programas en Labview.

El apoyo se realizo con equipos y accesorios adquiridos con los proyectos DGAPA-PAPIIT-UNAM 1N108900 Y BID-UNAM 1998.

Finalmente doy gracias a mi Comité Tutoral, por su valioso tiempo dedicado a la lectura, revisión y comentarios que enriquecieron esta tesis: Drs. Omar G. Morales Saavedra (CCADET-UNAM), Alejandro Farah Simon (Instituto de Astronomía UNAM).

## **¡A todos muchas Gracias!**

#### **Resumen.**

 Se diseña y construye un instrumento de medición para determinar en forma automática los valores de los índices de refracción γ y coeficientes de absorción β en materiales que presentan no linealidades ópticas de tercer orden basadas en el efecto Kerr. El equipo se diseñó conforme al montaje del arreglo experimental basado en la técnica de Z-scan basándome en los diferentes trabajos publicados por otros autores, los que cuantifican los cambios del índice de refracción no lineal positivo (γ > 0) y negativo (γ < 0). El instrumento se calibró utilizando muestras de cristales líquidos (CL) cuyos valores ya fueron publicados. El sistema mecánico de traslación en la dirección z que transporta la muestra en estudio y el dispositivo de rotación de un polarizador lineal se automatizaron mediante una tarjeta de adquisición de datos de 12 bits (DAQ), implementando el programa de aplicación Labview para controlar el movimiento de los motores a pasos en los desplazamientos de traslación y rotación. Por otra parte para el sistema de detección de señales se utilizó un osciloscopio de la marca Agilent modelo DSO1014A con el cual se toman las señales adquiridas en los fotodetectores del arreglo experimental, y, posteriormente se usa el programa de Labview<sup>®</sup> para obtener de manera automática los valores requeridos. Para reducir costos se construyeron parte de las monturas mecánicas y los circuitos electrónicos y se usaron espejos de plata comerciales de calidad. Los cálculos de los coeficientes γ y β se realizan conforme a la literatura encontrada sobre la técnica de Z-scan. Como se mencionó antes, la administración y control del sistema se realizó por medio del programa de aplicación Labview dado que este programa permite en forma muy sencilla, la comunicación de los dispositivos y su configuración a modo de los valores de las variables involucradas. El resultado fue un equipo altamente confiable, fácil de utilizar, transportable y de muy bajo costo.

## **ABSTRACT.**

The design and construction of a compact instrument that automatically measures Kerr-based third order nonlinearities (both nonlinear refractive index: γ, and nonlinear absorption: β) in materials, is presented. The instrument includes the control of the polarization state of the input laser beam and was calibrated with well known reference samples. The mechanical translation system and the polarizer rotation-stage are controlled with a home-made electronic circuit and by a National Instruments 12-bit DAQ board, whereas the data acquisition from three photodiodes is performed by an Oscilloscope. The entire system is fully controlled by means of an application program encoded in Labview. The importance of the developed experimental device is its reliability, compactness, easy implementation and transport, table-top installation, low cost and high accuracy.

#### **Capitulo 1. Principios generales.**

#### **1.1 Introducción.**

La óptica es una de las ciencias físicas que en la actualidad presenta un acelerado desarrollo debido a la gran diversidad de aplicaciones tecnológicas que proporciona en muchas áreas del conocimiento.

Dentro de la óptica moderna, existe un campo conocido como óptica no lineal (ONL) la cual surge con la invención del láser en 1960 y que ayudó a su desarrollo. Hasta antes de la invención del láser, los científicos suponían que los materiales ópticos eran esencialmente pasivos al paso de la luz. Sin embargo, las altas potencias de su emisión hicieron posible por primera vez observar que la presencia de luz podía inducir cambios en estos medios. Estos efectos (como el cambio del coeficiente de absorción y el índice de refracción, la generación de armónicos de frecuencia óptica, los fenómenos de autoenfocamiento y desenfocamiento, efectos fotorrefractivos, etc.) que son respuestas no lineales del material a la propagación de la luz, dieron origen al estudio de la ONL.

A lo largo de los años los científicos e ingenieros se han preocupado por desarrollar técnicas y metodologías para medir las diferentes propiedades ópticas no lineales de los materiales. La gran complejidad de las teorías involucradas requiere de cálculos numéricos muy complicados o de arreglos experimentales demasiado elaborados. El método de estudio dependerá del tipo de fenómeno no lineal que se esté estudiando y de las dimensiones y propiedades de las muestras en consideración, así como, de la precisión con que se desean tomar las mediciones y de las aplicaciones que se estén buscando para los materiales bajo estudio.

La caracterización física de un material comprende el determinar los valores específicos, como por ejemplo, su conductividad térmica, resistividad o conductividad eléctrica. En cuanto a la óptica es de suma importancia conocer el índice de refracción y su espectro de absorción electromagnético.

En condiciones típicas de iluminación a una longitud de onda constante y temperatura los materiales presentan valores fijos en su constante de absorción, en su constante dieléctrica y en la polarización inducida. Sin embargo, al trabajar con haces luminosos de alta intensidad, estos valores dejan de ser constantes y dan origen a lo que se conoce como efectos ópticos no lineales (ONL), ya que su magnitud depende no linealmente del campo eléctrico de la luz incidente.

El primer efecto no lineal observado fue la generación de segundo armónico en cristales de cuarzo al incidirle luz de un láser de rubí fue en 1961. Desde entonces se ha buscado explicar y predecir las propiedades ópticas de la materia en base a los elementos que la constituyen así como el origen que guardan dentro de la misma.

Diversos efectos no lineales deben su naturaleza al índice de refracción no lineal, propiamente a la modulación espacial o a cambios en su magnitud debido a la presencia de ondas electromagnéticas. Ejemplo de ello es el "autoenfocamiento", donde el material actúa como una lente positiva que concentra la luz al irse propagando en el medio. Al realizar un balance delicado entre el autoenfocamiento y la difracción del haz se mantiene el equilibrio que permite la propagación de solitones ópticos. Entre otras las aplicaciones, está la transmisión de datos en fibras ópticas a través de distancias considerables sin sufrir distorsión.

Realizando primeramente un trabajo de investigación bibliográfica acerca de los diversos trabajos afines, se obtiene como resultado la selección de la técnica de Z-scan, por ser relativamente sencilla, fácil de instrumentar y muy confiable para medir los índices y coeficientes de absorción y refracción no lineales en materiales ópticos que presentan el efecto de interés.

El parámetro relacionado a lo antes mencionado y que se utilizará frecuentemente en los experimentos, es la Transmitancia, que se refiere a la fracción de luz incidente (%) que se transmite a través de un material semitransparente.

## **1.2 Índice de refracción no lineal (**γ).

Es conocido el hecho de que para un haz de luz que se propaga en línea recta en un medio homogéneo, isotrópico y lineal, la velocidad de propagación está dada por *c/n,* siendo *n* el índice de refracción y *c* la velocidad de la luz en el vacío. En una interfase entre dos medios, la reflexión y la refracción ocurren como resultado de la discontinuidad dieléctrica.

La propiedad óptica más importante de todo material es su índice de refracción, uno de los primeros objetivos al comenzar a estudiar un nuevo material en el régimen de la ONL, es determinar cómo varía su índice de refracción en función de la intensidad de un haz incidente.

Para entender más el concepto de la no linealidad óptica es necesario que se analice desde el punto de vista de la interacción de la radiación electromagnética con la materia. Se sabe que una onda óptica se encuentra compuesta por una componente de campo eléctrico → *E* y otra del campo magnético  $\overrightarrow{H}$ ; cuando existe la interacción onda-materia las moléculas del material se polarizan (orientan) con la intensidad del campo eléctrico *E (t),* fenómeno conocido como momento dipolar por unidad de volumen [*pm*/*V* ] o polarización *P(t);* en el caso del comportamiento lineal, se representa como [1,2]:

$$
P(t) = \varepsilon_0 \chi^{(1)} E(t) \tag{1.1}
$$

Donde  $\chi^{(1)}$  es la susceptibilidad no lineal.

En los fenómenos no lineales (con energías suficientemente altas del campo *E(t*)), la ecuación anterior se puede generalizar mediante series de potencia de Taylor [1,2]:

$$
P_i(E) = \varepsilon_0 \left( \sum_j \chi_{ij}^{(1)} E_j + \sum_{j,k} \chi_{ijk}^{(2)} E_j E_k + \sum_j \chi_{ijkl}^{(3)} E_j E_k E_l + \dots \right) = P_i^{(1)} + P_i^{(2)} + P_i^{(3)} + \dots \tag{1.2}
$$

donde las χ son tensores y los subíndices (i, j, k, l) son el grado del tensor.

En la Fig. 1.1 se muestra el comportamiento de polarización para un material isotrópico, mientras que en la Fig. 1.2 es para uno del tipo no isotrópico.

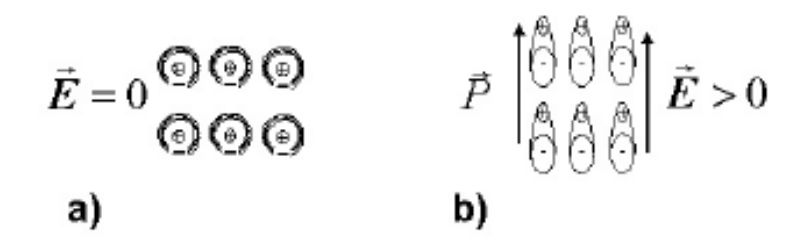

Fig. 1.1 Interacción del campo eléctrico con un material isotrópico, en a) se tiene el caso estático, para *E=0;* mientras que en b) al aplicar *E* > 0, las moléculas se orientan en la dirección del campo.

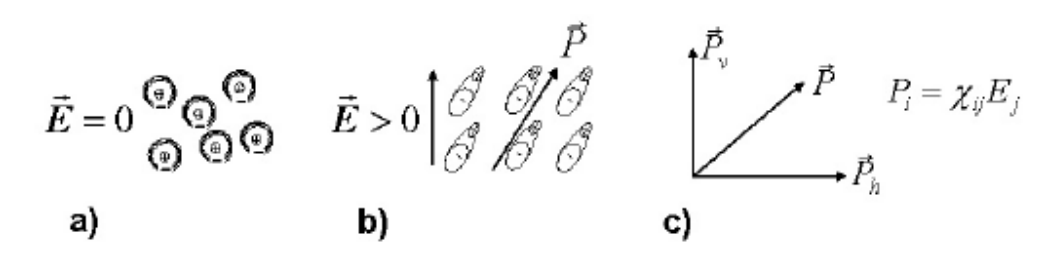

Fig. 1.2. Interacción del campo eléctrico con un material anisotrópico, en a) se tiene el caso estático, para *E=0;* mientras que en b) al aplicar *E* > 0, las moléculas se orientan en la dirección del tensor  $\vec{P}$  y c) mostrado en notación tensorial.

El fenómeno no lineal más típico que se presenta se relaciona con la variación del índice de refracción como una función de la intensidad.

Para cada medio óptico, su índice de refracción está fuertemente relacionado con el arreglo de sus átomos y la distribución de sus electrones. Al iluminarlos, las cargas (en su mayoría electrones) son movidas hacia un lado y hacia otro al paso del campo eléctrico del haz de luz incidente. Los electrones en movimiento generan radiación con un campo proporcional al campo incidente. Todo esto resulta en un cambio de fase del haz transmitido que es equivalente a una menor velocidad de propagación. Si la intensidad del haz es pequeña, de tal forma que su campo eléctrico sea mucho más pequeño que el campo eléctrico interatómico del medio, se puede mostrar que el cambio de fase es independiente de la intensidad del haz. Este es el régimen de la óptica lineal.

Cuando la intensidad del haz de luz es muy grande la distribución de los electrones y núcleos en el medio puede ser modificada por la radiación. Esto puede producir un nuevo índice de refracción (índice no lineal), y la reflexión, la refracción en una interfase y la propagación a través del medio dependerá ahora de la intensidad del haz incidente. Este es el régimen de la óptica no lineal.

La óptica no lineal estudia la interacción de haces de luz con la materia y es llamada no lineal debido a que el material responde en esta forma a la amplitud y/o fase del campo eléctrico. En la (ONL) la respuesta de salida de varios materiales es una función no lineal a la interacción de la luz de entrada, esto significa que la luz misma modifica las propiedades ópticas de los materiales, tales como el índice de refracción o el coeficiente de absorción, los cuales son conocidos como índice de refracción y coeficiente de absorción no lineales dentro de la ONL. De manera autoconsistente el material modifica a la misma la luz.

Las constantes  $\chi^{(2)}$  y  $\chi^{(3)}$  son conocidas como susceptibilidades no lineales de segundo y tercer orden; así se hace la consideración de que el efecto de polarización, por efecto del campo eléctrico, depende de la respuesta instantánea del medio, el cual está asociado a pérdidas por absorción y dispersión. De ahí que es conveniente señalar, que los materiales que presentan efectos de segundo orden  $\chi^{(2)}$  son del tipo de estructura molecular no-centrosimétrica<sup>1</sup>, con los principales efectos de generación de armónico (SHG), efecto electro-óptico y rectificación de frecuencia óptica entre otros, a diferencia de los fenómenos de tercer orden  $\chi^{(3)}$  que produce el efecto Kerr y automodulación de fase, que son justamente los efectos de interés en este trabajo, puesto que se originan tanto en estructuras centro y no centro simétricas. La susceptibilidad óptica no lineal de tercer orden χ<sup>(3)</sup> es considerada una cantidad compleja dada por χ<sup>(3)</sup> = χ<sup>(3)</sup> Real +  $\chi$ <sup>(3)</sup> Imag. Las partes real e imaginaria están relacionadas a γ y β respectivamente, donde γ es el *índice de refracción no lineal* y β es el de *absorción no lineal.*

Es conveniente aclarar que la no linealidad óptica, no es exclusiva de un cierto grupo de materiales, ya que si la intensidad del haz de un láser es lo suficientemente intensa, los materiales presentan cierto grado de no linealidad. El fenómeno no lineal más típico que se presenta se relaciona con la variación del índice de refracción como una función de la intensidad (índice refractivo no lineal); la ecuación que lo describe es conocida como la *no linealidad de Kerr* y se escribe como [1, 2]:

$$
n(\lambda) = n_0 + \mathcal{A}(\lambda) = n_0 + \frac{n_2}{2}I(\lambda)
$$
\n(1.3)

Donde γ (m<sup>2</sup>/W) o en n<sub>2</sub> (*esu*)<sup>2</sup> (ver Apéndice C), es el *índice de refracción nolineal*, con un valor referente de  $\gamma = 10^{-14}$  cm<sup>2</sup>/*W* [3] y  $\lambda$  es la longitud de onda del láser.

Adicionalmente a lo ya mencionado, al efecto Kerr se le conoce como de enfoque (desenfoque), por presentar un comportamiento análogo al de una lente convergente (divergente), según sea el signo de γ, positivo o negativo.

La absorción no lineal es también dependiente de la intensidad del haz incidente en la muestra y se describe mediante la siguiente relación, explícitamente como [4]:

$$
\alpha(I) = \alpha_0 + \beta_0 \tag{1.4}
$$

 1 Ya que de ser centro simétrico el efecto de segundo orden de la polarización se cancela por consideraciones de simetría.

<sup>&</sup>lt;sup>2</sup>  $n_2$  y **γ** están relacionados a través de  $n_2(exu) = (cn_0/40π)\gamma(m^2/W)$ 

donde  $\alpha_0$  es el coeficiente de absorción lineal y  $\beta$  se le conoce como el coeficiente de absorción de dos fotones, relacionado con  ${\rm Im}\{\chi^{(3)}\}$  a través de [5, 6]:

$$
\beta = \frac{2\omega}{\varepsilon_0 \eta_0^2 c^2} \operatorname{Im} \left\{ \chi^{(3)} \right\} \tag{1.5}
$$

esta expresión indica que el coeficiente de absorción es en general función de la  $\beta = \beta(\omega)$ irradiancia y de ω de la luz. Cuando  $\beta > 0$  se presenta el fenómeno de absorción de dos fotones y para β < 0 se tiene el efecto de saturación de absorción. Se ve entonces que como en el caso lineal, para un medio con una no linealidad de tercer orden,  ${\rm Re}\chi^{(3)}$  representa cambios en el índice de refracción e  $\text{Im}\chi^{(3)}$  representa absorción nolineal.

Otro parámetro óptico importante, que es utilizado en la etapa experimental, se refiere a la *Transmitancia Óptica (T)* que es una de las técnicas utilizadas en espectrofotometría para el análisis de las propiedades ópticas de materiales dieléctricos. En los experimentos usualmente realizados, se utiliza éste parámetro para determinar el coeficiente de absorción lineal del material y del comportamiento del índice de refracción no lineal asociado a éste.

La transmitancia T se define como el coeficiente del flujo transmitido e incidente y queda dado por la siguiente ecuación 1.6 [7]:

$$
T(\lambda) = \frac{I_i(\lambda)\cos\theta_i}{I_i(\lambda)\cos\theta_i}
$$
 (1.6)

La relación anterior se refiere a la fracción de luz incidente (%) que se transmite a través de un material semi-transparente, a una cierta longitud de onda, donde  $I_i(\lambda)$  es la intensidad del rayo incidente a un ángulo  $\theta_i$  e I<sub>t</sub> ( $\lambda$ ) es la intensidad de la luz a un ángulo  $\theta_t$  que sale de la muestra ambos a una λ determinada. La transmitancia también está asociada a las propiedades intrínsecas del proceso de absorción lineal de un material y está es descrita por la Ley de Beer-Lambert [8] dada en la siguiente ecuación 1.7:

$$
I(\lambda) = I_0(\lambda) e^{-\alpha(\lambda)L_c} \tag{1.7}
$$

Donde  $\alpha(\lambda) = \frac{4\pi}{\lambda}$  $\alpha(\lambda) = \frac{4\pi k}{\lambda}$  es el coeficiente de absorción lineal,  $I_0(\lambda)$  es la intensidad del haz incidente en la muestra, *I (λ)* la intensidad del haz al salir de la muestra, todos ellos asociados a la longitud

de onda λ, por otra parte se tiene a *k* como "el coeficiente de extinción" y es la parte imaginaria del índice de refracción  $\eta = \eta + i k$ , que también está relacionado con la absorción de luz, L que es el grosor de la muestra y *c* es la concentración de la sustancia absorbente. Así mismo se puede relacionar la absorción A y la transmitancia T por medio de la ecuación:

$$
A = -\log T \tag{1.8}
$$

Las limitaciones de la ley de Beer- Lambert son el hecho de que la linealidad está restringida por diferentes factores, tanto químicos, físicos como instrumentales y existen diversas causas que ocasionan una no linealidad en el coeficiente de absorción, como es el caso de altas concentraciones por esparcimiento ( $> 0.01M$ ), debido a partículas en la muestra y a la intensidad de un haz láser de suficiente potencia que modifique el índice de refracción, entre otros factores.

En este trabajo se estudiaran los fenómenos de autoenfocamiento cuya naturaleza se ilustra en la Fig. 1.3. Un haz láser con una distribución de intensidad con perfil gaussiano, incide en un medio óptico no lineal cuyo índice de refracción es proporcional a la irradiancia dado por  $\eta = \eta_0 + \eta_2 I$ .

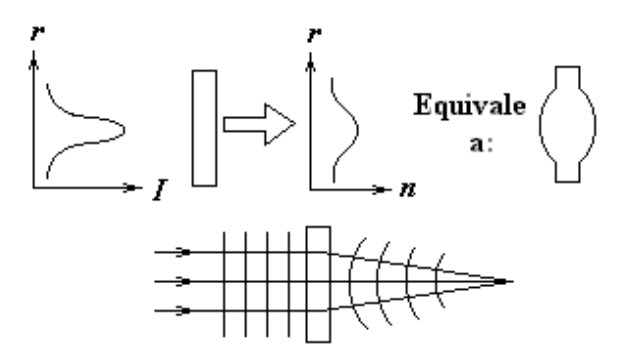

Fig. 1.3. Esquema del autoenfocamiento.

Asumiendo que  $\eta > 0$ , la luz sufrirá un mayor retraso en el centro del haz, debido a un aumento en el índice de refracción del material. Si el haz incidente consiste de frentes de onda planos, debido a este retraso en la porción central del haz, al pasar por el material se formarán frentes de onda curvos convergentes y el medio se comportara entonces de manera análoga a una lente positiva. Por lo tanto el haz láser incidente converge hacia un foco por la acción de esta lente, dando como resultado una lente con distancia focal variable dependiente de la irradiancia [6]. Como se mencionó anteriormente, el fenómeno de autoenfocamiento es consecuencia del índice de refracción no lineal positivo, cuyo comportamiento es de una lente positiva, por lo tanto, para un índice de refracción no lineal negativo tendremos un comportamiento inverso, es decir, el comportamiento de una lente negativa, a este fenómeno se le conoce como autodesenfocamiento.

#### **Capitulo 2 Técnica de Z-scan.**

Esta es la técnica para medir los cambios en el índice de refracción o las susceptibilidades no lineales de tercer orden y fue desarrollada en el año [1989-1990] en los laboratorios de ONL de la Universidad Central de Florida [Sheik-Bahae y Van Stryland, 1989]. Es una técnica sencilla para determinar la magnitud y signo del índice de refracción no lineal en materiales ópticos que presentan el efecto Kerr; siendo acuñado el término de "Z-scan"; cuyo principio se basa en la interacción de materiales ópticamente no lineales de tercer orden, con un haz de luz láser con perfil Gaussiano, a esta técnica se le conoce como la técnica de Z-scan, la cual es relativamente sencilla de instrumentar y se utiliza para analizar la transmitancia de un haz láser a través de un material óptico no lineal, y la dependencia de la intensidad del mismo con la del índice de refracción.

Este es un instrumento de medición sumamente sensible y confiable que permite una rápida caracterización en la búsqueda y diseño de nuevos materiales que exhiban no linealidad de tercer orden. Dependiendo del comportamiento de la transmitancia que se mida, se puede obtener a partir de ésta, información de parámetros ópticos.

La figura 2.1 muestra el arreglo original del Z-scan desarrollado por M. Sheik-Bahae et al. Además de ofrecer simplicidad, el Z-scan ha demostrado ser una de las técnicas más sensibles para medir tanto la magnitud y signo del índice de refracción no lineal γ así como el coeficiente de absorción no lineal β. La técnica se basa en el principio de distorsión espacial que el haz y su fase sufren al propagarse dentro del medio no lineal (MNL) debido al cambio del índice de refracción provocado por la gran intensidad del haz.

Al mover la muestra en la región focal de  $L_1$  las distorsiones en el frente de onda detectadas en el plano A2 variarán, esto debido a los cambios de irradiancia sobre la muestra y, principalmente, a los efectos que la modificación inducida en el frente de onda tienen en la propagación del haz. De esta forma, la transmitancia a través de la abertura A<sub>2</sub> será alterada, dando un lugar a una curva de transmitancia T vs. z de la muestra (de ahí el nombre de barrido en z). De esta curva y de la comparación con el haz de referencia se puede extraer, como se explicará un poco más a delante, no solo las magnitudes γ y β sino también sus signos.

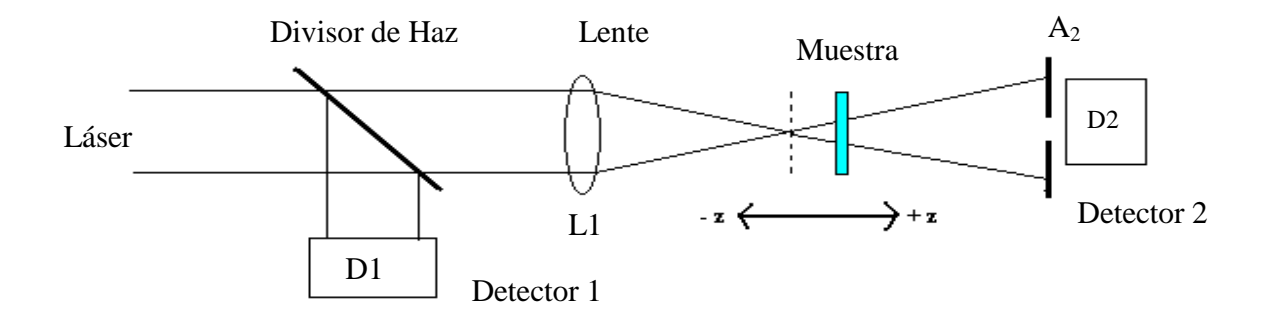

Figura 2.1. Montaje original del Z-scan. La muestra no lineal (MNL) se desplaza en la región focal detectándose variaciones de la transmitancia en el  $D_2$  respecto a  $D_1$ .

#### **2.1 Método general de operación de la técnica Z-scan.**

Anteriormente se ha mencionado que el método de Z-scan, es sumamente sencillo de instrumentar, como se ilustra en la Fig. 2.2. La técnica se basa en utilizar la distorsión espacial de un haz láser de perfil Gaussiano, por lo que es necesario hacer un análisis del comportamiento del mismo; el haz tiene un diámetro D, con una longitud de onda λ, incidiendo en una lente de distancia focal ƒ, propagándose en la dirección *z*, el comportamiento de la amplitud como una función de las coordenadas *x, y* y la coordenada axial *z*, se describe mediante la siguiente relación  $^{3}[9]$ .

$$
\Psi(x, y, z) = A_0 \frac{w_0}{w(z)} \exp\left(-\frac{x^2 + y^2}{w^2(z)}\right) \exp\left(-ik\frac{x^2 + y^2}{2R(z)} + i\phi(z)\right)
$$
(2.1)

El primer término se refiere al factor de amplitud del haz Gaussiano, mientras que las dos últimas están relacionadas con la fase longitudinal y radial. Los parámetros principales del haz son las funciones  $w(z)$ ,  $R(z)$  y  $\phi(z)$ ; la definición y comportamiento de éstas quedan dados por la evolución de la anchura del perfil Gaussiano, a lo largo de la dirección *z*, que está dado por

$$
w(z) = w_0 \sqrt{1 + \left(\frac{z}{z_0}\right)^2}
$$
, el radio de curvatura en cierta posición de z es  $R(z) = z \left[1 + \left(\frac{z}{z_0}\right)^2\right]$ , el

 $\overline{a}$ 

 $^3$ la irradiancia, es simplemente el módulo al cuadrado de la función, i.e.,  $I(x, y, z) = |\Psi(x, y, z)|^2$ 

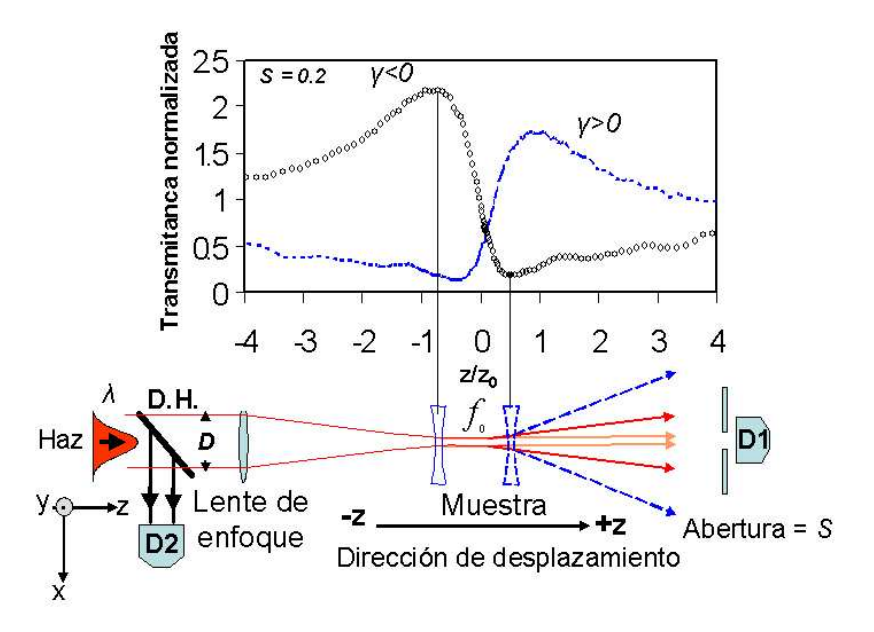

Fig. 2.2. Representación gráfica de la transmitancia utilizando la técnica de Z-scan (D<sub>1</sub> y D<sub>2</sub> son los fotodetectores, D.H. es el divisor de haz, D el diámetro del haz láser, γ son los índices de refracción no lineal y S es el diafragma o apertura.) [10].

cambio de fase cuando el frente de onda del haz atraviesa la región de la cintura del haz queda dado por  $\phi(z) = \arctan \left| \frac{z}{z} \right|$ J  $\backslash$  $\overline{\phantom{a}}$ l ſ 0  $(z)$  = arctan *z*  $\phi(z) = \arctan\left(\frac{z}{z_0}\right)$ , mientras que el radio de la misma es  $w_0 = \frac{2f\lambda}{D\pi}$ λ *D*  $w_0 = \frac{2f\lambda}{D}$ , el haz presenta un divergencia de 0  $=\frac{W_0}{W_0}$ *z w* Θ . Otro parámetro importante es el llamado rango de Rayleigh, en donde la anchura, la divergencia y el radio, tienen una dependencia con  $w_0$  y  $\lambda$ , el mismo se escribe en términos de longitud y se da como  $z_0 = \frac{\lambda m_0}{\lambda}$  $\pi v^2$  $z_0 = \frac{\pi w_0^2}{2}$ . La geometría y comportamiento del haz Gaussiano se muestra en la Fig. 2.3.

Una vez conocido el comportamiento y características del haz Gaussiano, en la región de enfoque *–z, z0 y +z,* se coloca la muestra bajo estudio y se mueve por medio de una platina con desplazamiento micrométrico, alejándola de la lente de enfoque.

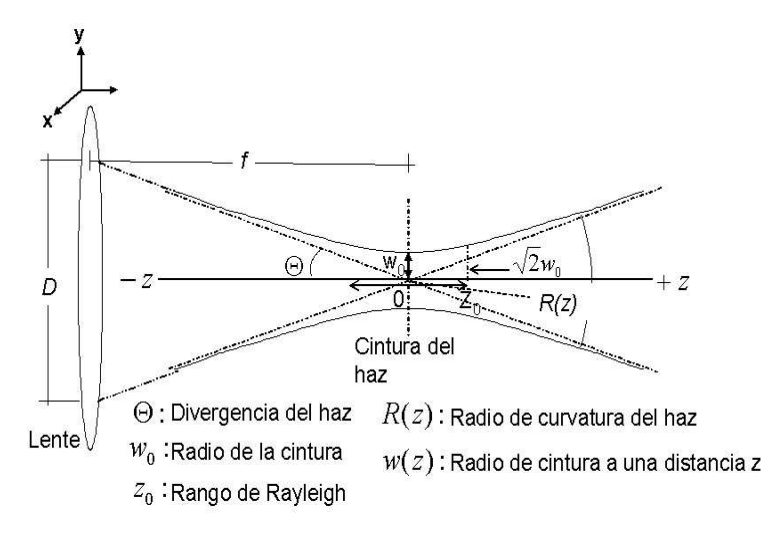

Fig.2.3. Haz Gaussiano enfocado por una lente convergente.

Al desplazar el material dentro de ésta área (-z a +z) y debido al enfoque de la lente en cierta posición, la intensidad del haz incidente en el material, induce una modificación no lineal al índice de refracción, presentando el efecto Kerr con una respuesta de autoenfocamiento o desenfocamiento (análogamente al funcionamiento de una lente convergente o divergente), modificando a su vez la fase del frente de onda; la intensidad del haz transmitido es regulada por medio de una abertura finita (diafragma), colocada en el campo lejano en función de la posición z de la muestra, la intensidad es medida con el fotodetector  $D_1$ , mientras que la intensidad del haz láser se mide con el detector  $D_2$  y se utiliza como de referencia para la transmitancia normalizada, tal y como se muestra en las típicas gráficas del índice de refracción no lineal positivo (pico a la derecha de *z/z0 =0*) y negativo (pico a la izquierda de *z/z0=0)* ver la Fig. 2.2.

#### **2.2 Sensibilidad de la técnica del Z-scan.**

Al realizar un análisis más detallado de lo que sucede con la propagación de los campos ópticos en el Z-scan, podemos darnos cuenta de que la sensibilidad de este método se debe principalmente a la presencia de la abertura  $A_2$  inmediatamente antes del detector de prueba. Las dimensiones de esta abertura limitan la cantidad de luz que puede ser detectada por el  $D_2$  y son determinantes para la sensibilidad del dispositivo [11].

Considerándose como ejemplo un medio no lineal con  $\chi_R^{(3)} < 0$ . El haz emergente del medio experimentará divergencia en mayor o menor grado dependiendo de la posición del medio respecto a la región focal (posición z), ver Fig. 2.4. Se puede analizar las siguientes situaciones:

- 1) **z → -∞** Cuando el medio está situado a distancias anteriores muy alejadas del foco de la lente, se tiene una irradiancia pequeña sobre éste y la refracción no lineal es despreciable, por lo que la razón de intensidades medidas en los detectores  $D_2 / D_1$  se mantiene constante (se puede normalizar a uno).
- 2) **z < 0** Conforme el medio se acerca a la región focal, la irradiancia en el aumenta, por lo cual la refracción no lineal se hace presente haciendo que el haz convergente diverja un poco. Esto produce un aumento en la transmitancia a través de la abertura A2 debido a que el punto focal es desplazado a una posición más cercana a la abertura.
- 3) **z = 0** Al continuar el barrido, se alcanza un máximo en la transmitancia y enseguida comienza a decrecer hasta alcanzar el valor constante inicial (situación 1) en z = 0. Al cruzar el punto focal la divergencia se incrementa aun más, ocasionando que la transmitancia siga decreciendo.
- 4) **z > 0** El barrido en z es completado al mover la muestra en las regiones positivas (**z > 0).**  La transmitancia continúa decreciendo debido a la divergencia natural y al efecto de autodesenfocamiento. Luego de alcanzar un mínimo, el efecto autodivergente desaparece conforme la muestra se aleja más de la región focal, pues nuevamente la irradiancia decrece. Esto origina entonces un aumento en la transmitancia a través de la abertura ya que el haz diverge menos.
- 5) **z→ + ∞** Finalmente, cuando el medio está situado a distancias posteriores muy alejadas del foco de la lente, se tiene nuevamente una irradiancia sobre el medio pequeña y la refracción no lineal es de nueva cuenta despreciable. En este caso la razón de intensidades medidas en los dos detectores vuelve a ser constante  $(D_2/D_1 = cte)$ .

Como se ha mencionado, el tamaño de la abertura juega un papel determinante en la sensibilidad del dispositivo y es una variable que debe ser ajustada con gran precisión para obtener óptimos resultados.

Otras variables sobre las que se debe tener control al emplear esta técnica son:

- 1) La intensidad del haz de prueba, debe ser lo suficientemente para poder observar el fenómeno en cada material.
- 2) La longitud de onda del haz, la cual dará los valores buscados para una determinada  $\chi^3$ correspondiente a esa longitud de onda.

3) La longitud focal de la lente, que dependerá básicamente del grosor del medio en estudio. Lo que se desea es que el grosor del medio sea menor a la longitud de Rayleigh, por lo que esta longitud debe ser suficientemente amplia para poder realizar el barrido con la muestra debidamente enfocada.

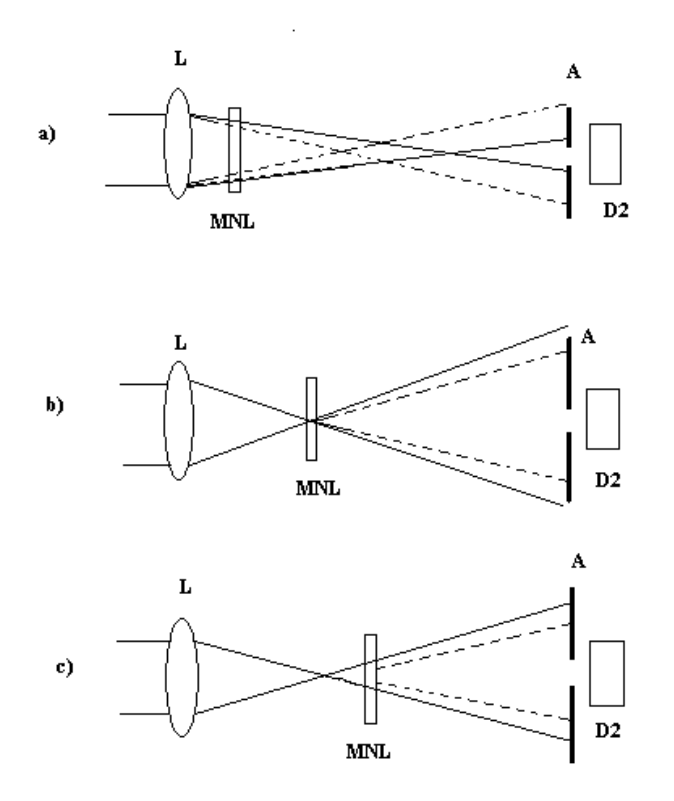

Fig. 2.4. Esquema ilustrativo de un barrido en z para una muestra no lineal con índice n<sub>2</sub>>0. Las líneas continuas indican el camino que el haz seguiría de no existir el medio no lineal MNL.  $[11]$ 

#### **2.3 Principio Teórico**

La técnica de Z-scan se deduce a partir de diferentes trabajos relacionados con el autoenfoque y difracción de la luz en medios no lineales, cuyo comportamiento se describe en la Ecuación 1.3. Para obtener un mejor entendimiento sobre el planteamiento teórico éste se hará por etapas, conforme al diagrama de la Fig. 2.2. Se inicia con un láser que cumpla con los requerimientos para obtener una respuesta de acuerdo a las características físicas y químicas del material sujeto a investigación y estudio, esto quiere decir; su constitución molecular, espectro de absorción y emisión, el coeficiente de absorción lineal y el índice de refracción lineal, para cierta longitud de onda, por mencionar los más importantes; con base a ello, seleccionamos las características del láser a utilizar, i.e. longitud de onda λ, de emisión continua *cw* o pulsada, potencia, energía, modo transversal electromagnético (TEM), diámetro del haz, divergencia del haz. Para obtener la densidad de potencia en su punto focal de diámetro *d*, producida por una lente positiva, esta dado por *d=2w0.* Es importante especificar el grosor de la muestra *l*, que se desplace en la región de enfoque, y deberá ser mucho menor que la longitud de difracción o rango de Rayleigh *z<sup>0</sup>* del haz en esa región, i.e. *l<< z0 (para la aproximación en medios delgados).* En este intervalo es donde se produce el fenómeno no lineal de tercer orden asociado al efecto Kerr, el cual se traduce como una variación del índice de refracción, debido a la irradiancia de la luz; este efecto es responsable de fenómenos como el de auto modulación de fase y efecto Kerr óptico. Es conveniente distinguir entre el efecto Kerr DC y el efecto Kerr AC, ya que ello permitirá tener una mejor perspectiva del desarrollo experimental. Para entender la distinción, se utilizara la ec. 1.2, en la que el campo de polarización P depende del campo eléctrico, por lo que en el caso de efecto Kerr DC, se tiene que para materiales que muestran una significativa susceptibilidad  $\chi^{(3)}$ , se les explica un campo eléctrico externo *E0* y se les incide con luz láser a una frecuencia *w*, por lo que el campo eléctrico resultante se da por:

$$
E = E_0 + E_{\omega} \cos(\omega t) \tag{2.2}
$$

Donde *E*ω es la amplitud de la onda, reemplazando en la ec. 1.2, se obtiene que la polarización queda como:

$$
P \approx \mathcal{E}_0 \left( \chi^{(1)} 3 \chi^{(3)} |E_0|^2 \right) E_\omega \cos(\omega t) \tag{2.3}
$$

Para el caso de materiales no-centrosimétricos se produce un cambio en el índice de refracción en la dirección del campo eléctrico aplicado, i.e.:

$$
\Delta_n = \lambda_0 K \mid E_0 \mid \tag{2.4}
$$

Donde *λ0* es la longitud de onda en el vacío y *K* es la constante de Kerr para el medio; el campo aplicado al medio produce birrefringencia en la dirección del campo eléctrico aplicado, un ejemplo de aplicación es el de la celda Kerr, en la que se aplica un campo eléctrico transversal y está rota el campo de polarización de la onda viajera, dentro del material, actuando como un obturador (shutter) o modulador. El valor típico de *K* depende del medio. Para el efecto Kerr AC, un haz de luz láser intenso puede por sí mismo proporcionar una modulación del campo eléctrico, sin necesidad de aplicar un campo eléctrico externo a la muestra, por lo que el campo eléctrico producido queda como:

$$
E = E_{\omega} \cos(\omega t) \tag{2.5}
$$

Por tanto al combinar con la ec. 1.2, queda como:

$$
P \approx \mathcal{E}_0(\chi^{(1)} + \frac{3}{4}\chi^{(3)} |E_{\omega}|^2) E_{\omega} \cos(\omega t)
$$
 (2.6)

La susceptibilidad resultante estaría dada como la combinación de la susceptibilidad lineal y nolineal, e.i,  $\chi = \chi_L + \chi_{NL} = \chi^{(1)} + 3x^3/4 |E_w|^2$  y dado que  $n = (1 + \chi)^{1/2} = (1 + \chi_L + \chi_{NL})^{1/2} \approx n_0$  $(1 + 1/2n_0^2 \chi_{NL})$  donde  $n_0 = (1 + \chi_L)^{1/2}$ , utilizando expansión de Taylor se obtiene:

$$
n = n_0 + \frac{3\chi^3}{8n_0} |E_{\omega}|^2 = n_0 + \gamma I
$$
 (2.7)

Donde γ es el índice de refracción no lineal e *I* es la intensidad de la onda.

Otro aspecto no menos importante se refiere al papel que juega el paso de la transmitancia, a través de la abertura (diafragma) S, en donde la potencia a través de la abertura de radio *r<sup>a</sup>* esta dado como [11]:

$$
P(t) = \int_0^{r_a} I(r) dr \tag{2.8}
$$

Donde *I(r)* es la distribución del haz Gaussiano, el ajuste del tamaño de la abertura refleja la fracción de la energía transmitida a través de ésta y está dada por S, donde  $0 \le S \le 1$ , a ésta S se le conoce como factor de transmitancia lineal y de acuerdo con el trabajo de Sheik-Bahae [5,12], el rango óptimo experimental se encuentra en  $0.1 \le S \le 0.5$ .

## **2.4 Medición del índice de refracción no lineal γ.**

La técnica de Z-scan está basada en la observación del cambio del perfil de un haz gaussiano en el campo lejano, debido a la distorsión causada por la respuesta no lineal de la muestra, cuando la posición de ésta es barrida sobre el plano focal, a lo largo del eje óptico. Al medir la transmisión a través de una abertura, estos cambios en fase se traducen en cambios en amplitud [13]. El típico comportamiento de la transmitancia se puede apreciar en la Fig. 2.2, al interactuar con un haz Gaussiano, Fig. 2.3 [5, 12, 13, 14]. El criterio de medición utiliza los resultados experimentales de la gráfica de la transmitancia, a través del diafragma para calcular la diferencia de la trasmitancia normalizada entre el pico y el valle se utiliza la siguiente relación [20].

$$
\Delta T_{p-v} = 0.404(1 - S)^{0.25} |\Delta \Phi_0| \tag{2.8}
$$

Como ya se menciono  $\Delta T_{p-v}$  es la diferencia de la transmitancia normalizada entre el pico y el valle, esta normalización significa que la transmitancia se considera unitaria cuando la muestra está lejana al punto de enfoque  $f_0$ , donde la no linealidad se considera prácticamente nula, esto es, para  $|Z| \gg Z_0$ ; en los experimentos se tomará este criterio y se utilizará la proporción en las mediciones de las intensidades del haz transmitido y el de referencia entre los foto-detectores *D*1 y *D*2. Se utiliza como señal de referencia la que entra a la lente, la de la salida al pasar por la muestra y el porcentaje de la transmitancia que el diafragma *S* permite que reciba el detector *D*2 y ∆ $\Phi$ <sub>0</sub> se refiere al cambio de fase de la radiación que pasa por el material y queda expresada como la ecuación 2.9:

$$
|\Delta \Phi_0| = \frac{2\pi \mathcal{N}_0 L_{\text{eff}}}{\lambda}
$$
 (2.9)

*Leff* es la longitud efectiva de la muestra y queda expresada como:

$$
L_{\text{eff}} = \frac{[1 - \exp(-\alpha L)]}{\alpha} \tag{2.10}
$$

Donde *L* es el grosor de la muestra y  $\alpha$  es el coeficiente de absorción lineal. Con estas relaciones es relativamente sencillo realizar el cálculo del índice de refracción no lineal <sup>γ</sup> , pues basta con determinar de la gráfica a Δ $T_{p-\nu}$  para obtener |ΔΦ<sub>0</sub>| y con ello obtener γ de la ecuación 2.9 [5, 12]. La sensibilidad de las mediciones, queda dada por las condiciones de  $\Delta T_{p-v}$  < 1% y | Δ $\Phi_0$  | < π [12]. Con el fin de obtener un modelo aproximado, que represente a la transmitancia normalizada  $T_N$  como función de la posición  $z$ , es necesario tomar en cuenta el caso en que la absorción no lineal de la muestra es despreciable, quedando representado por [15]:

$$
T_N(z) \approx 1 + \Delta \Phi_0 \frac{4x}{(1 + x^2)(9 + x^2)}
$$
 (2.11)

Donde  $x = z/z_0$ , la dirección positiva de *z* si se toma hacia la fuente del láser.

#### **2.5 Medición del Coeficiente de Absorción no lineal β.**

Cuando hay absorción no lineal presente la traza se distorsiona debido a lo efectos simultáneos de la refracción no lineal y de la absorción no lineal.

Para calcular el coeficiente de absorción no lineal se tiene la ausencia de diafragma ya que así el sistema no detectara cambios en la forma del haz, solo detectara cambios en irradiancia ya que, en este caso, los cambios en la transmitancia del material son debido a cambios en la absorción como consecuencia de que la irradiancia es función de la posición.

El caso de absorción no lineal que se analizará es el de absorción de dos fotones, analizando la siguiente ecuación esto se debe a que esta relacionada con la parte imaginaria de Im $\{\chi^{(3)}\}$  [5, 6]:

$$
\beta = \frac{2\omega}{\epsilon_0 \eta_0^2 c^2} \operatorname{Im} \left\{ \chi^{(3)} \right\} \tag{2.12}
$$

Examinando las ecuaciones siguientes se obtendrá la distribución de irradiancia y cambio de fase en la superficie de salida de la muestra.

$$
\frac{d\Delta_{\phi}}{dz} = \Delta n(I)k,\tag{2.13}
$$

$$
\frac{dI(z,r,t)}{dz} = -\alpha(I)I(z,r,t)
$$
\n(2.14)

Integrando la ecuación (2.14) tenemos:

$$
I_{sal}(z,r,t) = \frac{I(z,r,t) \exp(-\alpha L)}{1 + q(z,r,t)}
$$
 (2.15)

y

$$
\Delta_{\phi NL}(z, r, t) = \frac{k n_2}{\beta} \ln[1 + q(z, r, t)],
$$
\n(2.16)

donde  $q(z, r, t) = \beta I(z, r, t) L_{\text{eff}}$ , siendo z la posición de la muestra. Desarrollando las expresiones (2.14) y (2.15), se obtiene el campo complejo en la superficie de la salida de la muestra

$$
E_{sal}(z,r,t) = E(z,r,t) \exp\left(-\frac{\alpha L}{2}\right) (1 + q(z,r,t))^{(ikn_2/\beta - 1/2)}
$$
\n(2.17)

Descomponemos la ecuación (2.16) como una suma infinita de haces gaussianos, por una expansión en serie binomial para q, que para el caso en que  $|q|$  < 1, se puede escribir como

$$
E_{sal}(z,r,t) = E(z,r,t) \exp\left(-\frac{\alpha L}{2}\right) \sum_{m=0}^{\infty} \frac{q(z,r,t)^m}{m!} \left[\prod_{n=0}^m \left(i\frac{k n_2}{\beta} - \frac{1}{2} - n + 1\right)\right],
$$
 (2.18)

donde el perfil gaussiano esta implícito en q(z,r,t) y **E**(z,r,t). Integrando espacialmente la ecuación (24) en z sobre r, se obtiene el flujo total transmitido sin necesidad de incluir la propagación en el espacio libre, obteniéndose la potencia transmitida.

$$
P(z,t) = Pi(t) \exp(-\alpha L) \frac{\ln[1 + q_0(z,t)]}{q_0(z,t)},
$$
\n(2.19)

donde

$$
q_0(z,t) = \frac{\beta I_0(t)L_{\text{eff}}}{(1+z^2+z_0^2)}
$$
 (2.20)

 Esta cantidad representa la proporción de luz absorbida en el eje por procesos no lineales, y  $P_i(t)$  es la potencia incidente de entrada. La Transmitancia normalizada se puede expresar como:

$$
T_{ABS}(z) = \frac{\ln(1 + q_0(z, t))}{q_0(z, t)}
$$
\n(2.21)

En la Fig. 2.5 se puede apreciar una imagen característica de un barrido en z en presencia de absorción no lineal.

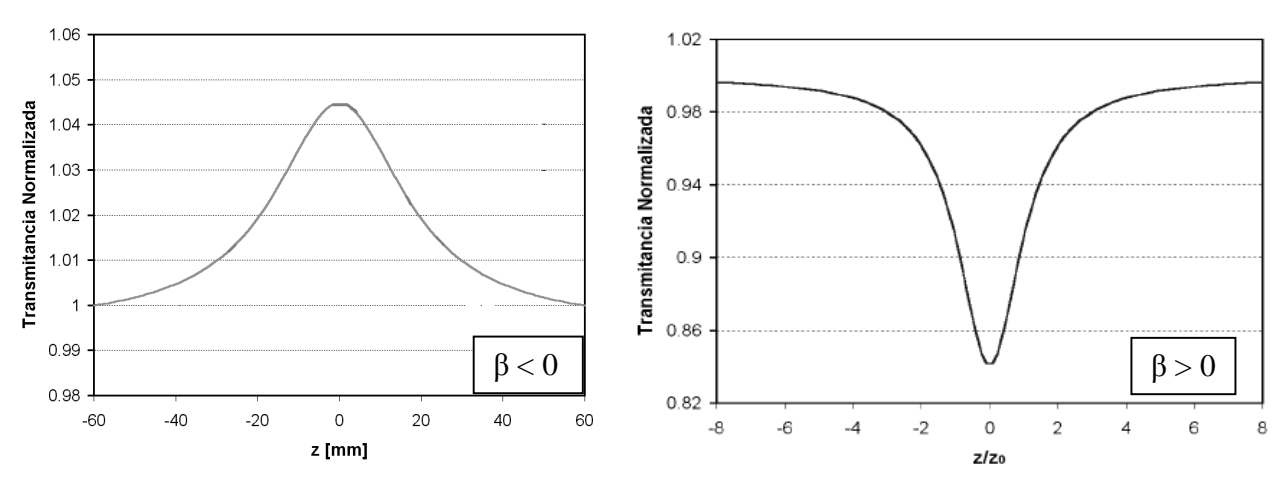

Fig. 2.5. Presencia de Absorción no lineal por saturación (β<0) y de dos fotones (β>0). [5, 6]

Cuando el diafragma es movido, la transmitancia del barrido en z es insensible a la distorsión del haz y por consiguiente es solo función de la absorción no lineal es por lo anterior que se llega a la siguiente expresión para calcular el coeficiente de absorción no lineal

$$
\Delta T_{(z)} = \left| 1 - \frac{\ln[1 + q_0(z, t)]}{q_0(z, t)}, \right|,\tag{2.22}
$$

Así, una vez realizado un barrido sin el diafragma el coeficiente de absorción de dos fotones β se deduce de la definición descrita anteriormente para q<sub>0.</sub>

Ahora para calcular la transmitancia en presencia de absorción no lineal, será necesario propagar el campo a la salida del material, (ecuación (2.18)), hasta el plano de la abertura, esto se logra por la multiplicación de una matriz ABCD, correspondiente a la propagación en el espacio libre, obteniendo la siguiente expresión:

$$
E_{ab}(z,r,t) = \qquad (2.23)
$$
  

$$
E(z,r,t) \exp\left(-\frac{\alpha L}{2}\right) \sum_{m=0}^{\infty} \frac{q_0(z,t)^m}{m!} \left[ \prod_{n=0}^m \left( i \frac{k n_2}{\beta} - n + \frac{1}{2} \right) \right] \frac{\omega_{m0}}{\omega_m} \exp\left(-\frac{r^2}{\omega_m^2} - \frac{ikr^2}{2R_m} + i\theta_m\right)
$$

Como anteriormente se vio, la potencia transmitida a través de la abertura se obtiene al integrar espacialmente  $\left|E_{ab}(z,r,t)\right|^2$  sobre el radio de la abertura r<sub>ab</sub>, como en la expresión (2.24)

$$
P_T(\Delta \phi_0(t)) = c \varepsilon_0 \eta_0 \pi \int_0^{r_a} |E_a(r,t)|^2 r dr \qquad (2.24)
$$

y la transmitancia normalizada como en la expresión:

$$
T(z) = \frac{\int_{-\infty}^{\infty} P_T(\Delta_{\emptyset 0}(t)) dt}{S \int_{-\infty}^{\infty} P_t(t) dt},
$$
\n(2.25)

Donde  $P_i(t) = \pi \omega_0^2 I_0(t)/2$ , es la potencia instantánea de entrada (dentro de la muestra) y  $s = 1 - \exp(-2r_a^2/\omega_a^2)$  es la transmitancia lineal de la abertura, con  $\omega_a$  denotando el radio del haz en el plano de la abertura dentro del régimen lineal.

Al observar la transmitancia normalizada para un barrido en z en presencia de absorción se observa la combinación de los efectos refractivos y de absorción. Debido a la presencia de absorción no lineal la traza para la transmitancia a través de la abertura (Fig. 2.6) ya no se ve como en la Fig. 2.5, se observa un cambio una reducción en el pico y un ensanchamiento en el valle.

Para determinar el valor de  $\eta_2$ , sólo es necesario dividir la transmitancia normalizada cuando se usa una abertura (diafragma), por la transmitancia normalizada obtenida sin abertura (sin diafragma).  $1.1$ 

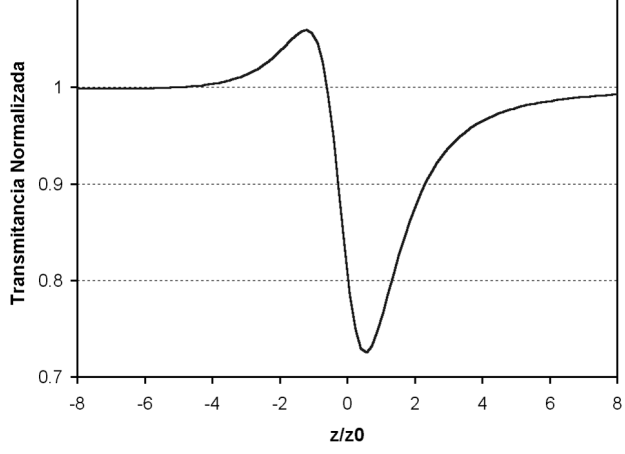

Fig. 2.6. Forma característica de Z-scan con diafragma en presencia de absorción no lineal

#### **Capitulo 3. Arreglo Experimental de la Técnica Z-scan**

## **3.1. Montaje de la Técnica Z-scan y caracterización de parámetros experimentales**

Uno de los objetivos de esta tesis es la implementación de la técnica Z-Scan para el estudio de la respuesta no lineal de materiales. La implementación involucra el control por computadora de dispositivos de posicionamiento y la captura de la información registrada por los detectores. Para esto fue necesario el uso de un lenguaje de programación que permitiera manipular los dispositivos para la ejecución del experimento y a su vez analizar los datos obtenidos.

A continuación se detalla el montaje, ajuste, material utilizado y las diferentes adecuaciones experimentales a la técnica de Z-scan.

Con base en los fundamentos teóricos y características de la técnica Z-scan, se procedió a realizar el montaje experimental básico de esta técnica; para ello se utilizaron los diferentes elementos y equipos con que se cuenta en el laboratorio. El procedimiento utilizado fue el siguiente: a) Un haz láser de He-Ne de 17mW se alineó paralelamente a la mesa óptica de trabajo. Está dirección se identificará como eje *z*, b) En la trayectoria del haz se coloca una lente L de distancia focal *f*, cuya caracterización se mencionará posteriormente, c) en la región de enfoque se colocó una platina de desplazamiento longitudinal conectada a un sistema de acoplamiento con un motor a pasos controlado por medio de Labview®, éste posee un rango de movimiento de 25 mm con 500 µm de traslación por revolución y la graduación de ajuste fino por división es de 0.5µm, d) sobre esta platina se fijó la muestra en estudio, la cual se movió alejándose de la lente, e) se colocaron los divisores y atenuadores del haz transmitido e incidente, f) a una distancia de  $100z<sub>o</sub>$  ( $z<sub>o</sub>$ depende de la *f* de la lente) se colocó un diafragma y un fotodetector D3 para controlar y medir la intensidad del haz transmitido, g) la intensidad del haz láser incidente en la lente se midió con el fotodetector D1 y se utilizó como referencia para la transmitancia normalizada, h) los fotodetectores se conectaron al osciloscopio el cual envía la señal recibida a la computadora donde es procesada y posteriormente graficada con Labview.

nuestro caso es de  $S = 0.2 \approx 2 \, \text{mm}$ )*dediametro* Ver Figs. 3.1 y 3.2. Por otra parte fue importante determinar el tamaño de la apertura, por estar esté relacionado con la sensibilidad del experimento, y realizando algunas pruebas se encontró que el valor optimo en

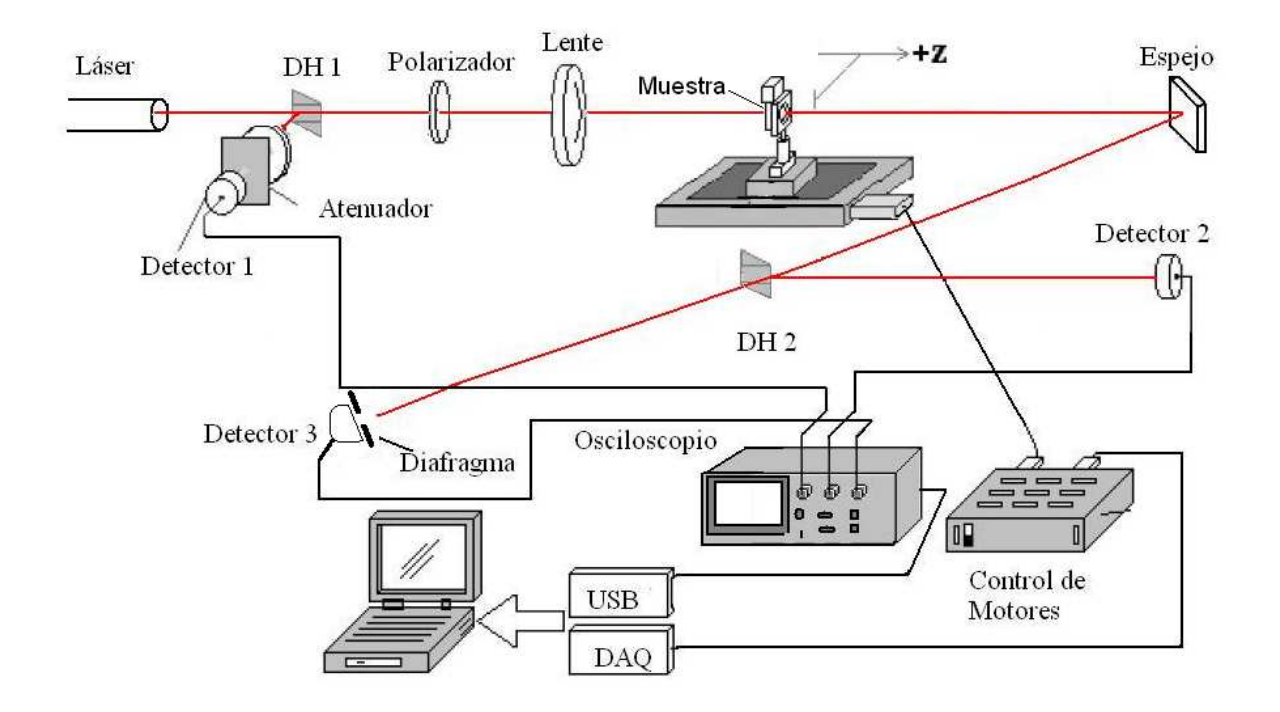

Fig. 3.1. Esquema óptico propuesto para procesamiento de la señal y control

#### **3.2 Instrumentación Automática de Z-scan.**

En base a los principios teóricos y a las adecuaciones propuestas a la técnica de "Z-scan", se realizó el montaje de los diferentes dispositivos electro ópticos y electromecánicos y la automatización de los mismos por medio de un programa, con el fin de determinar las diferentes variables consideradas en la medición del índice de refracción (γ) y el coeficiente de absorción (β) no lineales de los diferentes materiales en estudio. Para tener una mejor comprensión de éste instrumento de medición, se dividirá el presente capitulo en dos secciones; una que considera la instrumentación electrónica y otra que considera la instrumentación virtual, que en conjunto permiten la total automatización de esta técnica.

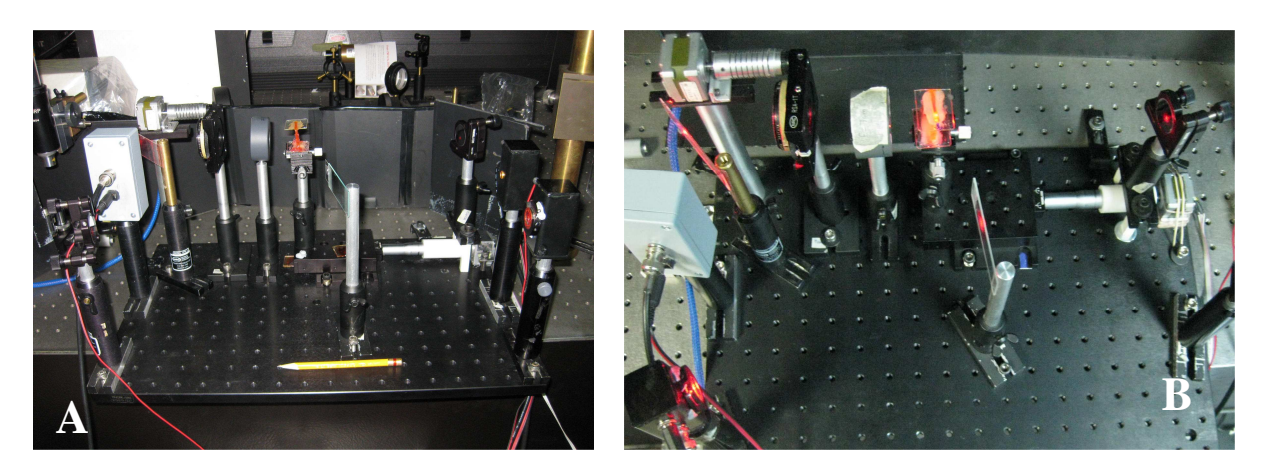

Fig. 3.2. Prototipo propuesto a) Vista frontal y b) Vista superior.

## **3.3 Instrumentación Electrónica.**

En esta sección, se describe el sistema de control electromecánico de las platinas de rotación y traslación, así como el sistema de adquisición y monitoreo de las señales de transmitancia, empleando para ello los siguientes dispositivos:

## **3.3.1 Sistemas mecánicos.**

- Platina de Traslación Lineal de la Marca ThorLabs modelo PT1/M la cual lleva integrado un tornillo micrométrico Mod. 150-801ST con una carrera 25 mm (10µm por división marcada en el tornillo micrométrico) por lo que da 500µm por revolución.
- Platina Rotacional de la Marca Newport modelo RSA-1T, ideal para la rotación de elementos ópticos tales como polarizadores, el perímetro de la etapa es de 360º y posee una escala vernier para mayor precisión de posicionamiento.

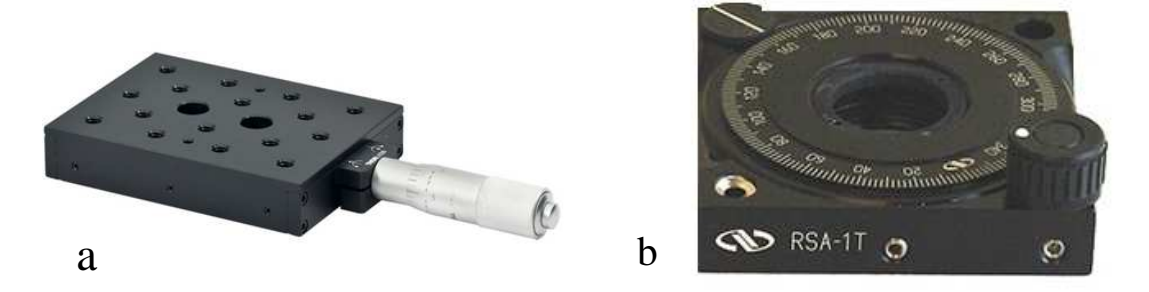

Fig.3.3. Platinas de desplazamiento a) Traslación y b) Rotación.

#### **3.3.2 Fotodetectores.**

Para poder medir la transmitancia de la luz láser y la potencia del láser usado, se utilizaron fotodetectores los cuales fueron diseñados con el siguiente material:

a) Fotodiodos que son sensibles a la luz y generan un voltaje de corriente continúa proporcional a la cantidad de luz que incide sobre su superficie, es decir son diodos de unión PN cuyas características eléctricas dependen de la cantidad de luz que incide sobre la unión. Y se utilizan como medidores y sensores de luz. El modelo utilizado en la elaboración de nuestros fotodetectores es el DT-25 SHS de la compañía EG&G el cual presenta las siguientes características: presenta muy bajo ruido, tiene un área activa de 5.1  $mm<sup>2</sup>$ , con un tiempo de respuesta de subida de  $5x10<sup>-9</sup>$  segundos, por ser de silicio tiene un intervalo de sensibilidad de longitudes de onda de 350 a 1150 nm:

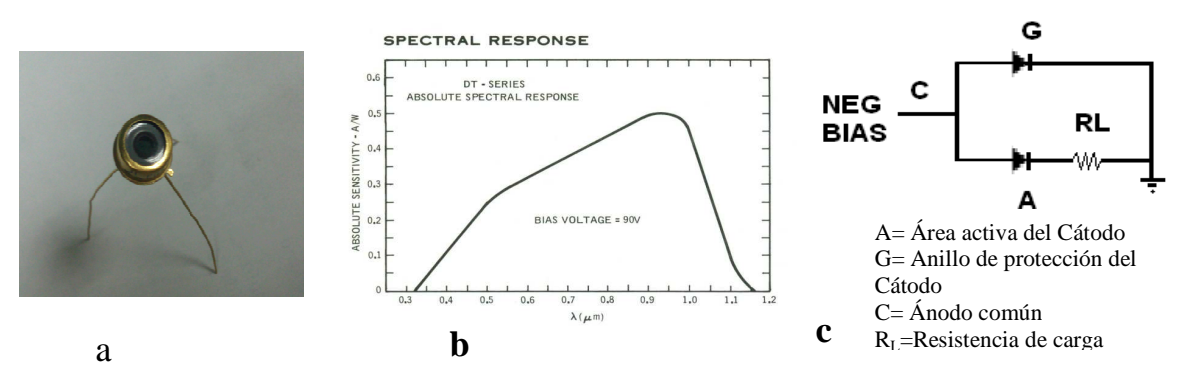

Fig.3.4. a) Fotodiodo DT-25 SHS, b) Respuesta espectral y c) circuito básico de operación.

Una vez mencionado el material de diseño, se procede al armado de detectores los cuales se alimentan con una fuente de 24 VCD para su funcionamiento y el diseño es el siguiente:

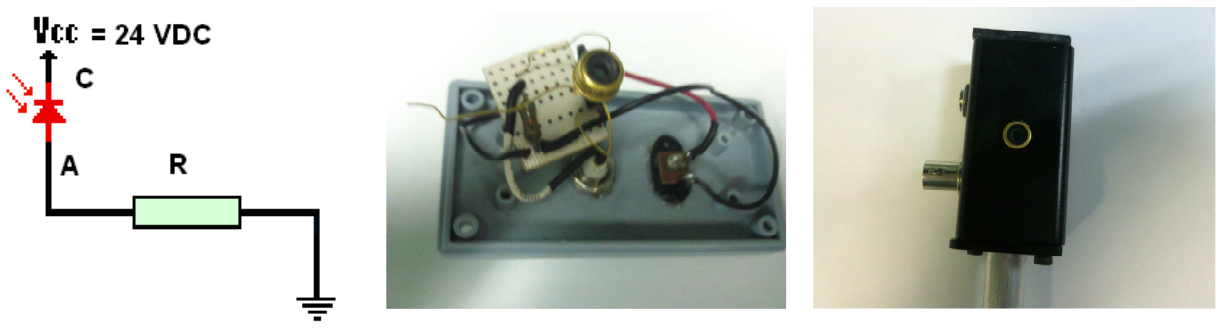

Fig. 3.5. Circuito de diseño y Fotodetector armado.
### **3.3.3 Adquisición de datos.**

La adquisición y la sincronización de los fotodetectores se realizó mediante un osciloscopio, donde se observa el comportamiento de éstos en los tres canales, el osciloscopio se encarga de enviar las señales obtenidas a la pc por medio del puerto USB, donde se procesa la señal con ayuda del programa de Labview®.

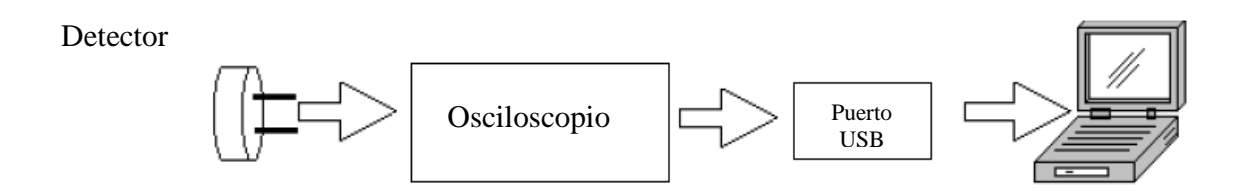

Fig. 3.6. Diagrama de flujo de la adquisiciòn de las señales recibidas por los detectores y llevadas hacia el procesador por medio del osciloscopio.

### **3.3.4 Instrumentación Virtual.**

Labview®, es una herramienta de programación gráfica, para la construcción de sistemas de adquisición de datos, instrumentación y control. Además, da la capacidad de crear rápidamente una interfaz de usuario que proporciona la interactividad con el sistema.

En esta sección se describirá la automatización de los sistemas anteriormente considerados en Zscan, cuyo montaje experimental se muestra en el diagrama esquemático de la Fig.3.1. El control y las conexiones de los mismos se realizaron mediante el programa de aplicación Labview 2010<sup>®</sup> del fabricante National Instruments. Este programa permite en forma práctica, comunicar los dispositivos y hacer su configuracion a modo de que se obtengan los diferentes valores de las variables involucradas, así como una visualización rápida del comportamiento óptico no lineal de las muestras en estudio y con ello poder determinar el valor experimental del índice de refracción no lineal.

Los programas en G, o VIs *("Virtual Instruments")* constan de una interfaz interactiva de usuario y un diagrama de flujo de datos que hace las funciones de código fuente.

La programación gráfica en Labview se estructura de la manera sigue:

- La interfaz interactiva de usuario de un VI se llama Panel Frontal, debido a que simula el panel de un instrumento físico. El panel frontal puede contener botones, interruptores, pulsadores,

gráficas y otros controles e indicadores. Los datos se introducen utilizando el ratón y el teclado, y los resultados se muestran en la pantalla del ordenador.

- El VI recibe instrucciones de un diagrama de bloques que construimos en G. El diagrama de bloques es la solución gráfica a un determinado problema de programación. Además, el diagrama de bloques es el código fuente de nuestro programa o VI.

- Los VIs son jerárquicos y modulares. Pueden utilizarse como programas de alto nivel o como subprogramas de otros programas. Cuando un VI se usa dentro de otro VI, se denominan subVI. - La interconexión PC con el instrumento de medición se llevo a cabo por el puerto USB ya que actualmente los equipos de medición lo traen integrado, para envío y recepción de información.

Después de esta breve explicación sobre Labview, se procede a explicar el programa general del sistema que se utilizo para el control de nuestro instrumento.

Después de tener alineado el sistema óptico y de colocar la muestra en estudio se procede a utilizar el programa diseñado, el cual tiene una duración de toma de datos y cálculo de aproximadamente 20 minutos, entregando en los resultados las graficas de comparación de los cálculos teóricos vs. datos experimentales y los valores del coeficiente de absorción y del índice de refracción no lineales sustituyendo, los cálculos manuales que anteriormente se realizaban, para poder hacer esto, el programa está dividido en tres paneles como son: el de control, el de cálculo y el de resultados.

En el panel de control Fig. 3.7, el usuario indica el nombre que se le dará al archivo donde se guardaran los datos finales y que posteriormente se podrán utilizar a conveniencia del usuario, se selecciona el puerto del osciloscopio ya que con ello aseguramos la adquisición de datos obtenidos durante el desplazamiento de la platina lineal (dirección en z donde se encuentra montada la muestra) y por último, se indica el número de grados que rotara el polarizador, en este panel se tiene una gráfica en donde se podrán observar el comportamiento de la señal obtenida durante la adquisición de datos de los puntos adquiridos durante el desplazamiento y se deja a criterio del usuario si la señal mostrada cumple con sus expectativas, esto se puede observar cuando la señal presenta una forma similar a la siguiente ya que puede variar y salir invertida ; es decir primero el valle (valor mínimo) y posteriormente el pico (valor máximo) del trazo de la señal registrada.

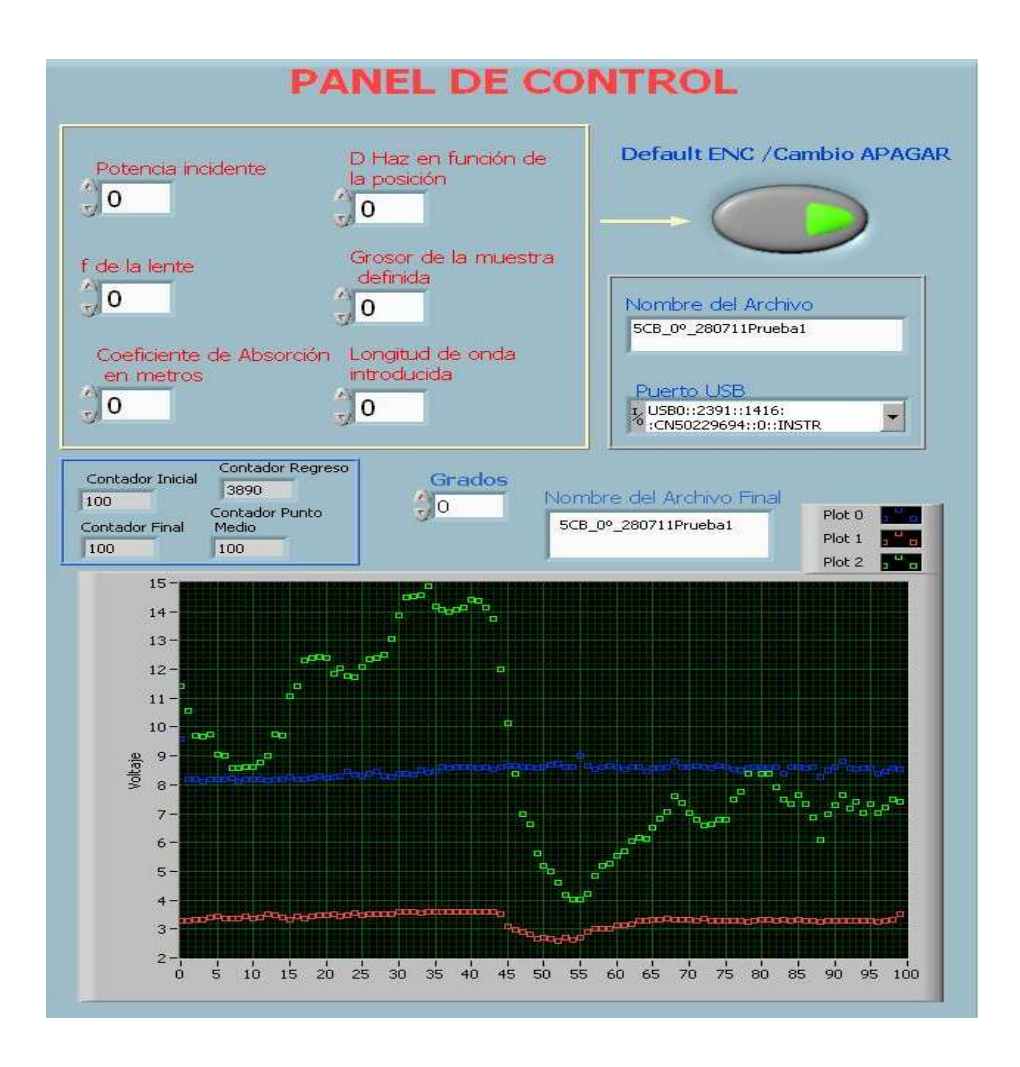

Fig. 3.7. Panel de control con sus respectivos controles para el manejo del material en estudio.

Las gráficas que se presentan son: la primera es la señal del índice de refracción no lineal y la segunda la del coeficiente de absorción nolineal vs. la transmitancia normalizada. Uno de los botones sirve para indicarle al sistema que proceda al cálculo del índice de refracción no lineal y el coeficiente de absorción no lineal y el otro para indicar si la gráfica presenta pico negativo o positivo como se anticipó en la Fig. 2.2 y experimentalmente se observarse en la Fig. 3.7. Se ven los dos comportamientos que se pueden presentar durante el análisis de la muestra en estudio; de esta forma se le indica al sistema en Labview<sub>®</sub> cual respuesta se está presentando y proceda a la realización de los cálculos teóricos. A continuación, se muestra el panel con un ejemplo de las gráficas obtenidas tanto para el índice de refracción como para el coeficiente de absorción no lineales, obtenidas durante el proceso de estudio de la muestra del cristal líquido 5CB, Fig. 3.8.

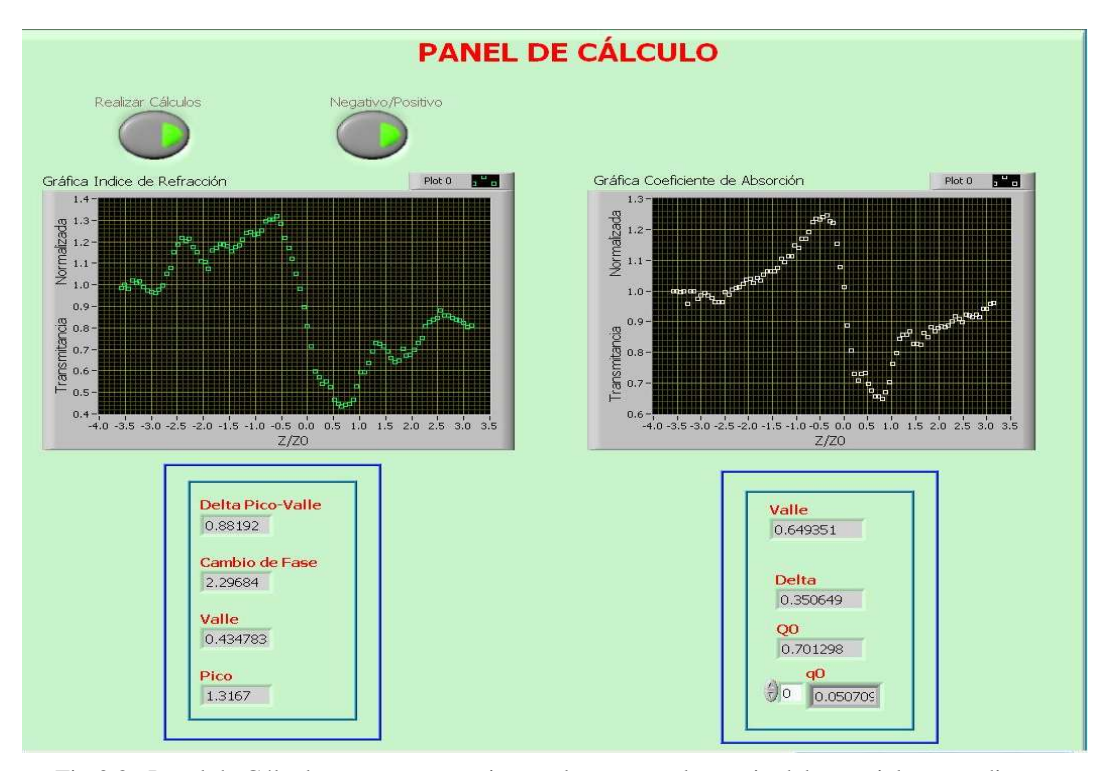

Fig.3.8. Panel de Cálculo con sus respectivos valores para el manejo del material en estudio.

El tercer panel posee dos gráficas, donde se muestran las señales de los cálculos teóricos vs. experimentales obtenidos tanto para el índice de refracción, el coeficiente de absorción no lineales, los valores del pico, el valle, el cambio de fase en el punto de enfoque de la luz láser en la muestra, la distancia de pico a valle y la L*eff* . En la Fig. 3.9, se muestra la integración de los tres paneles utilizados en el programa de Labview® requeridos para la automatización del

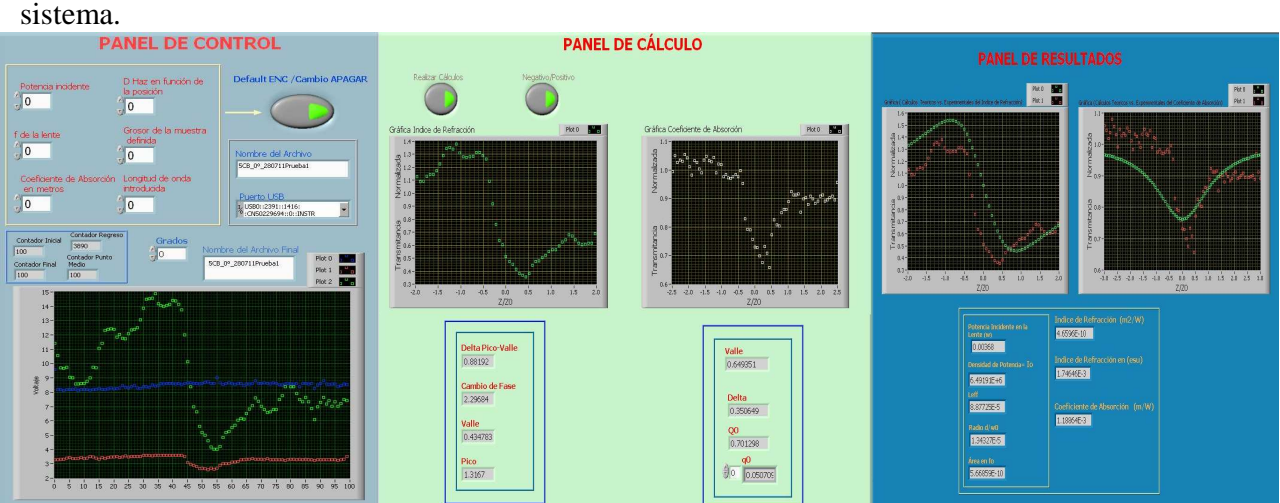

Fig. 3.9 Integración de los tres paneles utilizados en el programa con respectivas gráficas y valores.

### **3.3.5. Acoplamientos mecánicos.**

En el experimento de Z-scan se utilizaron dos platinas, una de traslación (dirección lineal z) y otra de rotación. El movimiento de las platinas se hace por medio de motores a pasos que tiene un sistema de acoplamiento para reducir la fricción entre motor y platina, son controlados por tarjetas de adquisición de datos (DAQ 6008) y una etapa de potencia la cual es de suma importancia ya que brinda el voltaje y la corriente necesaria para poder trabajar con los motores.

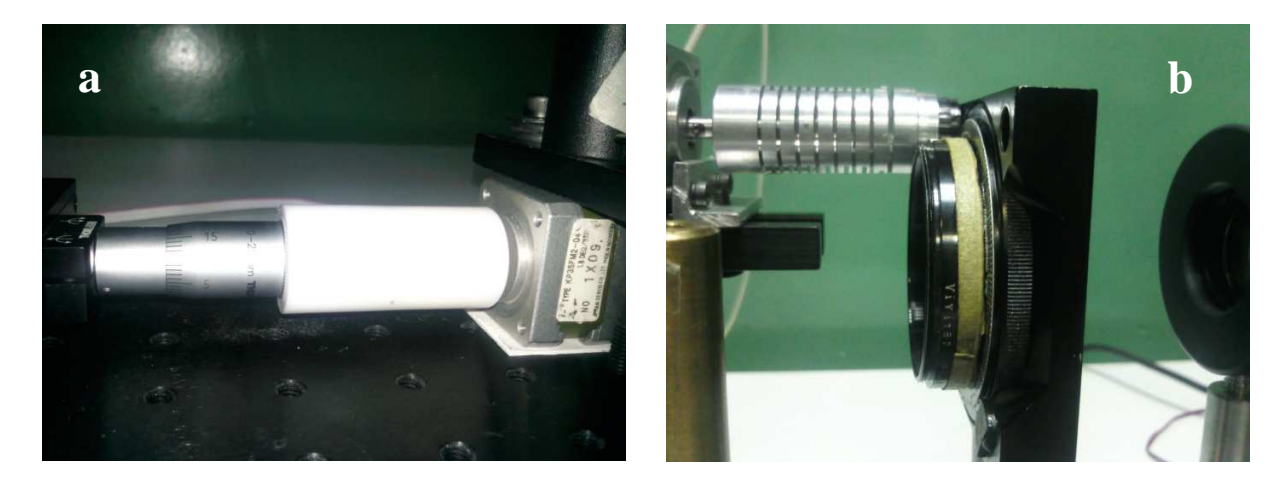

Fig. 3.10 Sistema de acoplamiento platina-motor a) platina de desplazamiento lineal, b) platina rotacional

## **3.3.6. Motor a pasos (Stepper motors).**

En numerosas ocasiones es necesario convertir la energía eléctrica en energía mecánica, esto se puede lograr, por ejemplo, usando los motores de corriente continua. Pero cuando lo deseado es posicionamiento con gran exactitud y/o muy buena regulación de la velocidad, se puede contar con una gran solución: utilizar un motor paso a paso.

Los motores paso a paso son apropiados para la construcción de mecanismos en los que se requieren movimientos con alto grado de precisión.

El motor a pasos utilizado en este proyecto fue el KP35FM2-044 de la marca Japan Servo que posee las siguientes características eléctricas y mecánicas:

Tiene un ángulo de paso de 1.8°, 2 fases, excitación bipolar, tensión de 2.8 VDC, resistencia de fase de 8 ohms, corriente de 350 mA, inductancia de fase de 7.8 mH, torque de tensión de 90  $(g*cm)$  y un torque de mantenimiento de 700  $(g*cm)$ .

Posee un diámetro del eje de 5 mm, diámetro por lado del motor de 35 mm, distancia entre orificios de montaje 26 mm, giro horario y anti-horario Ver Fig. 3.11

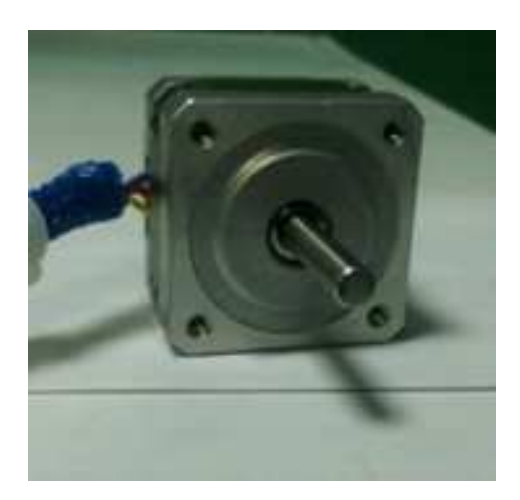

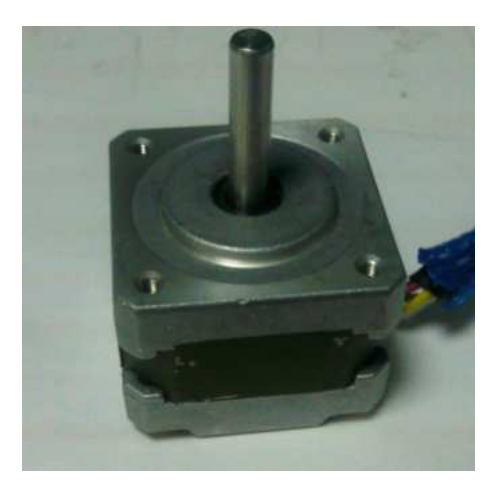

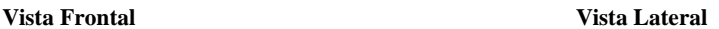

Fig. 3.11. Vistas del motor de pasos Japan Servo KP35FM2-044.

La característica principal de estos motores es que su eje gira un determinado ángulo por cada impulso eléctrico de entrada.

Al aplicar un conjunto adecuado de impulsos eléctricos, el rotor gira un ángulo (llamado paso) determinado por las características constructivas del motor. El paso puede variar desde 90° hasta pequeños movimientos de tan solo 1,8°, es decir, que se necesitarán 4 pasos en el primer caso (90°) y 200 para el segundo caso (1,8°), para completar un giro completo de 360°.

Estos motores poseen la capacidad de poder quedar enclavados en una posición o bien totalmente libres. Si una o más de sus bobinas están energizadas, el motor estará enclavado en la posición correspondiente y por el contrario quedará completamente libre si no circula corriente por ninguna de sus bobinas.

### **3.3.7. Control de Movimiento de platinas motorizadas.**

El control de movimiento se enfocó a mover la platina de desplazamiento longitudinal. Y esta etapa comprende los siguientes pasos:

### 1) Generación de los pasos.

La generación de los pasos se lleva a cabo por medio de conmutación continua, en donde los valores de las corrientes que circulan por las bobinas del motor son controlados en forma secuencial para lo cual se utiliza el método de modulación de ancho de pulsos.

El método de la modulación por ancho de pulsos (también conocida como PWM, siglas en inglés de *pulse-width modulation*) de una señal o fuente de energía es una técnica en la que se modifica el ciclo de trabajo de una señal periódica (una senoidal, por ejemplo), para controlar la cantidad de energía que se envía a una carga.

El ciclo de trabajo de una señal periódica es el ancho relativo de su parte positiva en relación con el período. Expresado matemáticamente:

$$
D=\frac{\tau}{T}
$$

*D* es el ciclo de trabajo τ es el tiempo en que la función es positiva (ancho del pulso) *T* es el período de la función

La modulación por ancho de pulsos es una técnica utilizada para regular la velocidad de giro de los motores eléctricos de inducción o asíncronos. Mantiene el par motor constante y no supone un desaprovechamiento de la energía eléctrica. Se utiliza tanto en corriente continua como en alterna, como su nombre lo indica, al controlar: un momento alto (encendido o alimentado) y un momento bajo (apagado o desconectado), controlado normalmente por relevadores (baja frecuencia) o MOSFET y tiristores (alta frecuencia).

Otros sistemas para regular la velocidad modifican la tensión eléctrica, con lo que disminuye el par motor; o interponen una resistencia eléctrica, con lo que se pierde energía en forma de calor en esta resistencia.

Otra forma de regular el giro del motor es variando el tiempo entre pulsos de duración constante, lo que se llama modulación por frecuencia de pulsos.

Las señales son generadas por el programa de Labview lo cual indica que son señales digitales para lo cual se requiere un interfaz que haga el cambio de digital a analógico.

El método de modulación por ancho de pulsos tiene como principales ventajas la reducción de los problemas de resonancia y mejorar la velocidad de giro. Sin embargo tiene limitaciones físicas como problemas de linealidad y de fricción estática del sistema mecánico, es por ello la importancia de acopladores porque reducen satisfactoriamente estas limitaciones.

La amplitud máxima que genera el programa de Labview<sup>®</sup> es de 5V-TTL, lo cual no es suficiente para poner en marcha los motores por lo que es necesaria la etapa de potencia.

2) Conversión de la señal de digital a analógica.

 Para convertir la señal de digital a analógica se utiliza una tarjeta de adquisición de datos de National Instruments DAQ 6008 Fig. 3.12, que es capaz de realizar mediciones de voltaje. La comunicación con la PC es a través de USB. La tarjeta de adquisición de datos DAQ 6008 es un hardware muy poderoso debido a que funciona como una interface de comunicación entre el puerto y las mediciones en tiempo real, realiza la función de acondicionamiento de la señal y a través de la circuitería interna sustituye componentes que se usarían en instrumentos tradicionales.

La DAQ 6008 es una serie de convertidores análogo-digitales y digitales análogos que están controlados por un microcontrolador de no muy alta potencia, el cual interactúa también con el sistema USB.

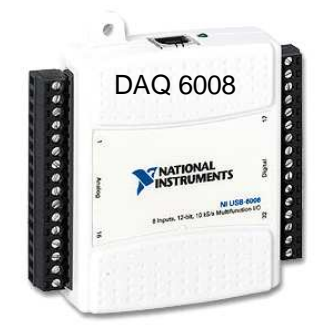

Fig. 3.12. Tarjeta de adquisición de datos (DAQ 6008)

### **3.3.8 Etapa de potencia.**

Después de conocer como se generan los pasos y el funcionamiento de la tarjeta DAQ. Se comienza con la etapa de potencia. Esta etapa es de suma importancia ya que brinda el voltaje y la corriente necesaria para poder trabajar con los motores.

Debido a que los motores tienen dos bobinas, se procede a utilizar una configuración para cada una de las bobinas, de esta manera queda conformada la etapa de potencia, y la alimentación para cada uno de ellos, la Fig. 3.14 muestra el circuito utilizado para la alimentación de ambos motores, el cual se encuentra conectado a una fuente de alimentación la cual proporciona los 6VDC requeridos para cada motor.

En esta etapa se utilizo un circuito integrado L293D, el cual incluye cuatro circuitos para manejar cargas de potencia media, en especial pequeños motores y cargas inductivas, con la capacidad de controlar corriente hasta 600 mA en cada circuito y una tensión entre 4,5 V a 36 V. En la Fig.3.13 se puede observar cómo se encuentra alambrado el circuito L293D con la DAQ 6008 y de esta manera recibir la información desde la PC para la secuencia de movimiento de cada uno de los motores.

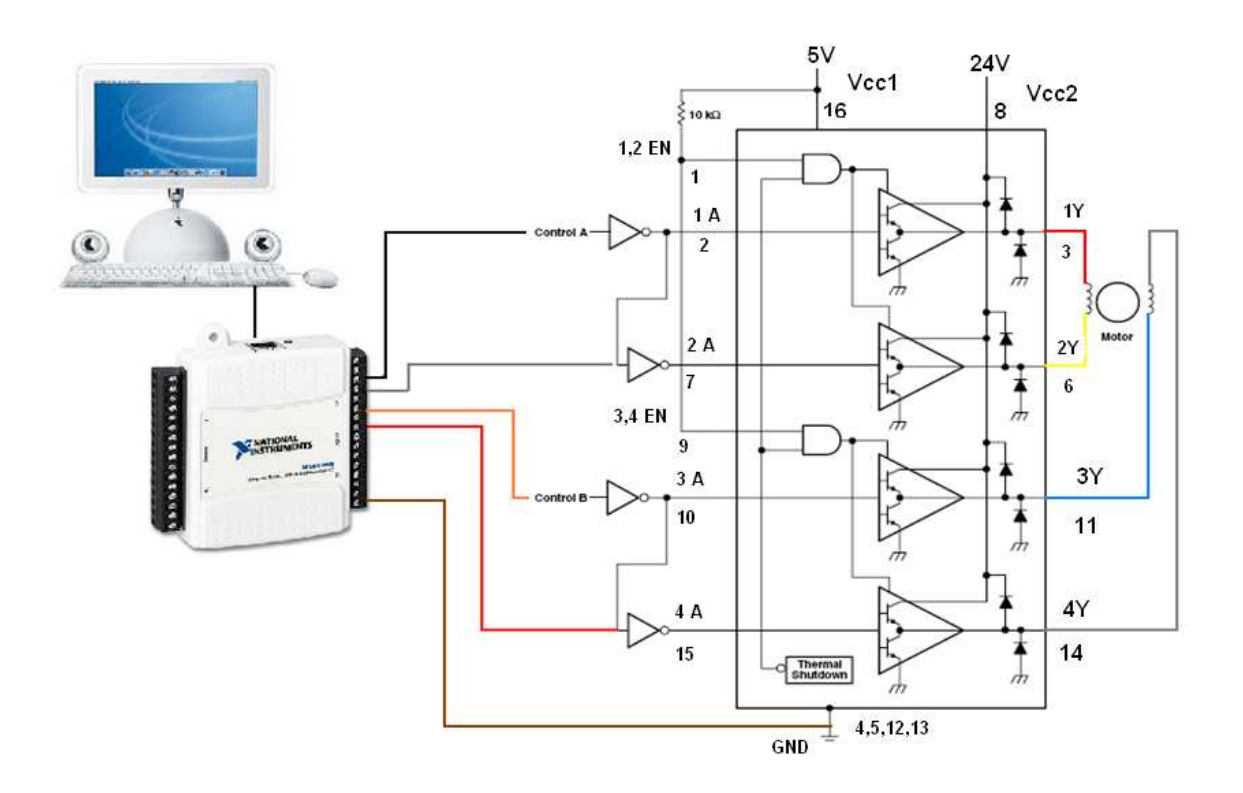

Fig.3.13. Diagrama interno del circuito L293D con las conexiones respectivas hacia la DAQ 6008 para el control del motor.

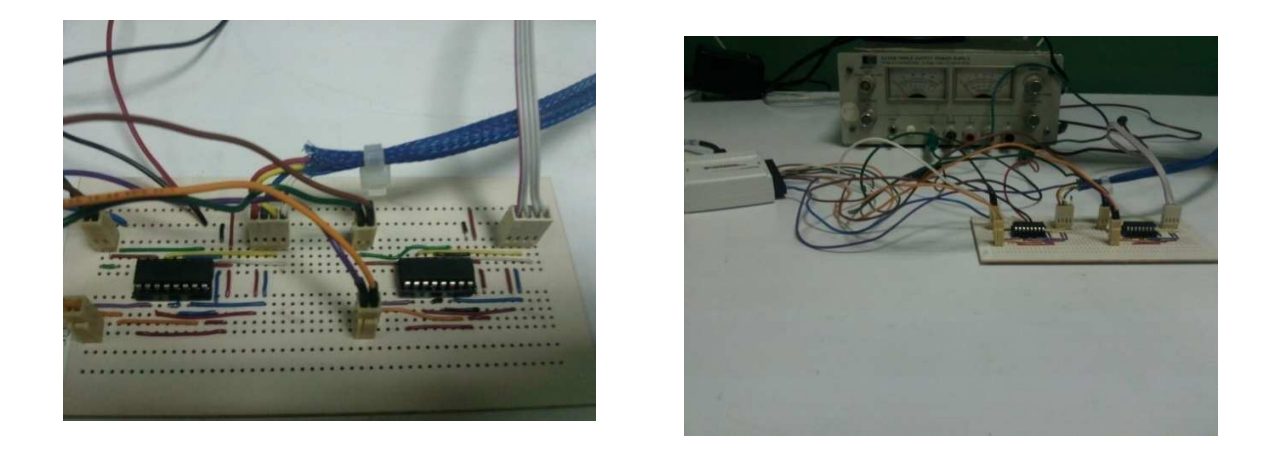

Fig. 3.14. Imagen del circuito diseñado para generar la potencia necesaria para el movimiento de los motores.

Con la unificación total del instrumento, es decir, circuitos eléctricos, programación y piezas opto-electromecánicas, se procede a calibrar el instrumento, utilizando diferentes parámetros óptimos experimentales para usar la técnica Z-Scan, como se muestran a continuación:

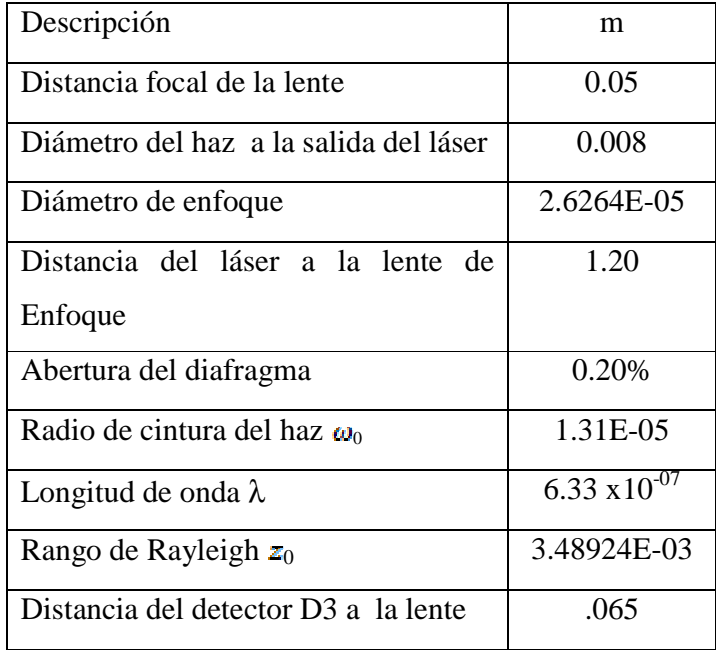

### **Capitulo 4.** Resultados Experimentales.

A continuación se muestran algunos de los resultados experimentales obtenidos con el programa diseñado en Labview<sup>®</sup> así como sus gráficas y una breve descripción de estas. La primer gráfica que es el inciso a) presenta el comportamiento que se obtuvo durante el desplazamiento de la muestra (-z a +z) y es la gráfica que se utiliza de base para realizar el cálculo del índice de refracción no lineal del cristal líquido 5CB tomando como referencia el plano de polarización en 0º, la segunda gráfica (inciso b)) es la gráfica que se utiliza de base para el cálculo del coeficiente de absorción no lineal adquirida de la misma forma que la gráfica anterior, nuevamente para el cristal líquido 5CB con el mismo plano de polarización. La tercera y cuarta gráfica (c) y d)) representan la comparación de resultados teóricos (color verde) vs. experimentales (color rojo) tanto para el índice de refracción como para el coeficiente de absorción no lineales. Posteriormente se cambia la muestra y ahora se estudia el comportamiento del cristal líquido MBBA, colocando el plano de polarización en 0º se realiza el desplazamiento y se obtienen las gráficas (e) y f)) la primera es la gráfica nos muestra el comportamiento de la muestra durante el desplazamiento y posteriormente se utiliza de base para realizar el cálculo del índice de refracción no lineal y la segunda muestra la comparación de los resultados teóricos (color verde) vs. experimentales (color rojo) obtenidos para esta muestra. En este cristal no se obtuvo gráfica para el coeficiente de absorción no lineal ya que el comportamiento que presenta la muestra no es significativo durante el recorrido. Los valores obtenidos de los índices de refracción y coeficientes de absorción no lineales (γ y β) durante los desplazamientos de ambas muestras (cristales líquidos CL 5CB y MBBA) en diferentes planos de polarización (0º,30º,60º,90º,120º) se almacenan y se comparan en la Tabla 1 y Tabla 2 con los obtenidos con el instrumento anterior. Mediante el estudio realizado se puede observar las variaciones que presenta cada material ya que con el cristal líquido 5CB se puede apreciar tanto el índice de refracción como el coeficiente de absorción no lineales y en el MBBA solo se aprecia el índice de refracción y el de absorción es significativo, por lo que solo se mostraran las gráficas del índice de refracción no lineal y se puede concluir que no todos los materiales presentaran absorción no lineal.

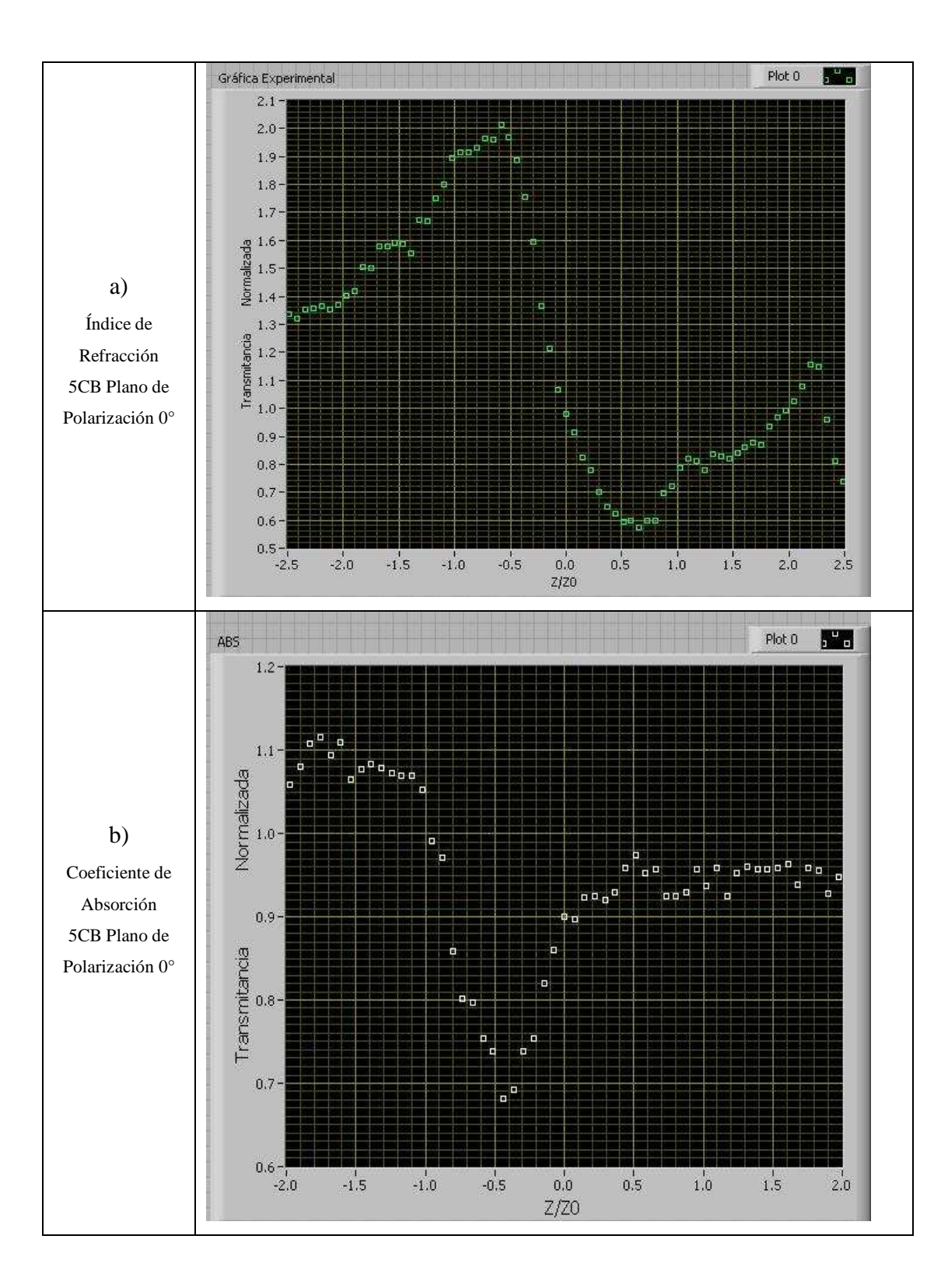

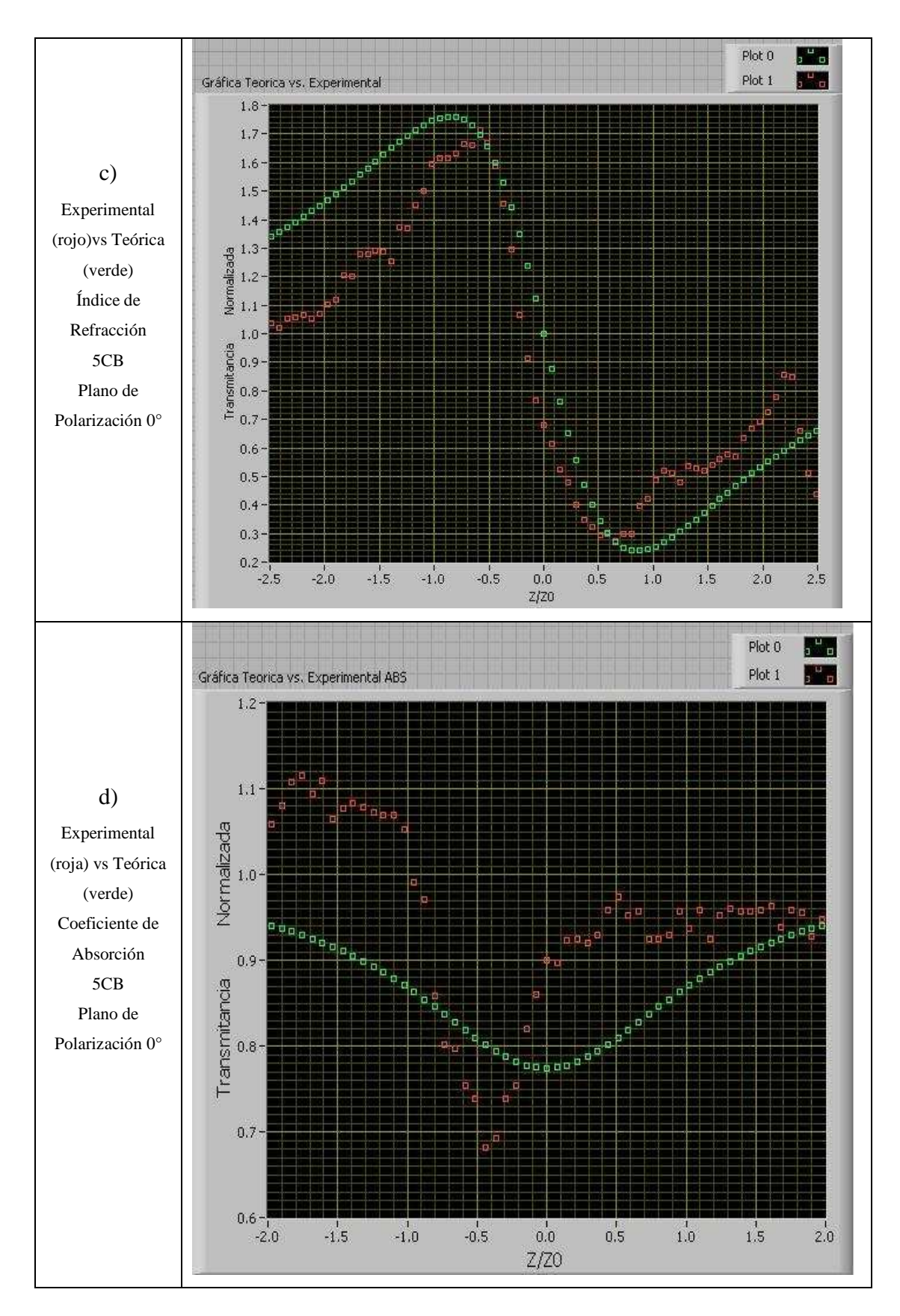

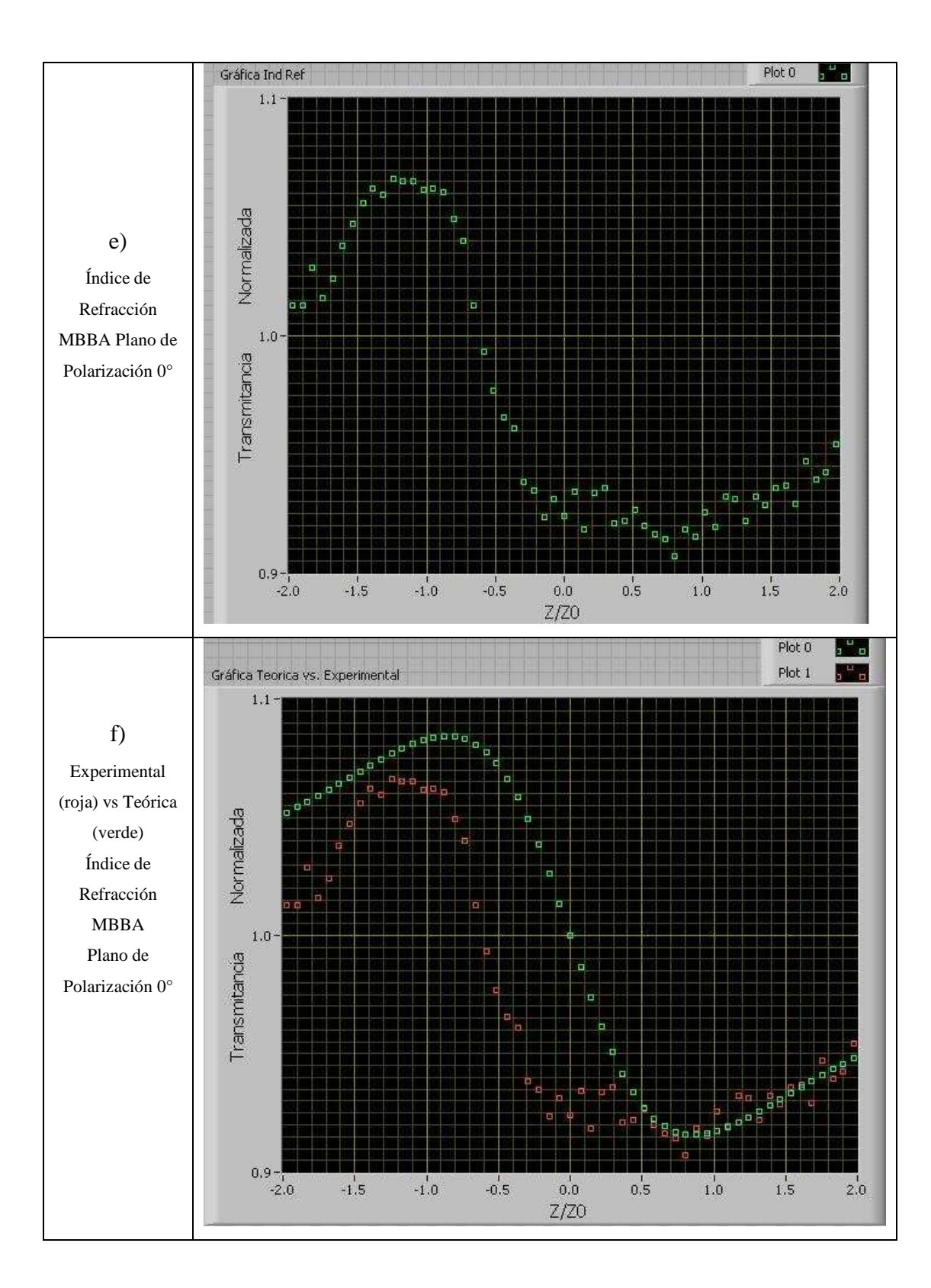

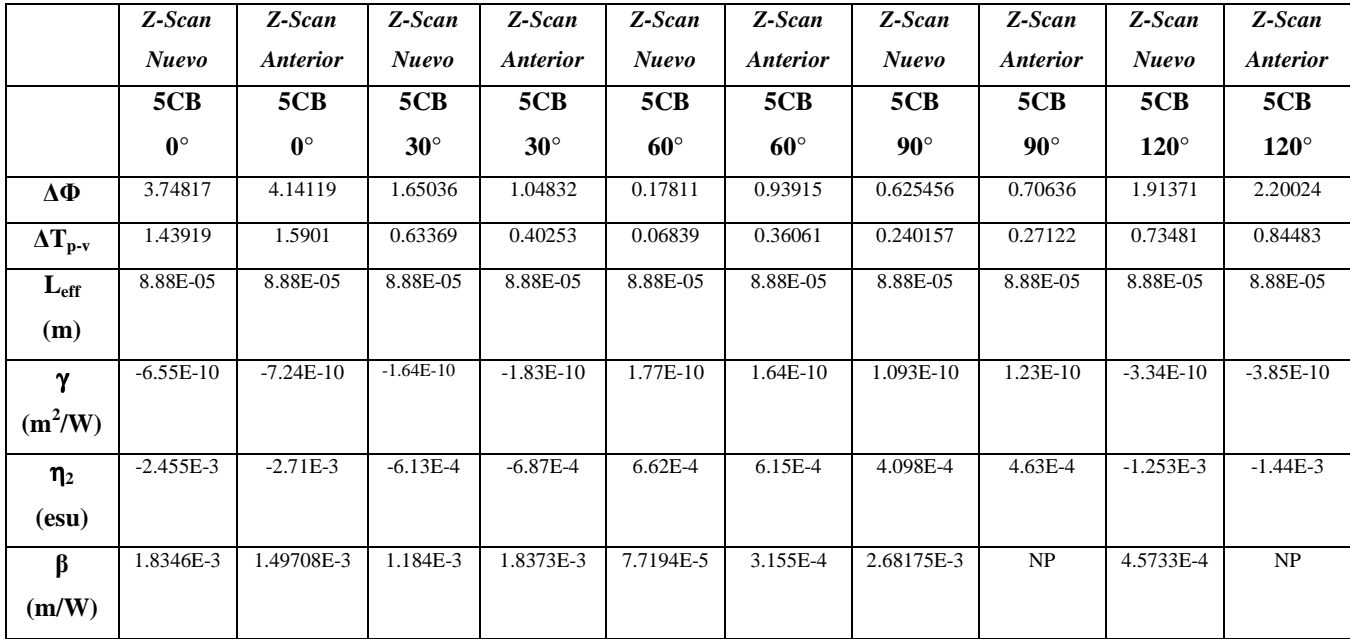

# La Tabla 1 resultados obtenidos para el cristal líquido 5CB y comparados entre el instrumento nuevo y el anterior.

Como anteriormente se observa en la Tabla 1 se muestran los valores registrados a diferentes grados de polarización y se presenta la comparación de resultados obtenidos con los dos sistemas, sobre el cristal líquido 5CB; se puede ver, que presenta para  $\eta_2$  una variación de 9.5 % debido, a que en ambos sistemas no se adquieren los datos en los mismos puntos del recorrido de las platinas; para la realización de los cálculos en el sistema anterior se realiza de forma manual en Excel y se hacia un redondeo significativo de las cifras, el pico como el valle no tienen el mismo valor en ambos sistemas; ya que en el nuevo, se determinan automáticamente y en el anterior el usuario determina el pico y el valle y posteriormente realiza los cálculos. Observando estos puntos se puede apreciar que la variación entre ambos sistemas no es muy grande y se puede decir que el nuevo instrumento es mejor porque al realizar los cálculos automáticamente reduce considerablemente el trabajo del usuario. Con respecto a los datos obtenidos para el coeficiente de absorción hay una notable variación, y se puede ir observando esto a medida que se cambia el grado de polarización, y como se puede ver en la tabla1 en los ángulos de 90º y 120º se coloca el símbolo de (NP) porque no presenta absorción de dos fotones sino absorción por saturación.

A continuación se muestra la Tabla 2 de los valores obtenidos para el índice de refracción no lineal en diferentes grados de polarización para el cristal líquido MBBA, en este material el valor del coeficiente de absorción no lineal no es significativo por lo cual no se encuentra registrado, y con esto se deduce que no todos los materiales presentan características para el cálculo del coeficiente de absorción no lineal.

|                  | Z-Scan       | Z-Scan          | Z-Scan        | Z-Scan          | Z-Scan        | Z-Scan          | Z-Scan       | Z-Scan                 | Z-Scan       | Z-Scan                 |
|------------------|--------------|-----------------|---------------|-----------------|---------------|-----------------|--------------|------------------------|--------------|------------------------|
|                  | <b>Nuevo</b> | <b>Anterior</b> | <b>Nuevo</b>  | <b>Anterior</b> | <b>Nuevo</b>  | <b>Anterior</b> | <b>Nuevo</b> | <i><b>Anterior</b></i> | <b>Nuevo</b> | <i><b>Anterior</b></i> |
|                  | <b>MBBA</b>  | <b>MBBA</b>     | <b>MBBA</b>   | <b>MBBA</b>     | <b>MBBA</b>   | <b>MBBA</b>     | <b>MBBA</b>  | <b>MBBA</b>            | <b>MBBA</b>  | <b>MBBA</b>            |
|                  | $0^{\circ}$  | $0^{\circ}$     | $30^\circ$    | $30^\circ$      | $60^\circ$    | $60^\circ$      | $90^{\circ}$ | $90^{\circ}$           | $120^\circ$  | $120^\circ$            |
| $\Delta \Phi$    | 0.414471     | 0.39447         | 0.524532      | 0.28245         | 0.374001      | 0.17811         | 0.346903     | 0.18675                | 0.354748     | 0.17426                |
| $\Delta T_{p-v}$ | 0.159145     | 0.15147         | 0.201405      | 0.10845         | 0.143606      | 0.06839         | 0.133201     | 0.07171                | 0.136213     | 0.06691                |
| $L_{\rm eff}$    | 8.88E-05     | 8.88E-05        | 8.88E-05      | 8.88E-05        | 8.88E-05      | 8.88E-05        | 8.88E-05     | 8.88E-05               | 8.88E-05     | 8.88E-05               |
| (m)              |              |                 |               |                 |               |                 |              |                        |              |                        |
| $\mathbf v$      | $-7.36E-11$  | $-6.89E-11$     | $-9.16E-11$   | $-4.94E-11$     | $-6.53E-11$   | $-3.11E-11$     | $-6.06E-11$  | $-3.26E-11$            | $-6.20E-11$  | $-3.05E-11$            |
| $(m^2/W)$        |              |                 |               |                 |               |                 |              |                        |              |                        |
| $\eta_2$         | $-2.761E-4$  | $-2.58E-4$      | $-3.436E - 4$ | $-1.85E-4$      | $-2.450E - 4$ | $-1.17E-4$      | $-2.272E-4$  | $-1.22E-4$             | $-2.324E-4$  | $-1.14E-4$             |
| (esu)            |              |                 |               |                 |               |                 |              |                        |              |                        |

La Tabla 2 de resultados obtenidos y comparados entre los instrumentos nuevo y anterior.

### **Conclusiones.**

- Se lograron los objetivos propuestos es decir que se diseñó y construyó un sistema automatizado y compacto basado en la técnica Z-Scan, con el cual se midieron los índices de refracción no lineales de materiales conocidos y de reciente desarrollo en el Laboratorio como son el 5CB y el MBBA.
- Se pudo realizar directamente el cálculo del coeficiente de absorción no lineal, ya que anteriormente no se hacía.
- Se reemplazaron una gran parte de los instrumentos periféricos con los que anteriormente se contaba y que eran de alto costo.
- Los cálculos se realizan automáticamente a comparación del otro instrumento con el cual se tenía que realizar el cálculo manual y era muy tardado.
- Los resultados que se obtienen con el instrumento son repetibles bajo las mismas condiciones experimentales.
- Los valores obtenidos en cada sistema tienen variación promedio de 9.5%.
- Se observa que no todos los materiales presentan absorción no lineal, esto se puede ver al, observar el comportamiento del cristal líquido 5CB con el MBBA.
- El instrumento desarrollado es compacto, fácil de operar y práctico para varias aplicaciones en la caracterización de cristales líquidos.

### **Apéndices**

### **Apéndice A. Programas de administración y control en Labview**®**.**

Para el control total del instrumento se realizaron varios programas en Labview con diferentes acciones las cuales se enumeran a continuación:

1) Generación de pulsos para hacer los desplazamientos de platinas.

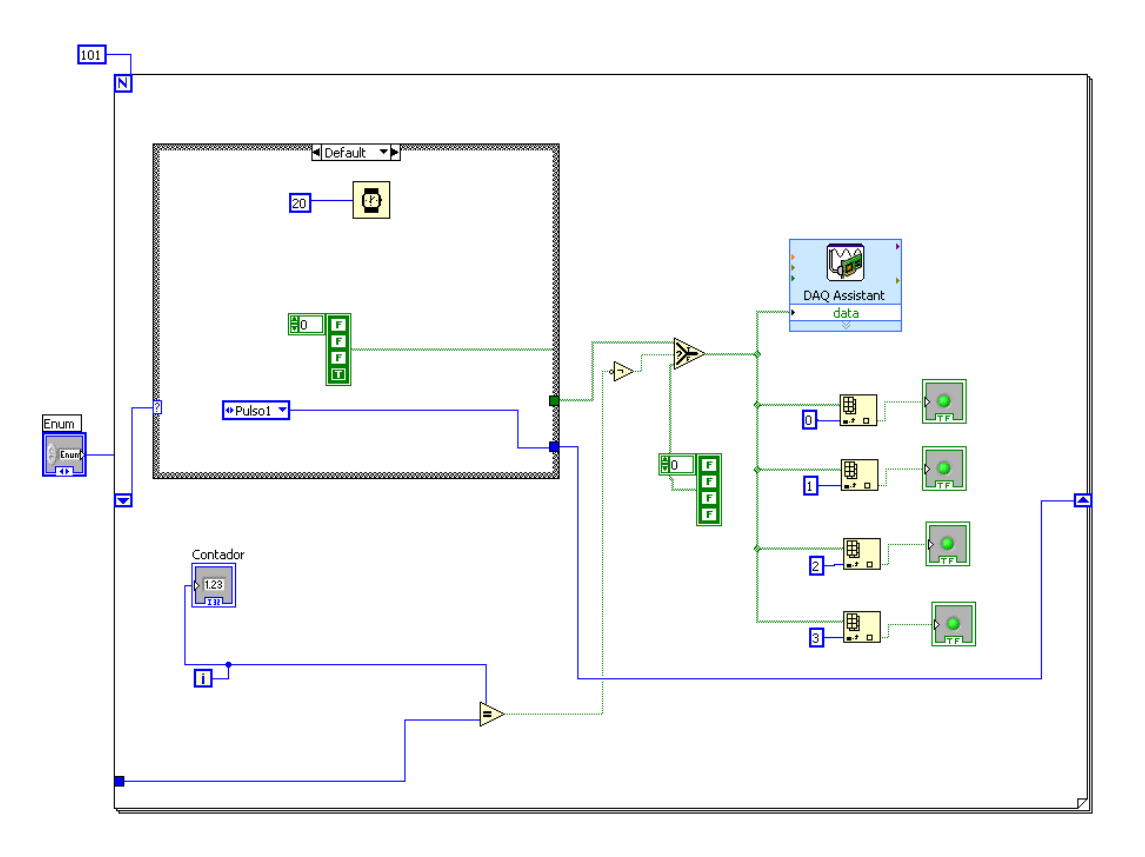

Fig. A1 Primer diagrama a bloques para la generación de pasos para el movimiento de la platina.

El primer programa tiene la función de generar el número de pulsos necesarios para lograr que los motores giren y de esta manera comience el desplazamiento de las platinas de traslación (z en cms.) y rotacional (en grados). La comunicación con la PC se realiza por medio de la tarjeta de DAQ 6008 de National Instruments la cual, recibe el número de pulsos necesarios a través del DAQ Assistant de Labview<sub>®</sub> donde se configuran los puertos que serán utilizados en esta tarjeta de adquisición de datos, posteriormente enviara la información necesaria a los motores conectados al circuito generador de potencia. Lo anterior consigue los desplazamientos en cada platina.

### 2) Control de movimiento.

El control de movimiento se hace diferente para cada platina ya que para la platina de desplazamiento lineal se requiere que cumpla con una trayectoria singular como se muestra en la Fig. A2. Debido a que los desplazamientos alrededor del punto focal son menores conforme la muestra se está alejando de ese punto; con este movimiento se puede garantizar una mejor apreciación del cambio de fase  $\Delta \Phi_0$  entre el pico y valle de la transmitancia, por lo que en el programa se indica en esta región que los pasos cambien a medio paso para poder adquirir un mayor número de puntos.

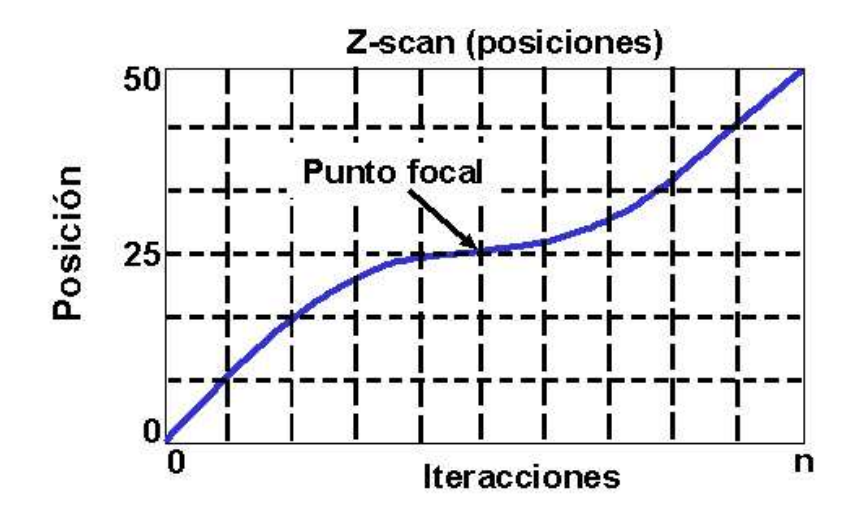

Figura A2.- Gráfica de comportamiento del desplazamiento de la platina de traslación, la zona del punto focal corresponde a la región del punto de inflexión, es donde se da la instrucción a la platina que se desplace más lentamente debido a que es la región en la curva de Z-scan donde se lleva a cabo el cambio de fase ∆Φ*<sup>o</sup>* .

Sobre la platina rotacional se monta un polarizador lineal, donde se marca el eje de polarización que será nuestro punto de referencia, para rotar 0° y 360°. Para poder girar la platina de acuerdo al ángulo requerido en nuestro instrumento se realiza una regla de tres para convertir el número de pulsos en grados es decir que se obtiene una equivalencia porque se requieren 200 pulsos para que el eje del motor gire 360 grados, al igual que en la platina de traslación se configuran los puertos de la DAQ 6008 que es la encargada del control del motor para ambas platinas. Las conexiones y el programa de Labview<sup>®</sup> se muestran a continuación en la Fig. A3.

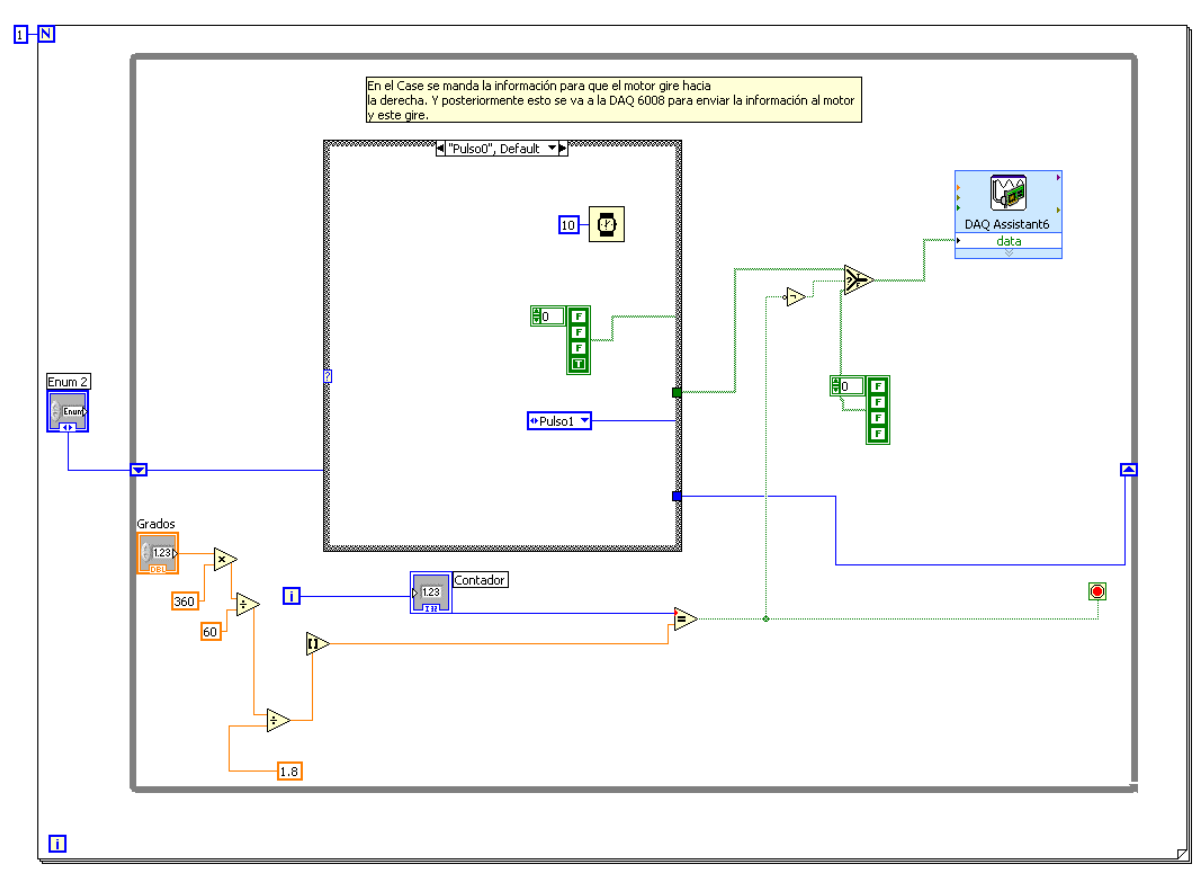

Fig. A3 Diagrama para movimiento de platina Rotacional.

### 3) Adquisición de datos de los Fotodetectores.

La adquisición de datos se hizo de la manera siguiente: mediante tres detectores de silicio se tomaron, las señales para medir la transmitancia (foto-detector D3), la de referencia (fotodetector D1) y un tercer detector para medir la señal correspondiente a la absorción nolineal (foto-detector D2). Estos tres detectores son conectados a un osciloscopio digital, donde previamente se determinaron los parámetros de operación del osciloscopio: escala temporal, escala vertical y tipo de medición que se realiza. La comunicación entre el osciloscopio y la computadora se hizo mediante el puerto USB como se muestra en la Fig. 3.6.

Para asegurar la comunicación entre osciloscopio y PC se utilizó un programa llamado Agilent Connection Expert, así como el manual de programación del osciloscopio de donde se obtuvieron los comandos correspondientes para establecer la comunicación con el instrumento (osciloscopio). Posteriormente se seleccionan los comandos necesarios para configurar los

parámetros del osciloscopio desde el ordenador por medio del programa de Labview, como se muestra en la Fig. A4.

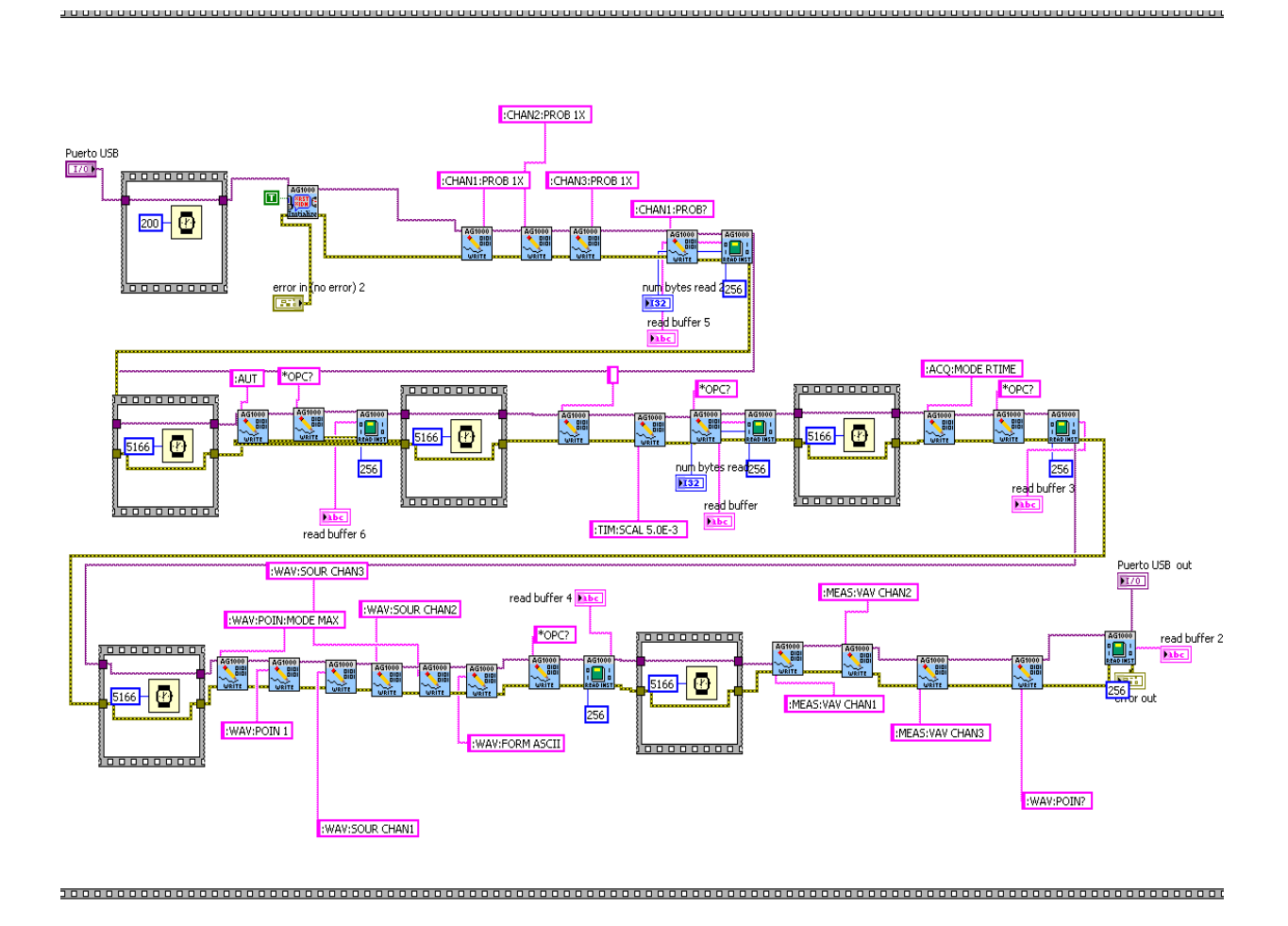

Fig. A4. Diagrama para programación de parámetros del osciloscopio con Labview®.

4) Almacenamiento de datos.

La adquisición de datos se lleva acabo conforme a los desplazamientos de la platina lineal la cual tiene 25 mm de desplazamiento y sobre esta se monta la muestra en estudio. Para poder obtener 100 puntos a lo largo de nuestro recorrido, se dividen los 25 mm entre los 100 puntos que se requieren, por lo que en el programa de Labview se configura la etapa de adquisición de datos para que la platina se detenga cada 0.25 milímetros y cada 0.125 milímetros cuando se está acercando al eje focal como se explico anteriormente (es decir 100 pulsos generados por nuestro programa, teniendo claro que para que se cumpla el recorrido de los 25 mm se necesitan 10000 pulsos), por lo que en cada toma se adquieren un promedio fijo de 16 datos que se guardan y de

los cuales posteriormente se obtiene un promedio el cual se almacena en una Tabla y crea un archivo para que el usuario pueda tener acceso a estos datos. Al llegar al total de los 100 puntos, se despliega la grafica obtenida durante el recorrido, y es en este punto donde el usuario determinara de acuerdo a la grafica que se observa si se procede a realizar los cálculos del índice de refracción y absorción no lineales. Ver Fig.A5.

Los 100 puntos que se obtuvieron y que se encuentran almacenados posteriormente se utilizaran para realizar tanto los cálculos experimentales como los teóricos.

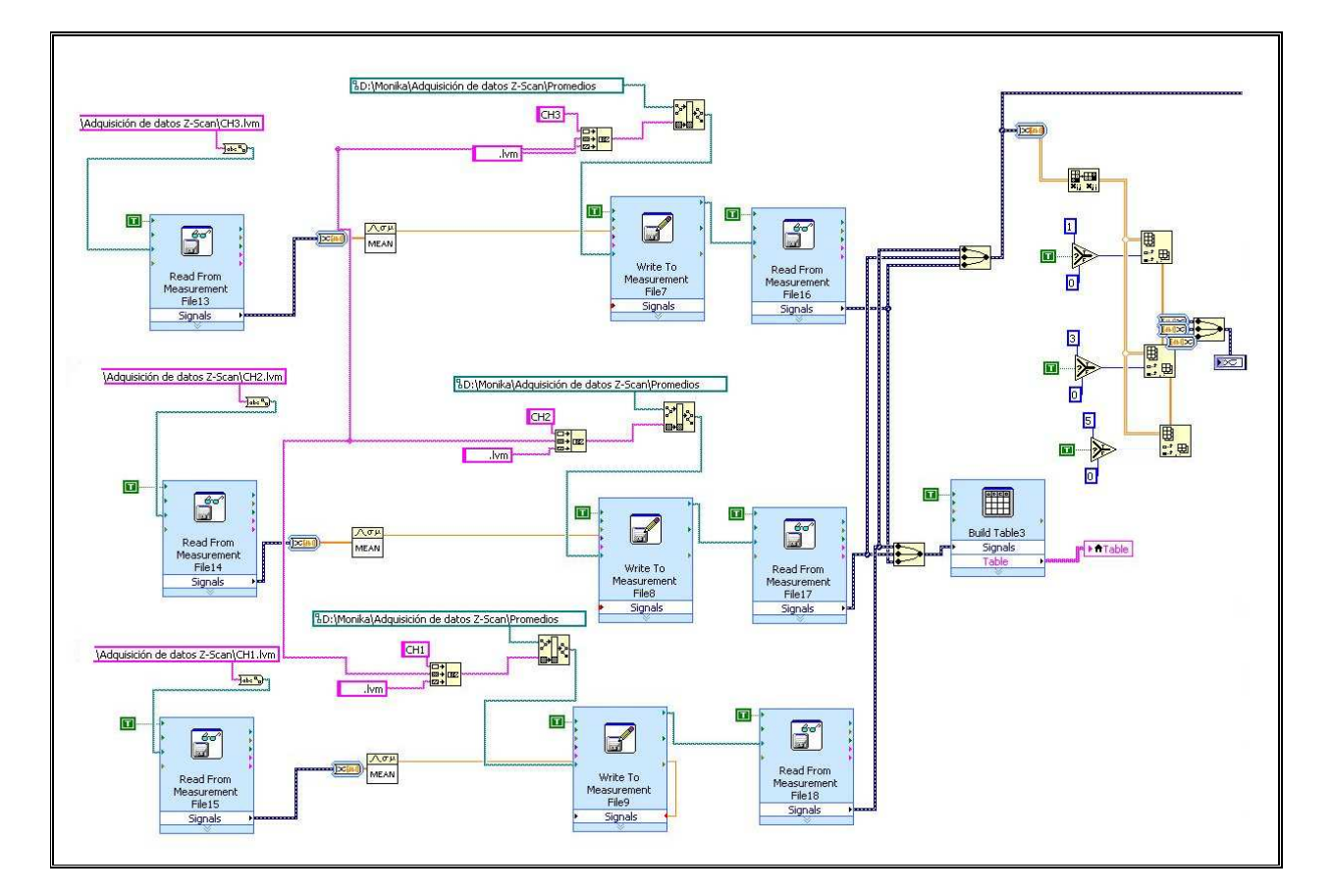

Fig. A5. Esquema del programa en Labview para almacenamiento de datos.

### 5) Procesamiento de Datos.

En esta sección se utilizan los datos adquiridos anteriormente si el usuario ha decidido que la grafica presenta una buena apreciación de los efectos no lineales de la muestra en estudio, sí es así; se calcula el rango de Rayleigh y la Trasmitancia Normalizada para obtener dos gráficas más que serán las graficas Base (para calcular el índice de refracción y el coeficiente de absorción no

lineales) de donde se obtienen el pico y el valle, que son los valores requeridos para realizar tanto los cálculos experimentales como teóricos y así se genera tanto la grafica final de comparación entre valores Experimentales vs. Teóricos, el valor del índice de refracción y absorción no lineales, la tabla de almacenamiento de datos y un archivo que el usuario podrá ocupar para realizar las modificaciones pertinentes. Ver Fig. A6 y A7.

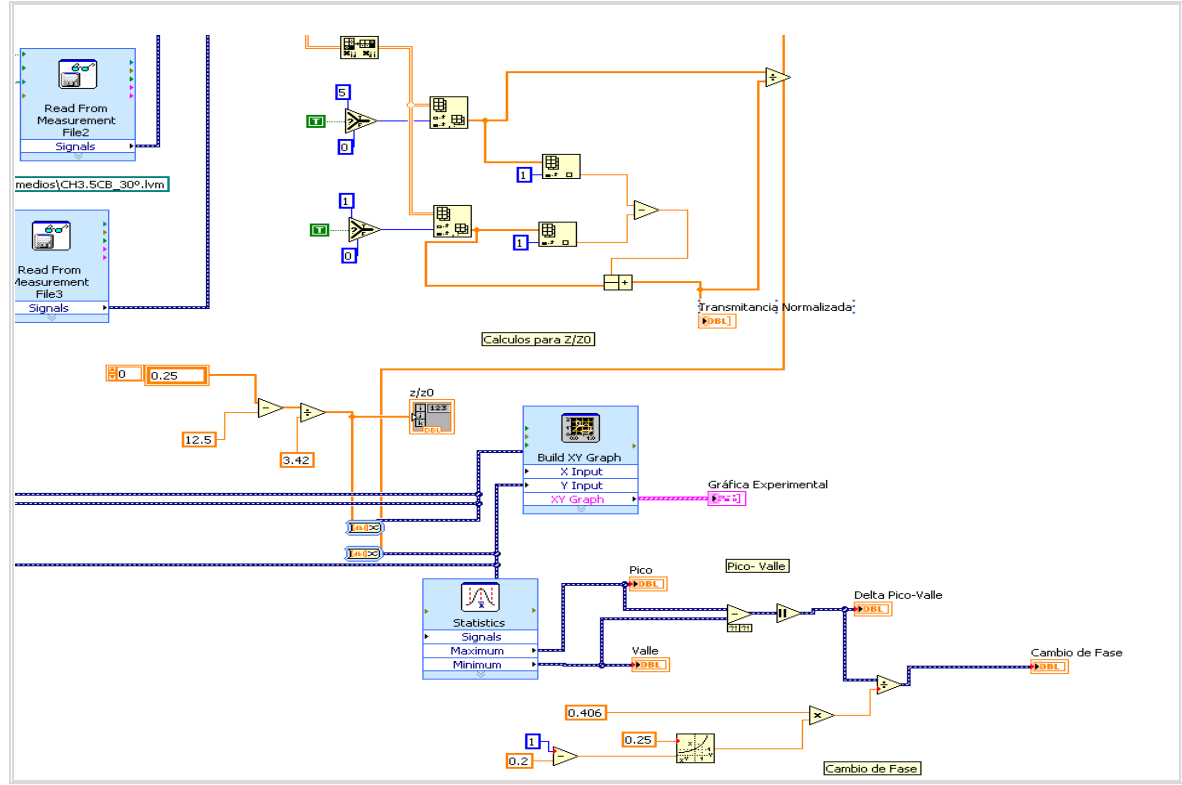

A6. Diagrama a bloques para la primer parte del cálculo de datos.

Para realizar los cálculos correspondientes es necesario que el usuario introduzca algunos parámetros que son requeridos y dependen de la muestra en estudio y del equipo utilizado para su análisis, como es el tipo de láser continúo, la longitud de onda debido a que cada láser posee una longitud de onda diferente, el diámetro del haz que está en función de la distancia en la práctica, la distancia focal f de la lente, el coeficiente de absorción porque, depende de las propiedades de cada material, el grosor de la muestra y la potencia.

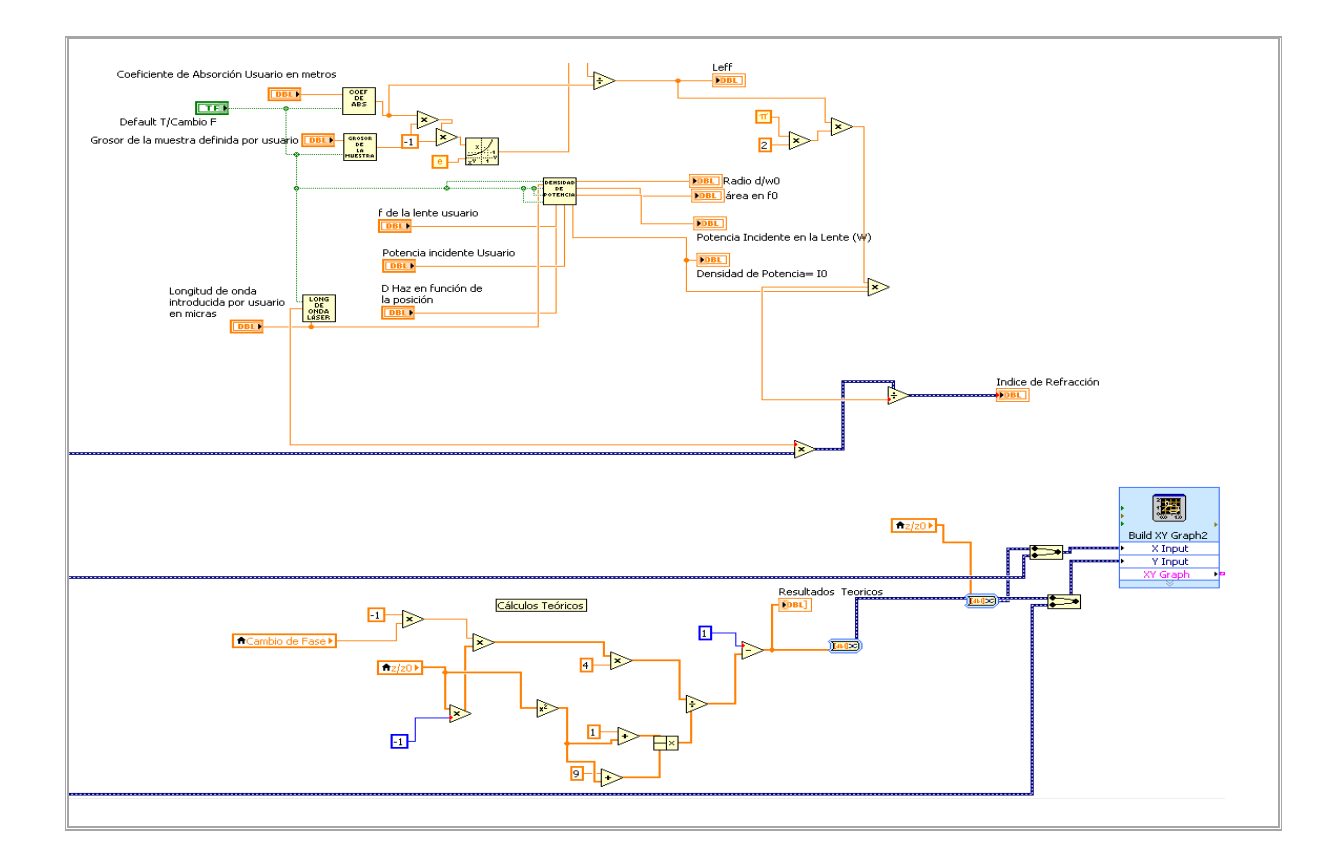

A7. Diagrama a bloques del programa final en Labview® para la generar la gráfica de comparación de Datos Experimentales vs. Teóricos.

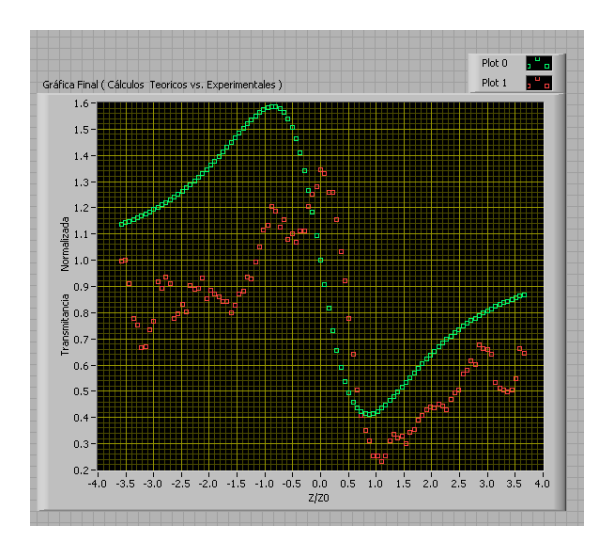

A8. Gráfica obtenida que muestra la comparación de cálculos Experimentales vs. Teóricos.

# **Apéndice B.**

A) Arreglos ópticos, monturas, polarizador lineal, lente de 5cm y divisores de haz variable, características del láser.

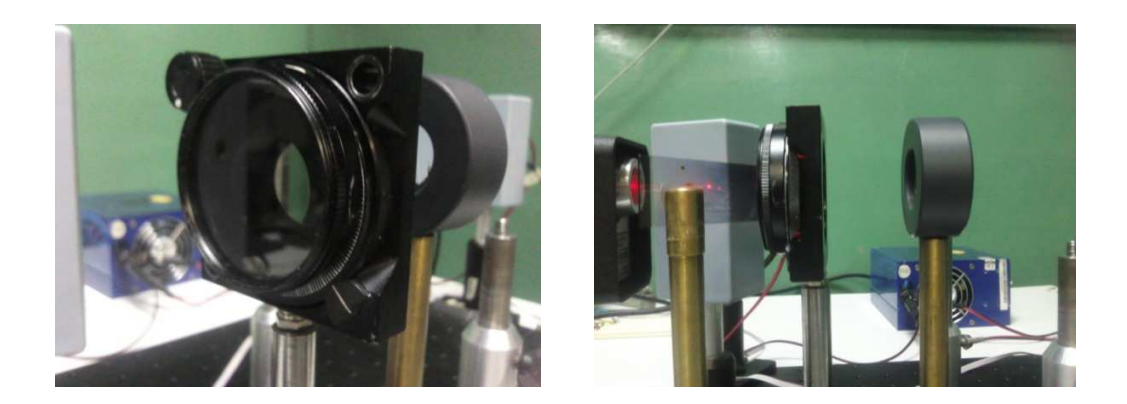

- Para el diseño del instrumento se uso una lente con distancia focal  $f = 5$  cm, porque permite que el tamaño del instrumento sea compacto.
- Platina Rotacional de la Marca Newport modelo RSA-1T. Ideal para la rotación de elementos ópticos tales como polarizadores, el perímetro de la etapa es de 360° y posee una escala vernier para mayor precisión de posicionamiento.
- Montura para espejos de la marca Thorlabs modelo KM100. Montura para espejos de una pulgada de diámetro, con tornillos de ajuste para mayor sensibilidad.

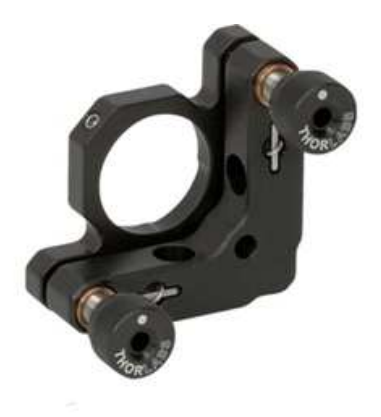

• Espejos marca Thorlabs Mod. PF10-03-P01

# (λ/10 Protected Silver Mirrors)

#### **Specifications**

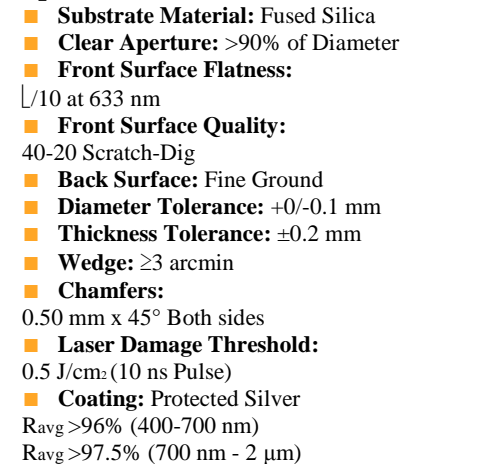

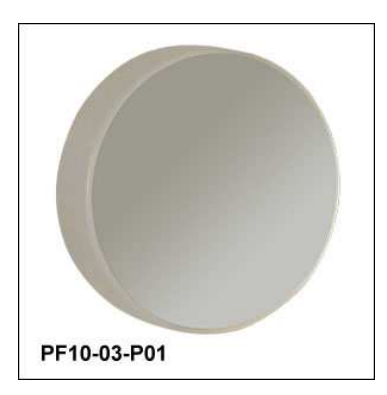

Posee una protección de plata debido a que la plata tiene una mayor reflectancia en el espectro visible y dado que la plata es susceptible a la oxidación, la superficie plateada está protegida con una capa de SiO. Tiene un diámetro de 25.4 mm (1") y un grosor de 6mm. A continuación las graficas del comportamiento del reflejo de la protección de plata del espejo contra longitud de onda.

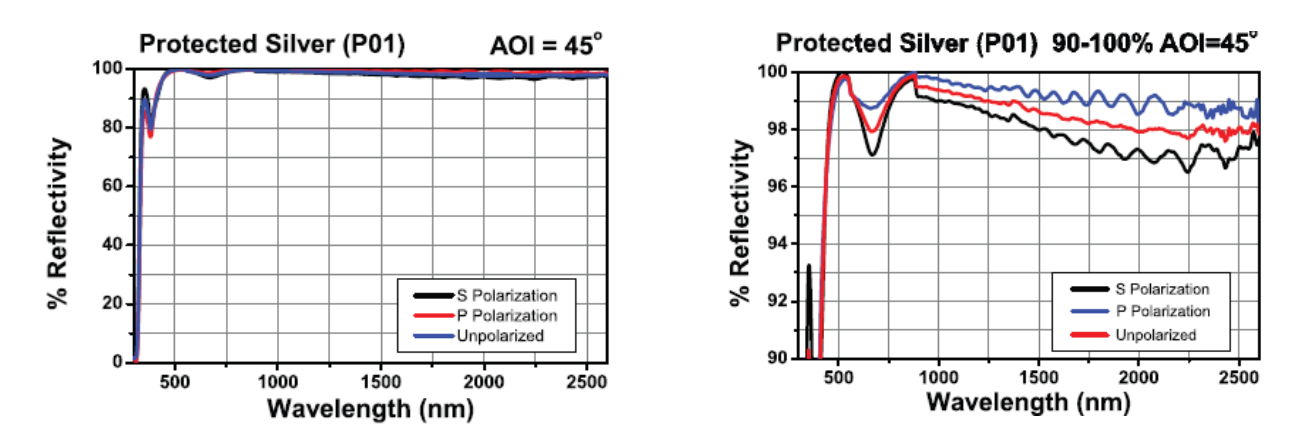

## **B) Características de los Motores a pasos.**

La característica principal de estos motores es que su eje gira un determinado ángulo por cada impulso de entrada. El resultado de este movimiento, fijo y repetible, es un posicionamiento preciso y fiable.

Al aplicar un conjunto adecuado de impulsos eléctricos, el rotor gira un ángulo (llamado paso) determinado por las características constructivas del motor. De este modo el campo magnético giratorio que crea la corriente al atravesar las bobinas se ve conducido mejor a través de los dientes que del aire.

El paso puede variar desde 90° hasta pequeños movimientos de tan solo 1,8°, es decir, que se necesitarán 4 pasos en el primer caso (90°) y 200 para el segundo caso (1,8°), para completar un giro completo de 360°.

Estos motores poseen la capacidad de poder quedar enclavados en una posición o bien totalmente libres. Si una o más de sus bobinas están energizadas, el motor estará enclavado en la posición correspondiente y por el contrario quedará completamente libre si no circula corriente por ninguna de sus bobinas.

## **Principio de funcionamiento.**

Básicamente estos motores están constituidos por un rotor sobre el que van aplicados distintos imanes permanentes y por un número de bobinas excitadoras arrolladas en su estator.

Los motores eléctricos, en general, basan su funcionamiento en las fuerzas ejercidas por un campo electromagnético y creadas al hacer circular una corriente eléctrica a través de una o varias bobinas. Dicha bobina, denominada estator, se mantiene en una posición mecánica fija. En su interior, bajo la influencia del campo electromagnético creado por el paso de corriente, se coloca otra bobina, llamada rotor, en ocasiones recorrida por una corriente y capaz de girar sobre su eje.

La bobina del rotor tendrá su propio campo magnético, con su propia orientación. Sin embargo tenderá a orientarse para buscar la posición de equilibrio magnético dentro del campo del estator. De esta forma arrastrará al eje a una nueva posición.

Cuando el rotor alcanza la nueva posición de equilibrio, el estator cambia la orientación de sus polos, provocando así el cambio de polaridad de los dientes, con lo que el rotor tratará nuevamente de buscar la siguiente posición de equilibrio. Manteniendo dicha situación de manera continua, se conseguirá un movimiento giratorio y continuo del rotor y a la vez la transformación de una energía eléctrica en otra mecánica en forma de movimiento circular.

### **Tipos de motores paso a paso.**

Existen dos tipos de motores que se van a explicar a continuación, los de imán permanente y los de reluctancia variable.

# **Imán permanente.**

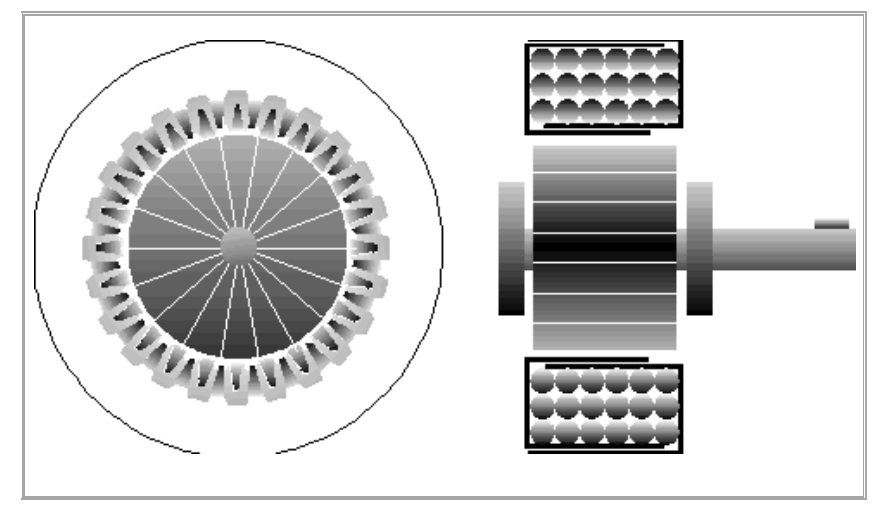

Fig. B3 Vista en sección de un motor de Imán permanente.

Este tipo de motor posee un imán que crea el campo magnético necesario en la rotación ver Fig. B3 y a su vez este motor paso a paso se divide en dos clases:

Motores paso a paso unipolares: son motores que tienen devanados duplicados, lo que ayudan a su control. Tienen dos bobinas en cada eje del estator unidas por extremos opuestos, lo que es llamado doble bobina. Lo cual hace que al ser alimentada cualquiera de las dos, se crea en cada una de ellas un campo magnético inverso al de la otra.

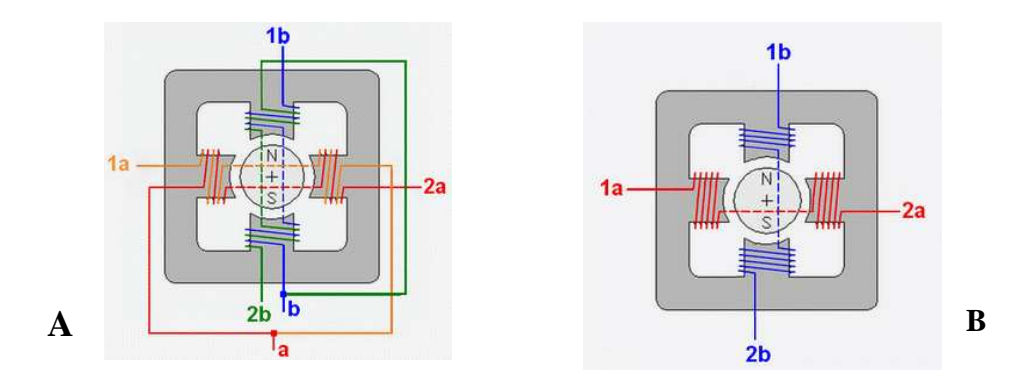

Fig.B4 Distribución del bobinado A) Motor Unipolar y b) Motor Bipolar.

Motores paso a paso bipolares: son motores que no tienen el doble bobinado de los unipolares. Por tanto necesitan un circuito de control más complejo para cambiar la dirección del flujo de las bobinas en la secuencia apropiada. De esta forma, cada inversión de polaridad realiza el movimiento del eje en un paso, cuyo sentido de giro está determinado por la secuencia seguida. El circuito de control que se suele usar es un puente en H por cada bobina que tiene el motor.

A continuación se muestra una tabla que contiene la secuencia adecuada para controlar los motores paso a paso bipolares, como se muestra en al siguiente Fig.B5.

| <b>PASO</b> |    | <b>TERMINALES</b> |    |    |  |
|-------------|----|-------------------|----|----|--|
|             | 1a | Lb                | 2a | 2b |  |
|             |    |                   |    |    |  |
|             |    |                   |    |    |  |
| 3           |    |                   |    |    |  |
|             |    |                   |    |    |  |

Fig.B5 Secuencia de activación motores paso a paso bipolares.

El tipo de motor utilizado en este proyecto fue el motor paso a paso bipolar ya que se contaba con ellos en el laboratorio y se procedió a investigar sus características y funcionamiento.

### **C) Manejo de Potencia para motores con el circuito integrado L293D.**

El integrado L293D Fig. B7. A), incluye cuatro circuitos para manejar cargas de potencia media, en especial pequeños motores y cargas inductivas, con la capacidad de controlar corriente hasta 600 mA en cada circuito y una tensión entre 4,5 V a 36 V.

Los circuitos individuales se pueden usar de manera independiente para controlar cargas de todo tipo y, en el caso de motores, manejar un único sentido de giro. Pero además, cualquiera de estos cuatro circuitos sirve para configurar la mitad de un puente H.

El integrado permite formar, entonces, dos puentes H completos, con los que se puede realizar el manejo de dos motores. En este caso el manejo será bidireccional Fig. B7.B), con frenado rápido y con posibilidad de implementar fácilmente el control de velocidad.

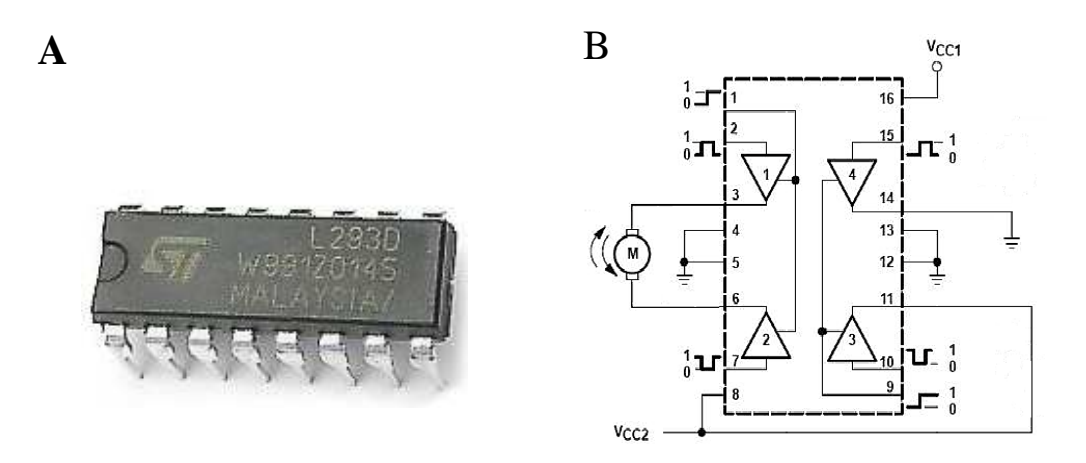

Fig. B7.- A) Circuito integrado L293D y B) Diagrama de conexión para un motor con giro en ambos sentidos.

Las salidas tienen un diseño que permite el manejo directo de cargas inductivas tales como relés, solenoides, motores de corriente continua y motores por pasos, ya que incorpora internamente los diodos de protección de contracorriente para cargas inductivas.

Las salidas poseen un circuito de manejo en configuración "totem-pole" (término en inglés que se traduce como "poste de tótem", nombre que, gráficamente, nos remite a un "apilamiento" de transistores).

En esta estructura, unos transistores en configuración Darlington conducen la pata # 14 de salida a tierra y otro par de transistores en conexión pseudo Darlington aporta la corriente de alimentación desde VCC2. Las salidas tienen diodos incorporados en el interior del chip para proteger al circuito de manejo de potencia de las contracorrientes de una carga inductiva como se muestran en los siguientes diagramas:

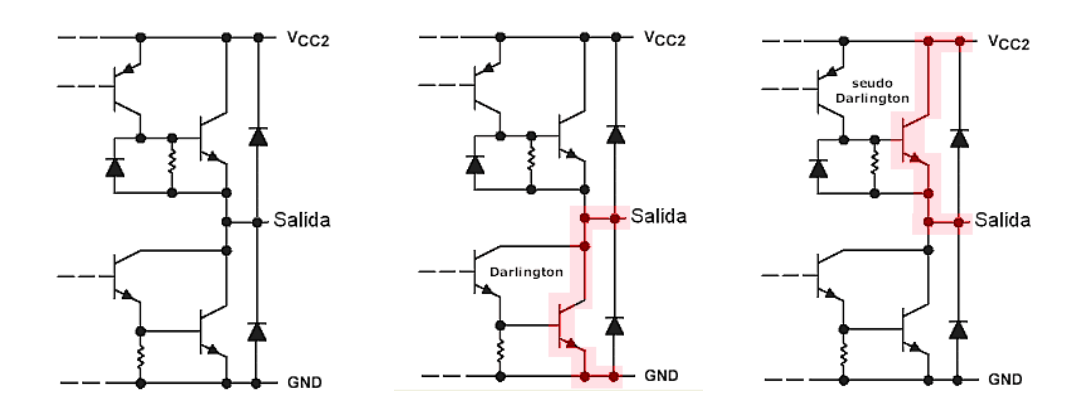

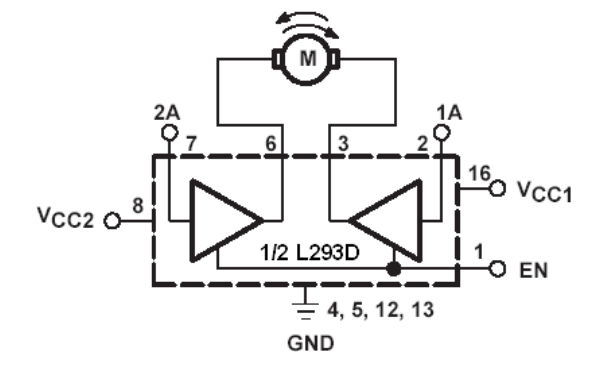

EN 1A  $2A$ **FUNCIÓN**  $\overline{H}$  $\overline{H}$ Giro a la derecha  $\mathsf L$  $\overline{H}$  $\overline{H}$ L Giro a la izquierda  $\overline{H}$ Detención rápida  $\mathsf L$ L  $H$ Detención rápida  $H$ Н Χ Χ L Detención rápida

L = bajo, H = alto,  $\times$  = no afecta

Por otro lado este circuito posee un disipador el cual se encuentra en las patas centrales de la cápsula del chip y están pensadas para proveer el contacto térmico con el disipador que permite lograr la potencia máxima en el manejo del integrado, como se observa en la figura siguiente donde se observa la curva característica entre Potencia Máxima vs. Resistencia térmica del circuito integrado L293.

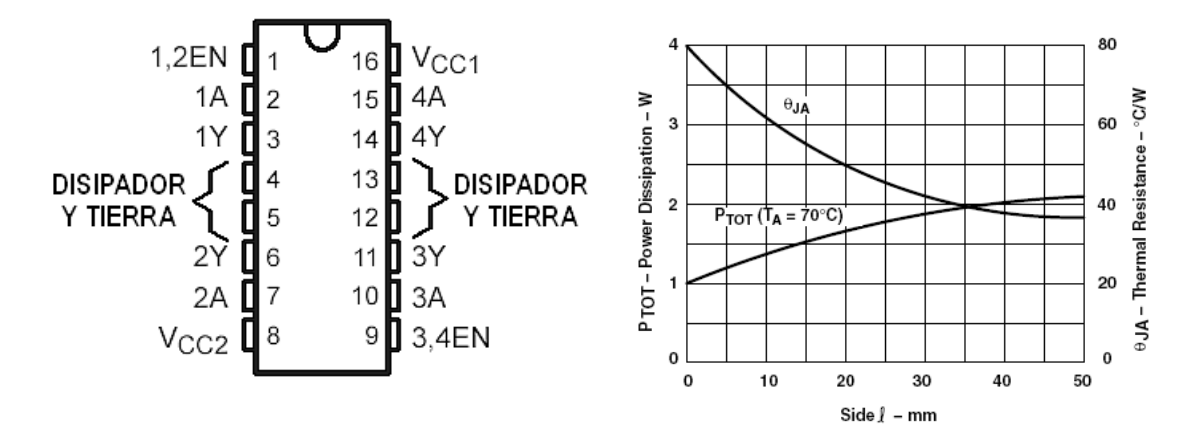

Circuito en forma de puente H (para control bidireccional del motor) y su tabla de manejo:

# **D) NI-DAQ 6008 (Tarjeta de Adquisición de Datos De National Instruments)** ®.

Características Generales

- 8 entradas analógicas (12 bits, 10 kS/s)
- 2 salidas analógicas (12 bits a 150 S/s), 12 E/S digitales; contador de 32 bits
- Diseño energizado por bus para mayor comodidad; conector de 34 pines para fácil integración
- Software controlador para Windows, Mac OS X, Linux® y PDA

# ENTRADA ANALÓGICA

- Velocidad de muestreo de 10 KHz
- Resolución de lectura de 12 bits.
- Voltajes máximos de -10 a +10 volts con una precisión de 138 mV, o de -1 a 1 con precisión de 35.7 mV.
- Memoria interna de 512 bits.
- La salida analógica consta de dos canales a 150 Hz sobre segundo. Con resolución de 12 bits.
- Solo tiene un rango de 0 a 5 V con una precisión de 7 mV.
- La capacidad de corriente máxima para la salida analógica es de 5 a 10 mA.
- Una impedancia de salida de 50  $\Omega$
- Escalas en el modo de entrada diferencial:  $\pm 20V$ ,  $\pm 10 V$ ,  $\pm 5 V$ ,  $\pm 4 V$ ,  $\pm 2.5 V$ ,  $\pm 2 V$ ,  $\pm 1.5 V$ ,  $\pm 1 V$ .
- E) El láser utilizado en este proyecto fue un Láser Melles Griot Modelo 05-LHR-151 15 mW

no polarizado (realmente da 8.7 mW) y sus principales características se muestran en la siguiente Tabla:

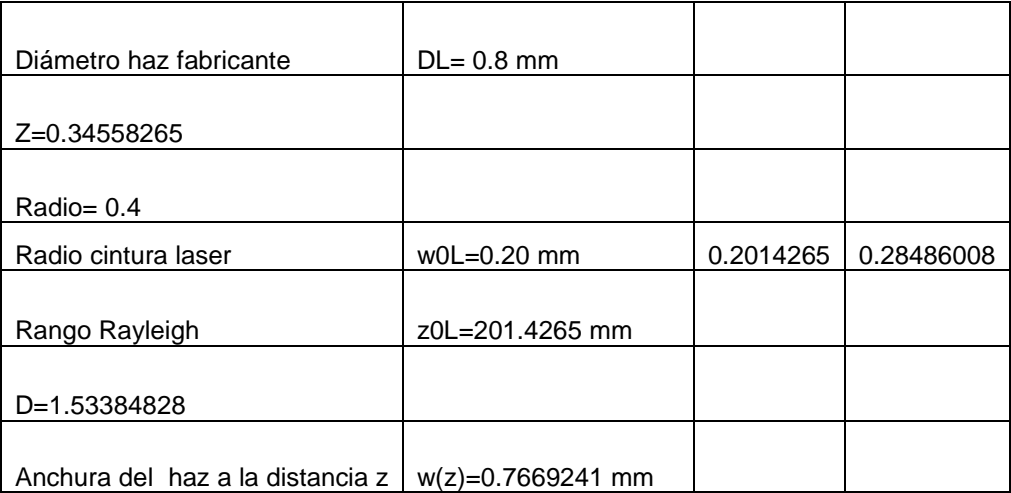

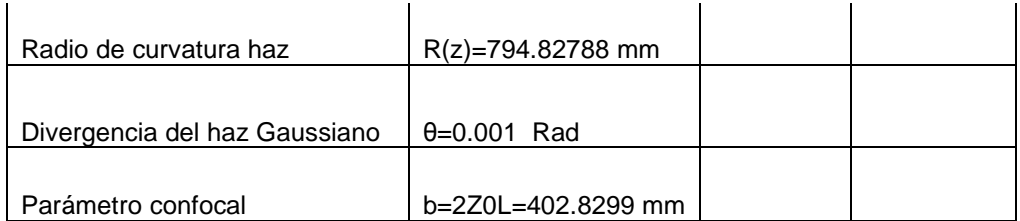

**Apéndice C.** 

# **Conversión de unidades para los Índices** γ **y** *n*<sup>2</sup> **.**

En la literatura es muy común encontrar que el índice de refracción nolineal está en unidades de Sistema Internacional S.I. o CGS dados en *m* 2 /*W* o *esu*, respectivamente, por lo que en ocasiones los lectores por propia conveniencia, requieren de efectuar las conversiones respectivas. El índice de refracción esta dado por:  $n^2 = 1 + \chi$  en S.I.

 $n^2 = 1 + 4\pi\chi$  en CGS

En los diferentes trabajos, se encuentra que  $\mathbf{n} = \mathbf{n}_0 + \frac{\mathbf{n}_2}{2} |\mathbf{E}|^2$ 2  $n = n_0 + \frac{n_2}{2} |E|^2$  y  $n = n_0 + \mathcal{Y}$ .

| CGS                                        | S.I.                                                                                                    |
|--------------------------------------------|----------------------------------------------------------------------------------------------------|
|                                            | $n_2[esu] = \frac{3\pi}{n_0} \chi^{(3)}[esu]$ $n_2[\frac{m^2}{V^2}] = \frac{3}{4n_0\epsilon} \chi^{(3)}[C.m/V]$ |
| $\gamma[esu] = \frac{4\pi}{n_0c} n_2[esu]$ | $\gamma[\frac{m^2}{V^2}] = \frac{120\pi}{n_0} n_2[m^2/V^2]$                                                     |

Tabla 10: Conversión del sistema CGS al S.I.

$$
I[esu] = I[\frac{erg}{cm^2s}] = \times 10^3 [W/m^2].
$$

$$
\gamma[m^2/W] = \frac{40\pi}{n_0c} n_2[esu].
$$

### **Apéndice D. Características de los Cristales Líquidos 5CB y MBBA.**

Para este trabajo, se utilizan los CL 5CB y MBBA y sus principales características físicas y químicas son:

### **5CB**

Para el CL 5CB (4-cyano-4'-n-pentylbiphenyl), su fórmula es  $C_{18}H_{19}N$ , el peso molecular es de 249.36, una densidad de  $1.008\frac{S'}{cm^3}$ *cm gr* y está constituido de moléculas orgánicas con dimensiones típicas del orden de 5Å de ancho por 20Å de largo, como se muestra en la Fig. 1.7.

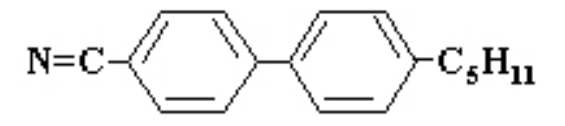

Figura 1.7: Estructura molecular del cristal líquido 5CB (4-cyano-4'-n-pentylbiphenyl).

### **MBBA**

Para el caso del CL MBBA ( N-(4-Methoxybenzylidine)-4 butylaniline), se tiene la fórmula química  $CH_3(CH_2)_3 C_6H_4N = CHC_6H_4OCH_3$ , con un peso molecular de 267.36, una densidad de  $1.0270 \frac{\delta^2}{\delta m^3}$ *cm gr* y un índice refractivo de 1.5496 (se midió con un refractómetro de Abbe); la literatura indica de 1.5486 −1.5506 , la estructura molecular se observa en la Fig. 1.8

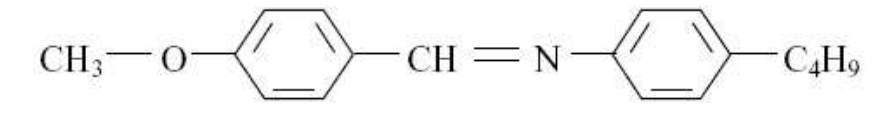

Figura 1.8: Estructura molecular del cristal líquido MBBA ( N-(4-Methoxybenzylidine)-4 butylaniline).

### **Apéndice E. Guía Básica de usuario.**

Alinear perfectamente el sistema óptico. Después:

1.- Verificar conexiones del puerto USB para osciloscopio y DAQ-6008 con la PC, así como las conexiones de los fotodetectores con el osciloscopio para el envío de la señal detectada, y posteriormente la conexión tanto de detectores como de motores con las fuentes de alimentación, las cuales deben estar 24 VDC para detectores y 6 VDC para los motores.

2.- Iniciar PC, osciloscopio, láser, fuentes de alimentación para Fotodetectores y motores.

3.- Para el acceso al programa de control en Labview®, en la PC ir a Inicio y dar un clic izquierdo con el mouse.

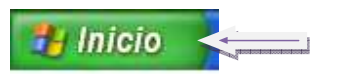

4.- Se abrirá una ventana en donde seleccionaremos National Instruments LabVIEW® 2010, como se muestra con la flecha roja y posteriormente se le da doble clic derecho sobre el icono, que posteriormente abrirá una nueva ventana, donde se encuentra el programa pruebasfinales.vi al cual le daremos un clic derecho para abrirlo.

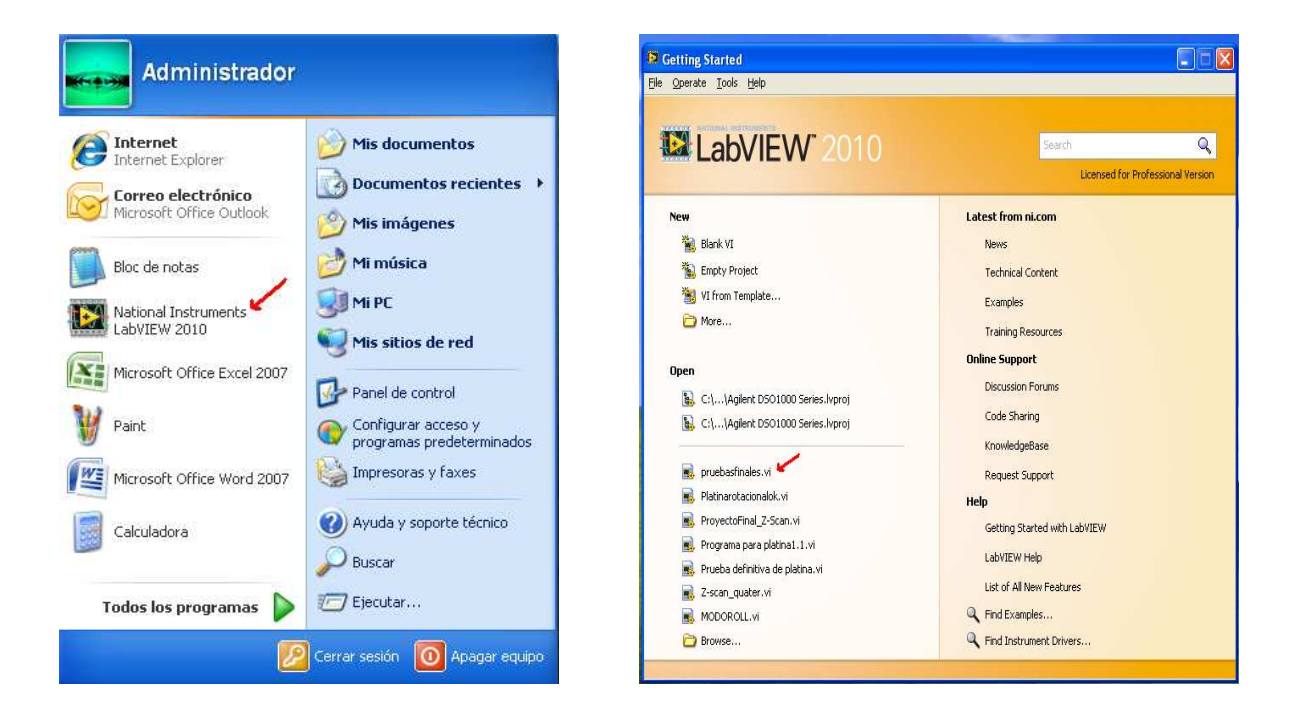

5.- Este programa como ya se explico anteriormente consta de tres paneles y empezaremos por el panel de control que es donde se indica al programa lo que tiene que hacer.
- Lo primero que se tiene que hacer es encender el botón de la parte superior derecha, si se desea trabajar con los parámetros que tiene por Default el sistema o dejarlo apagado si se desean cambiar los parámetros, tales como el coeficiente de absorción, ya que puede variar debido a que cada material posee diferentes propiedades, el grosor de la muestra, la potencia, la longitud de onda del láser, diámetro del haz y la f de la lente, esto se hace en el recuadro de la parte superior izquierda. Ver la siguiente figura.
- Posteriormente escribir el nombre del Archivo en el recuadro que se encuentra en la parte inferior del botón que se utilizara para realizar los cálculos. Después seleccionar el puerto USB que establece la comunicación entre el osciloscopio y la PC para el envío y recepción de datos.
- Por último indicar el número de grados que rotara el polarizador y en el otro recuadro escribir el nombre del archivo final para poder identificarlo en la ubicación:

 C:\Documents and Settings\Administrador\Mis documentos\LabVIEW Data, lugar donde Labview guarda por Default los archivos. Para poder identificar el archivo, siempre se tomara el último de la parte inferior y al darle clic para abrirlo se puede observar el nombre que se le asigno anteriormente.

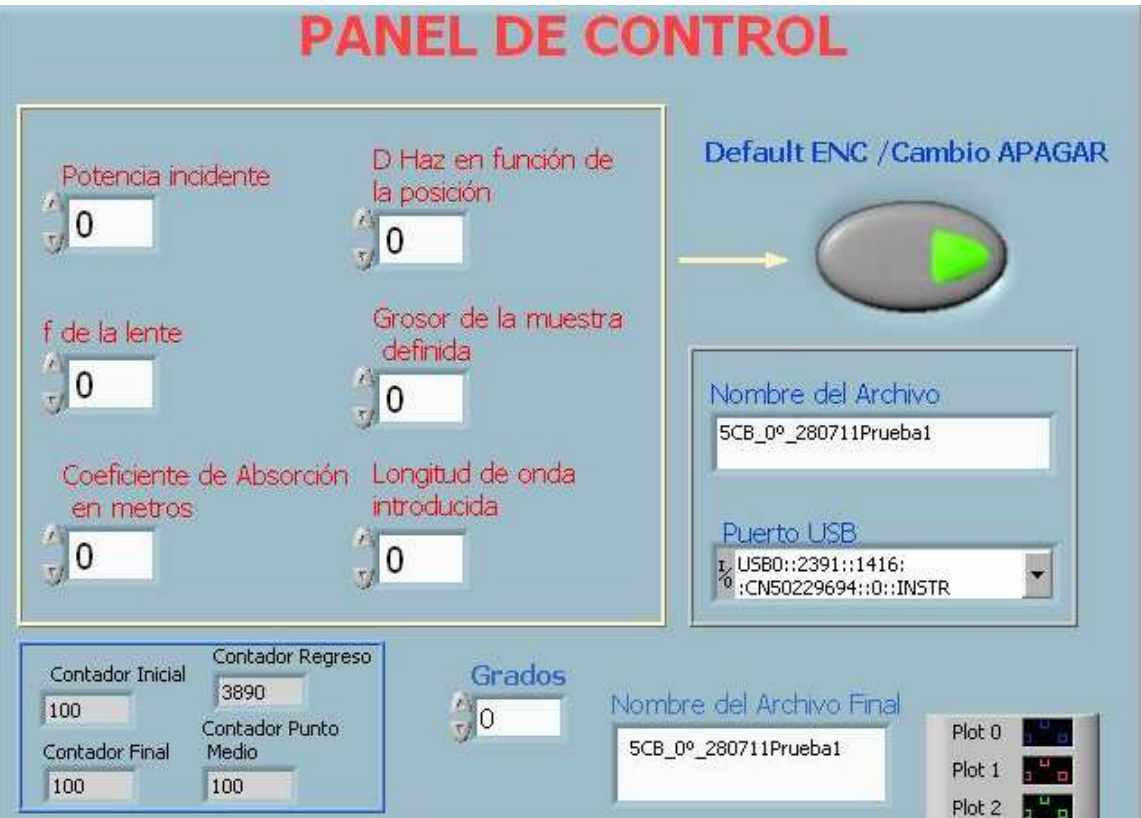

6.- Después de realizar los pasos anteriores se inicia el programa con el icono  $\boxed{\triangle}$  (Sección Menu), que se encuentra en la parte superior izquierda dándole un clic derecho. Cuando el programa se encuentra en funcionamiento se podrá observar el recorrido de la platina por medio de los contadores que se encuentran a un lado de donde se ingresan el número de grados. Cuando el contador del punto medio termina se despliegan los datos obtenidos, mostrando las señales en la grafica inferior y desde este momento el usuario determina si se proceden a realizar los cálculos del índice de refracción y del coeficiente de absorción no lineales, en caso de no desear realizar los cálculos esperar a que la platina lineal termine su recorrido. Del fotodetector 2 (señal de color rojo), es la señal que sirve para la medición del coeficiente de absorción nolineal; El detector 1 (señal azul) corresponde a la de referencia por lo general presenta un comportamiento lineal y por último; detector 3 (señal en color verde) que corresponde al que utilizamos para realizar el cálculo del índice de refracción nolineal.

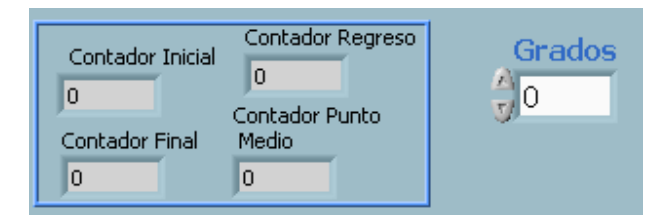

7.- Si el usuario determina que se deben realizar los cálculos entonces pasa al panel de cálculo, el cual posee dos botones: uno para realizar los cálculos experimentales y el otro para realizar los cálculos teóricos para indicar, si la grafica teórica será positiva o negativa. Para determinar esto: en la gráfica del panel de control si se observa que la señal posee primero un pico y luego un valle quiere decir que es negativa y si comienza con un valle y luego el pico es positiva, observar la siguiente figura.

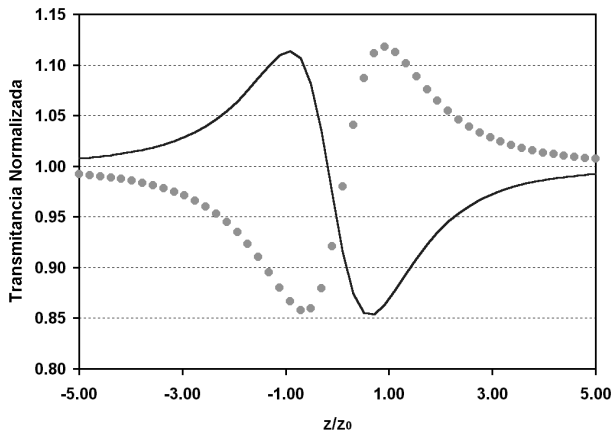

Ya explicado lo anterior, para realizar los cálculos teóricos negativos se enciende el otro botón.

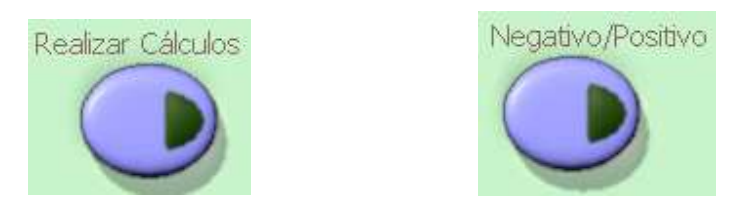

8.- En el panel de cálculo se presentan dos graficas, la primera nos muestra la señal de índice de refracción vs. transmitancia normalizada y la segunda el coeficiente de absorción vs. transmitancia normalizada.

Por otra parte en la sección inferior solo se muestran algunos de los cálculos que se requieren para obtener los resultados finales del tercer panel, para observación del usuario.

9.- Por último el usuario pasa al panel de resultados donde obtiene las graficas Experimentales vs. Teóricas y los valores obtenidos del Índice de refracción no lineal en  $(m^2/W)$  y en (esu) y el Coeficiente de Absorción nolineal en (m/W).

10.- El programa termina cuando el contador final del panel de control llega a 10000.

11.- Si ya no se realiza ningún estudio mas de alguna muestra, para salir del programa y de Labview, ir a File, parte superior izquierda, dar clic y seleccionar Exit. Dando clic nuevamente se sale del programa. En caso de seguir con un estudio volver al paso # 5 apagando los botones que anteriormente se prendieron.

**Apéndice F.** 

**Copias de la constancia y poster sobre la participación en el Internacional Commission for Optics 22. Puebla, Puebla, México. Agosto 14 al 19 del 2011.** 

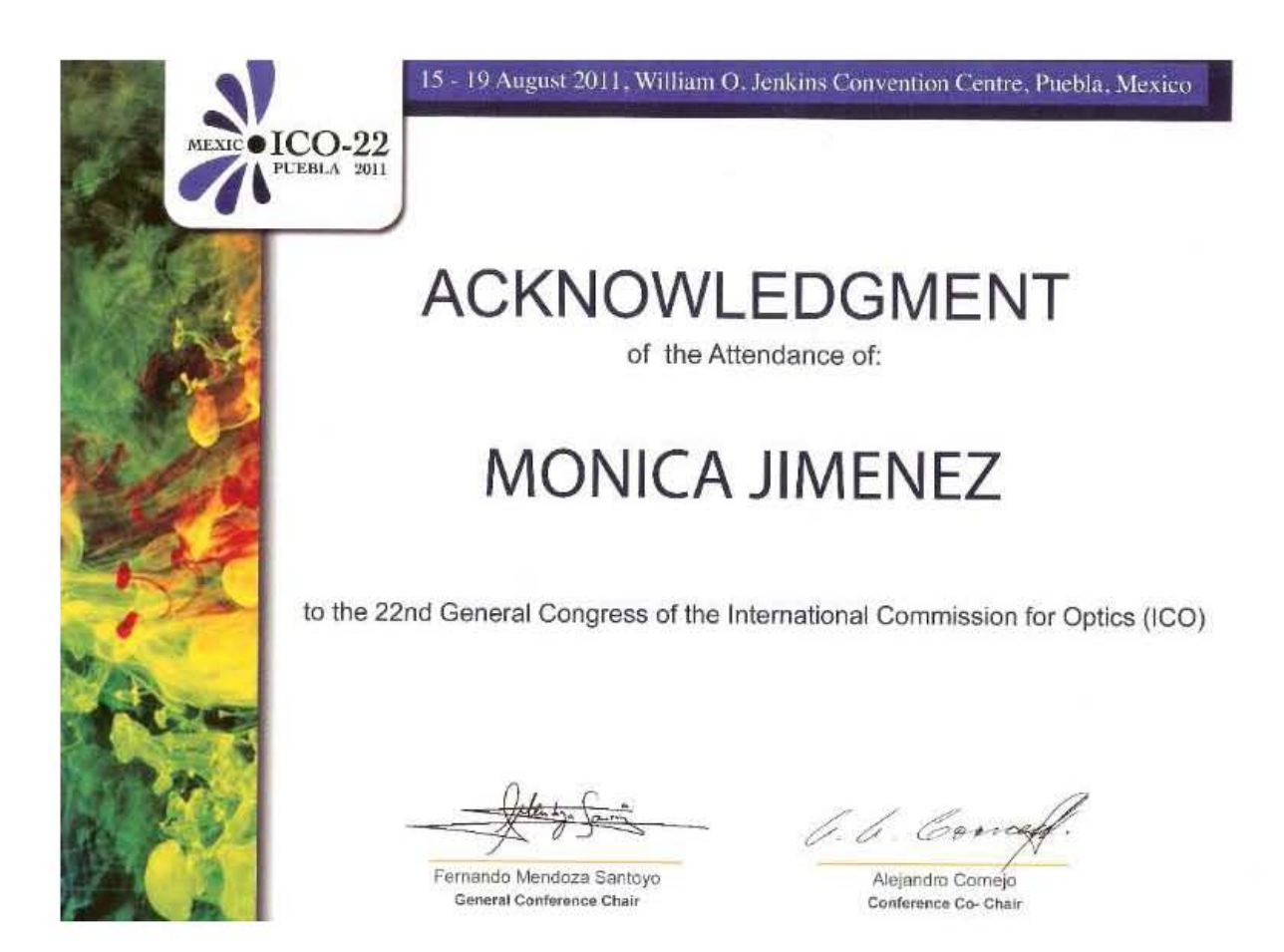

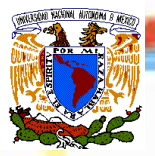

# **Design and construction of a compact Z-scan portable system**

**Mónica F. Jiménez-Salinas, Antonio A. Rodríguez-Rosales, Roberto Ortega-Martínez, Carlos J. Román-Moreno, Omar G. Morales-Saavedra, and N. Qureshi.**

CCADET, Universidad Nacional Autónoma de México, Coyoacán, D.F. 04510, México,

#### **ABSTRACT**

The design and construction of a compact instrument that automatically measures Kerr-based third order nonlinearities (both nonlinear refractive index: y, and nonlinear<br>absorption: β) in materials, is presented. The instru samples. The mechanical translation system and the polarizer rotation-stage are controlled via a home-made electronic circuit and by a National Instruments 12-bits DAQ<br>board, whereas the data acquisition from three photodi and high accuracy.

**INTRODUCTION.**<br>Z-scan is a relatively simple technique used to measure cubic NLO properties such as **Z**scian is a relatively simple technique used to measure cubic NLO properties such as<br>**Z**<sub>C</sub>ocan is a relatively simple technique used to measure cubic or the open aperture-Z-Scan<br>**allow** locate the position of maximum a

#### **DESIGN AND CONSTRUCTION OF OPTICAL INSTRUMENT**

**io**::: [

ö

**CALCULATION SCREEN** 

 $\mathscr{U}$ 

**SCREEN** 

 $\subset$ 

 $\underbrace{\text{USB}}$ 

The instrument was designed to acquire data from the non-instantaneous response<br>applying local and non-local mechanisms on the sample as shown in Fig. 2. For a nonlocal applying local and non-local mechanisms on the sample as shown in Fig. 2. For a nonlocal and non-local mechanism, the 2-scan technique used an Thorlabs (MRR170-1) non-polarized He-Ne<br>has the mechanism of 6 mW ( $\lambda$  – 633 m

#### **BASIC EQUATIONS TO DETERMINE γ (n<sup>2</sup> ) AND β.**

Design of the instrument takes into account the basic ideas of Sheik-Bahae, et al [1].

**CENTRO DE CIENCIAS APLICADAS Y DESARROLLO TECNOLÓGICO**

CCADET

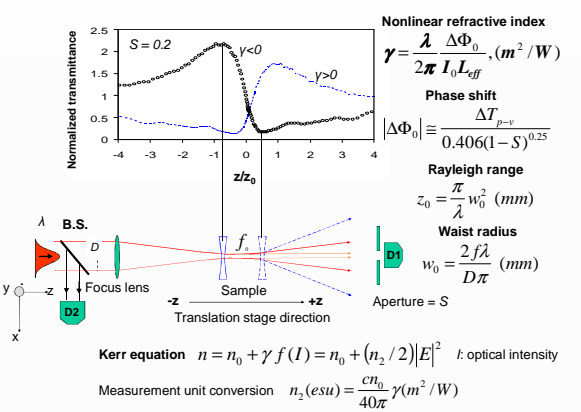

40 **Figure 1**. Variation of IDRI γ, due of the Kerr-based effect as a function of intensity I and diameter of aperture S.

**EXPERIMENTALS RESULTS.** LEDDE: C:<br>It LCs using the Z-scan instruments: compact and original can be read on the next Tables 1 and 2.

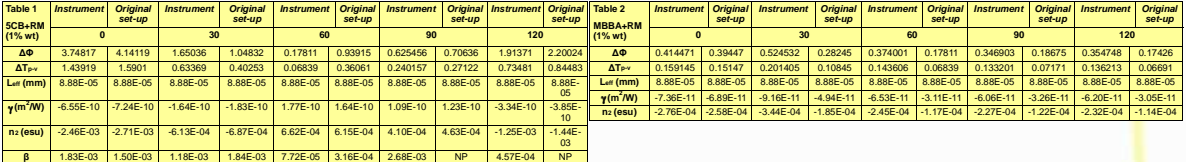

## **CONCLUSIONS.**

We measured γ and β for 5CB and MBBA LCs at several directions of the plane of polarization<br>of the laser beam with the system presented here. The v and β values are automatically of the laser beam with the system presented here. The y and β values are automatically<br>computed by the software immediately after the data adquisition. This system has a resolution<br>of 2.5 µm per step on the translation sta Our system is table-top instrument with dimensions of 60 cm length x 30 cm width. It is connected to a PC runnning LabView 10. The obtained results with compact system differs<br>from the original system less than 9.5%.

## **ACKNOWLEDGEMENTS.**

The authors gratefully acknowledge sponsorship of this work by BID-UNAM #98-B3-C-DGP-L0034-1077.<br>DGAPA-UNAM PAPIIT projects: IN104597, IN108900, CONACyT-Mexico projects: 4480-A9409, 34921<mark>-E,</mark> A.<br>Gorzález, G. López and H.

- 
- 
- **REFERENCES**<br>
1.4 (17), p.555, 1989. A.A. Said and E.W. Van Stryland "High-sensitivity, single-beam measurements," Opt. Lett.<br>
1.4 (17), p.556, 1989. Co. G. Morales-Saavedra, C. J. Román-MOreno and R. Ortega-Martinez.<br>
2.
- 
- 

# **Figure 2.** Photograph of the Z-scan instrument. On the back the He-Ne laser beam coming in<br>photodetector D1 and motor m1 that rotates the linear polarizer P. At the center the focused lens, translation<br>stage that moves th

 $\begin{tabular}{|c|c|} \hline one & \multicolumn{3}{|c|}{\textbf{0.000}}\\ \hline 0.00001\\ 0.00001\\ \hline 0.00001\\ \hline 0.000001\\ \hline 0.000001\\ \hline \end{tabular}$ 

EN BRANCH

## **Bibliografía.**

- [1] Robert W. Boyd. *Nonlinear Optics*. Academic Press, 2003.
- [2] Bahae E.A. Slch and Malvin Carl Teich. *Fundamentals of Photonics*. John Wiley and Sons, 1991.
- [3] L. Marrucci. Mechanisms of giant optical nonlinearity in light-absorbing liquid crystals. *Liquid Crystals Today*, **11(3)**:1-28, 2002.
- [4] S.L. Gómez and F.L.S. Cuppo and A.M. Figueiredo Neto. *Nonlinear Optical Properties of Liquid Crystals Probed by Z-scan Technique*. Brazilian Journal of Physics, **33(4)**:813-820, 2003.
- [5] M. Sheik-Bahae, A.A. Said, and E.W. Van Stryland, "*Hight sensitivity single-beam n2 measurements"*, Opt. Let. Vol No 14, (1989), pp. 955-957.
- [6] E. Huante-Cerón. *Estudio de la propiedades no lineales de Nanocristales de poliadiacetileno en solución A 532.* Tesis de Maestría, Centro de Investigación Científica de Educación Superior de Ensenada, División de Física Aplicada Departamento de Óptica,2001.
- [7] *Óptica. E. Hecht*. Addison Wesley, 2003.
- [8] Gary D. Christian. *Analytical Chemistry*. John Wiley and Sons, 1977.
- [9] Bahae E.A. Slch and Malvin Carl. Teich. *Fundamentals of Photonics.* JOHN Wiley and Sons, 1991.
- [10] A.A. Rodríguez-Rosales. *Medición del Índice de Refracción NoLineal de Cristales Líquidos con la Técnica de Z-Scan.* Tesis de Doctorado, Posgrado en Ingeniería Eléctrica de la UNAM, 2008.
- [11] O.G. Morales-Saavedra. *Estudio teórico de las técnicas de barrido en (Z-scan) y variantes para la medición del Índice de refracción nolineal.* Tesis de Maestría, Centro de Investigación Científica y de Educación Superior de Ensenada, División de Física Aplicada Departamento de Óptica, 1997.
- [12] M. Sheik-Bahae and Ali and A. Said and Tai-Huei Wei and David J. Hagan and E.W. Van Stryland*. Sensitive Measurement of Optical Nonlinearities Using a Single Beam. IEEE Journal of Quantum Electronics*, **26(4)**:760-769, 1990.
- [13] Sheik-Bahae, M., A.A. Said, D.J. Hagan, M.J. Soileau y E.W. Van Stryland. 1991. "Nonlinear Refraction and Optical Limiting i Thick Media". Opt. Eng. **30(8)**:1228-1235.
- [14] R.A. Ganeev and A.I. Ryasnyansky and Sh.R. Kamalov and M.K. Kodirov and T. Usmanov. *Nonlinear susceptibilities, absorption coefficients and refractive iíndices of colloidal metals. J. Phys. D: Appl. Phys.*, **34:**1602-1611, 2001.
- [15] Fabio Luiz Sant'Anna Cuppo and Antonio Figueiredo Neto and and Sergio Leonardo Gómez. *Thermal-lens model compared with the Sheik-Bahae formalism in interpreting Z-scan experiments on lyotropic liquid crystals. J. Opt. Soc. Am.*, **19(6)**:1342-1348, 2002.
- [16] A. M. Sheik-Bahae, et al, *Opt. Let*. VOL No 14, (1989), pp. 955-957.
- [17] Van Stryland, E.W., H. Vanherzeele, M.A. Woodall, M.J. Soileau, A. L. Smirl, S. Guha y T. F. Boggess. 1985. *"Two photon Absorption, nonlinear refraction, and Optical Limiting In Semiconductors"*. Opt Eng. **24(4)**:613-623 p.
- [18] A. Rodríguez-Rosales, O. Morales, C. Román, and R. Ortega-Martínez, *"Variations of nonlinear refractive index in dye-doped liquid crystals by local and nonlocal mechanism,"* Optical Materials, **31**, 350-360, 2008.
- [19] A. Rodríguez-Rosales, R. Ortega-Martínez, and Omar G. Morales- Saavedra "*Impact of dyes on the nonlinear optical response of liquid crystals implementing the Z-scan technique"*, Journal of Physics ; Conference series, 274,012138,2011.
- [20] Chapple, P. B., J. Staromlynska, J.A. Hermann, T. J. Mckay y R. G. McDuff. 1997. "*Single-Beam Z-Scan: Measurement Techniques and Analysis"*. J. Nonlin. Opt. Phys. and Mtrls. **6(3)**:251-293 p.
- [21] Gun Yeup Kim and Chong Hoon Kwak. Simple Optical Methods for Measuring Optical *Nonlinearities and Rotational Viscosity in Nematic Liquid Crystals.* Yeungnam University South Korea.
- [22] O. G. Morales Saavedra, M. E. Sánchez , A. A. Rodríguez, R. Ortega- Martínez, A. Ortiz, B. Frontana and V. García, *"Shymtesis and electrical spectroscopic and non linear optical properties of cobalt molecular materials obtained from PcPo(CN)(L=ethylenediamine, 1,4 diaminebutane, 1, 12-diaminododecane and 2, 6- diamineanthraquinone)",* Materials Chemistry and Physics, 1**23**, 776-785, 2010.
- [23] A. A. Rodríguez-Rosales, R. Ortega-Martínez, M. L. Arroyo Carrasco, E. Reynoso Lara, C. G. Treviño Palacios, O. Baldovino-Pantaleón, R. Ramos García and M. D. Iturbe-Castillo, *"Neither Kerr nor thermal nonlinear response of dye doped liquid crystal characterized by the Z-scan technique,"* Molecular Materials and Liquid Crystal , **489**, 335-347, 2008.

[24] M. D. Iturbe, R. Ramos, S. E. Balderas and A.A. Rodríguez*, "Simultaneous exhibition of positive and negative nonlinear refractive index in dye-doped liquid crystal by the Z-scan technique."*, SPIE Symposium on Optics & Photonics, San Diego Convention Center in San Diego, California USA, 13-17 August 2006.

Páginas Web, para consulta e información técnica de los materiales utilizados:

- (1) http://www.thorlabs.de/catalogpages/v20/680.pdf
- (2) http://proton.ucting.udg.mx/materias/robotica/r166/r68/r68.html
- (3) http://www.ams2000.com/stepping101.html
- (4) http://hibp.ecse.rpi.edu/~connor/education/IEE/lectures/Lecture\_8\_Stepper\_motors.pdf
- (5) http://www.sapiensman.com/motores\_por\_pasos/
- (6) http://www.todorobot.com.ar/informacion/tutorial%20stepper/stepper-tutorial.htm
- (7) http://perso.wanadoo.es/luis\_ju/ebasica2/mpp\_01.html
- (8) http://www.cs.uiowa.edu/^jones/step/index.html
- (9) http://www.ni.com/pdf/manuals/371303l.pdf
- (10) http://www.st.com/stonline/books/pdf/docs/1330.pdf
- (11) http://www.lightglassoptics.com/Newport-RSA-1-Rotation-Stage-wAperture\_p\_334.html
- (12) http://www.thorlabs.com/newgrouppage9.cfm?objectgroup\_id=903